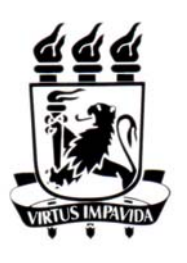

Universidade Federal de Pernambuco Centro de Tecnologia e Geociências Pós-Graduação em Engenharia Civil

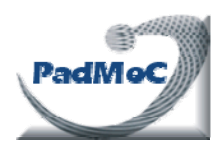

*Dissertação de Mestrado* 

# Técnicas de Otimização da Produção para Reservatórios de Petróleo:

Abordagens Sem Uso de Derivadas para Alocação Dinâmica das Vazões de Produção e Injeção

Apresentada por:

## *Diego Felipe Barbosa de Oliveira*

Orientador Interno: Ézio da Rocha Araújo, D. Sc. (UFPE/DECIV) Orientador Externo: José Roberto Pereira Rodrigues, D.Sc. (PETROBRAS/CENPES)

> **Recife – PE Agosto de 2006**

## **Livros Grátis**

http://www.livrosgratis.com.br

Milhares de livros grátis para download.

# Técnicas de Otimização da Produção para Reservatórios de Petróleo

Abordagens Sem Uso de Derivadas para Alocação Dinâmica das Vazões de Produção e Injeção

### Diego Felipe Barbosa de Oliveira

Dissertação de Mestrado submetida ao Corpo Docente do Curso de Pós-Gradução em Engenharia Civil da Universidade Federal de Pernambuco, como parte dos requisitos necessários à obtenção do grau de Mestre em Ciências em Engenharia Civil.

Área de Concentração: Engenharia de Reservatórios

Ézio da Rocha Araújo, D.Sc. Orientador Interno José Roberto Pereira Rodrigues, D.Sc. Orientador Externo

Recife, Pernambuco, Brasil °c Diego Felipe Barbosa de Oliveira, Agosto de 2006

# Técnicas de Otimização da Produção para Reservatórios de Petróleo

Abordagens Sem Uso de Derivadas para Alocação Dinâmica das Vazões de Produção e Injeção

Diego Felipe Barbosa de Oliveira

Dissertação de Mestrado apresentada em Agosto de 2006

Ézio da Rocha Araújo, D.Sc. (Orientador Interno)

José Roberto Pereira Rodrigues, D.Sc. (Orientador Externo)

> Bernardo Horowitz, Ph. D. (Examinador Interno)

Denis José Schiozer, Ph. D. (Examinador Externo)

Recife, Pernambuco, Brasil, Agosto de 2006

### Dedicatória

Dedico este trabalho a meus pais Carlos Alberto e Roberly, que foram sempre os maiores e mais vibrantes torcedores pelo meu sucesso e sem eles eu não estaria concluindo mais esta etapa da minha vida.

Igualmente a minha irmã Karla, amiga e companheira.

#### Agradecimentos

Esse trabalho teve fases distintas onde encontrei pessoas capazes de contribuir para o progresso e conclusão dessa caminhada. A essas pessoas eu dedico minha mais sincera gratidão.

Ao CNPq pelo suporte financeiro no início do mestrado.

Ao Professor e Amigo Ézio da Rocha Araújo por sua orientação nesse trabalho, por suas lições inestimáveis e pela motivação que ele me deu. Seu papel foi importantíssimo em todas as fases pelas quais eu passei durante o andamento desse Mestrado, servindome como um conselheiro amigo para os assuntos mais diversos que me afligiram.

Ao José Roberto P. Rodrigues, sempre ao meu lado ao longo desse trabalho, dandome apoio direto e presente nas decisões a respeito da pesquisa e se apresentando como um valioso amigo. Sua competência incontestável foi fundamental a esse trabalho.

Ao Antônio Pinto, gerente de Reservatórios na Petrobras, e ao Farid Shecaira, gerente de Reservatórios no CENPES, por me incentivarem e criarem as possibilidades para a conclusão desse Mestrado. E à Petrobras S.A. pelo apoio e infraestrutura imprescindíveis para o desenvolvimento dessa dissertação.

Ao amigo e companheiro de sala Régis K. Romeu pelas não poucas vezes em que abusei da sua inteligência destacada, pedindo auxílio para essa dissertação.

Aos demais colegas da área de Simulação de Reservatórios do CENPES Celso, Flávia, Fábio, Portella, Emerick, Álvaro, Abel, Flávia Falcão e Damiani pela amizade, exemplo, incentivo e pelos conselhos e ensinamentos dedicados a este trabalho.

Ao Rafael Moraes, que me deu uma ajuda crucial num momento difícil do trabalho e sua competência e amizade tiveram reflexos nos resultados finais desse trabalho. E ao Felipe Portella, Raphaela e Leivison que igualmente contribuiram sobremaneira.

Ao Andrew Conn, Katya Scheinberg e Andreas Waechter pela ajuda e atenção especiais.

Aos Professores da UFPE com quem pude aprender bastante, em especial a Paulinho, Bernardo, Silvana, Leonardo, Edmilson, Ramiro.

Aos meus amigos, Luis Gustavo, Helena, Gerlúcio, Dayana, Aline, Alice, Neyde, Izabela e João, que se mantiveram confiantes no término dessa pesquisa e me motivaram para isso.

A minha família que compreendeu minha ausência em muitos momentos ao longo desse período de trabalho difícil.

A todos meus amigos do CEP-2004 com quem partilhei momentos de descontração e, em especial, a Bianca e Juliana que sempre ouviram minhas angústias e alegrias durante esse trabalho.

Aos colegas do Programa de Pos-graduação, André, Gustavo, Juliana, Felipe, Darlan, pela companhia que preencheu muitos de nossos dias.

E principalmente a Deus: inspiração, fortaleza e paz.

"If I have seen further it is by standing on shoulders of Giants." Isaac Newton (1676)

#### Resumo

A atividade de Engenharia de Petróleo se vê cotidianamente envolvida numa série de problemas de otimização em variados contextos. Em todas as etapas da cadeia de trabalho da indústria de óleo e gás é possível dedicar-se a problemas que necessitam de otimização, em maior ou menor escala, com maior ou menor complexidade.

Dentro da Engenharia de Reservatório, há um grande interesse ligado à Otimização Dinâmica das Vazões de Produção e Injeção dos poços, considerando restrições das vazões totais da plataforma. Esse problema tem sido muito menos abordado do que outros temas correlatos, como otimização da locação de poços ou das instalações de superfície.

Foram estudados algoritmos sem uso da informação das derivadas da função objetivo ou restrições com a aplicação de modelos completos de simulação numérica de reservatórios, intensivos em computação, na busca de respostas quantitativas que levem em consideração todos os fenômenos importantes para o escoamento. Os algoritmos utilizados foram o de Nelder-Mead (Simplex), o de Busca Direta em Padrões (Pattern Search), o Derivative Free Optimization de Conn et al e o Algoritmo Genético.

Os estudos foram aplicados a dois casos de características distintas. O primeiro caso apresenta características bem simples e de fácil controle. O outro caso de aplicação é um modelo sintético com propriedades bem realistas com a presença de canais de alta permeabilidade em meio a regiões de baixa transmissibilidade.

Os resultados demonstram a relevância desse problema, com ganhos de até 22% no valor presente líquido (VPL) da solução melhorada em relação a algumas práticas em uso para o gerenciamento dos campos. Entretanto, o custo computacional para isso é bastante elevado.

Foi observada a homogeneização da frente de avanço da saturação de água nas melhores soluções encontradas, condizendo com indicações teóricas a esse respeito.

O algoritmo de melhor desempenho foi o Derivative Free Optimization, que obteve resultados expressivos na função objetivo com um número de simulações bastante inferior aos demais.

#### Abstract

Petroleum Engineering daily activities are faced with a series of situations that call for optimal solutions in different contexts. At all phases of Oil  $\&$  Gas industry's workflow, it is possible to find out problems which need optimization, in larger or smaller scale, with more or less complexity.

In reservoir engineering, there exists great interest in studies of Dynamic Optimization of Production Scheduling, considering constraints at platform's total rates. Other optimization applications in Oil and Gas recovery like well placement or surface facilities have been studied in much more detail than the problem of handling production and injection rates.

In this work, algorithms without derivatives of objective function or constraints have been studied by using complete models of numerical reservoir simulations, computer intensive, searching for quantitative answers taking into account all relevant aspects of the porous flow. Nelder-Mead Simplex, Pattern Search method, Derivative Free Optimization by Conn et al and Genetic were the algorithms applied.

Studies were done for two cases with distinct features. The first case has simple and controllable features. The other application case is a synthetic model with realistic properties, presenting high permeability channels inside low transmissibility regions.

The relevance of the problem treated in this work is demonstrated by the results, where gains of up to 20% for the net present value (NPV) were achieved when compared with typical situations of field management. The computational work, however, was very high.

In accordance with theoretical indications, it was observed a homogeneous water saturation front for the better solutions reached by using optimization.

Better performance was achieved by the Derivative Free Optimization approach, which could obtain expressive results for objective function performing a much smaller number of simulations when compared to the other algorithms.

## Lista de Símbolos

#### Letras Romanas

 $B - \text{região de confianca}$ 

 $B_l$  – fator volume de formação do componente  $l = 0, g, w$ 

C − matriz de restrições lineares e não-lineares

 $C^l$  – custo de manuseio do componente  $l = o, g, w, wi$ 

 $C_w$  – custo médio de perfuração de um poço

 $C_{f,UEP}$  – custo fixo da Unidade de Produção

 $C_{v,UEP}$  – custo variável da Unidade de Produção

 $Capex -$  investimentos (Capital Expenditures)

- d − taxa de desconto aplicada ao capital
- e − vetor unitário

$$
f - \text{função; função objetivo}
$$

 $F - \text{fluxo de caixa}$ 

− região viável

GT – tributações aplicadas à produção (Government Take)

I − conjunto dos índices dos poços injetores

 $k_h$  – permeabilidade horizontal

 $k_v$  – permeabilidade vertical

 $m$  – modelo interpolado de f

n − dimensão do espaço de soluções

 $n_p$  − número de poços com variáveis

 $n_t$  − número de intervalos de tempo

N − número de indivíduos da população do Algoritmo Genetico

 $N_e$  – número de indivíduos de elite da população do Algoritmo Genetico

 $N_p$  – volume produzido acumulado de óleo

 $N_w$  – número total de poços perfurados

 $Oper - \text{cuts operationais} (Operational Expenditures)$ 

p − índice que representa o poço genérico p

 $P -$  conjunto dos índices dos poços produtores

 $P^l$  – preço de venda do componente  $l = 0, g$ 

- P<sup>c</sup> − probabilidade de ocorrência de cruzamento
	- no Algoritmo Genético
- $P_m$  probabilidade de ocorrência de mutação no Algoritmo Genético
	- q − vazão total de liquido em condições de superfície

$$
q^l
$$
 – vazão em condições de superfície do componente  $l = o, g, w$ 

$$
Q_{\rm max}~-~
$$
va  
zão máxima compatível com a capacidade da Unidade de  
 Produção

- $R -$  receita bruta da produção
- $t -$ índice que representa o intervalo de tempo genérico  $t$

$$
T\ \, -\ \,
$$
tempo de conces  
 são ou horizonte do projeto

 $T_{res}\ \, -\ \,$ temperatura do reservatório

u − variável de estado

$$
VOIP \ \, - \ \, \text{volume de óleo} \,\, in \,\, place
$$

$$
\mathbf{x} - \text{ vector de variáveis}
$$

- $\mathbf{x}_{p,t}$  variável de controle do poço  $p$  no intervalo de tempo  $t$
- $\mathbf{x}_{p,t}^l$  limite inferior da variável de controle do poço p no intervalo de tempo t

$$
\mathbf{x}_{p,t}^{u} \ \ - \ \ \text{limite superior da variável de controle do}
$$
\n
$$
\text{poço } p \text{ no intervalo de tempo } t
$$

$$
W_i
$$
 – volume injectedo acumulado

Y − conjunto de interpolação

#### Letras Gregas

- $\gamma$  coeficiente de contração do algoritmo Simplex
	- − fator de expansão da malha do algoritmo de Busca Direta em Padrões

 $\gamma_0, \gamma_1, \gamma_2$  – fatores de atualização do raio da região de confiança no DFO

- θ − fator de contração da malha do algoritmo de Busca Direta em Padrões
- $\lambda$  constante
- $\rho$  coeficiente de reflexão do algoritmo Simplex
	- − fator de redução da função objetivo comparada com redução do modelo no DFO
- $\sigma$  coeficiente de retração do algoritmo Simplex
- $\chi$  coeficiente de expansão do algoritmo Simplex
- ∆ − dimensão da malha do algoritmo de Busca Direta em Padrões
	- − raio da região de confiança

# Índice

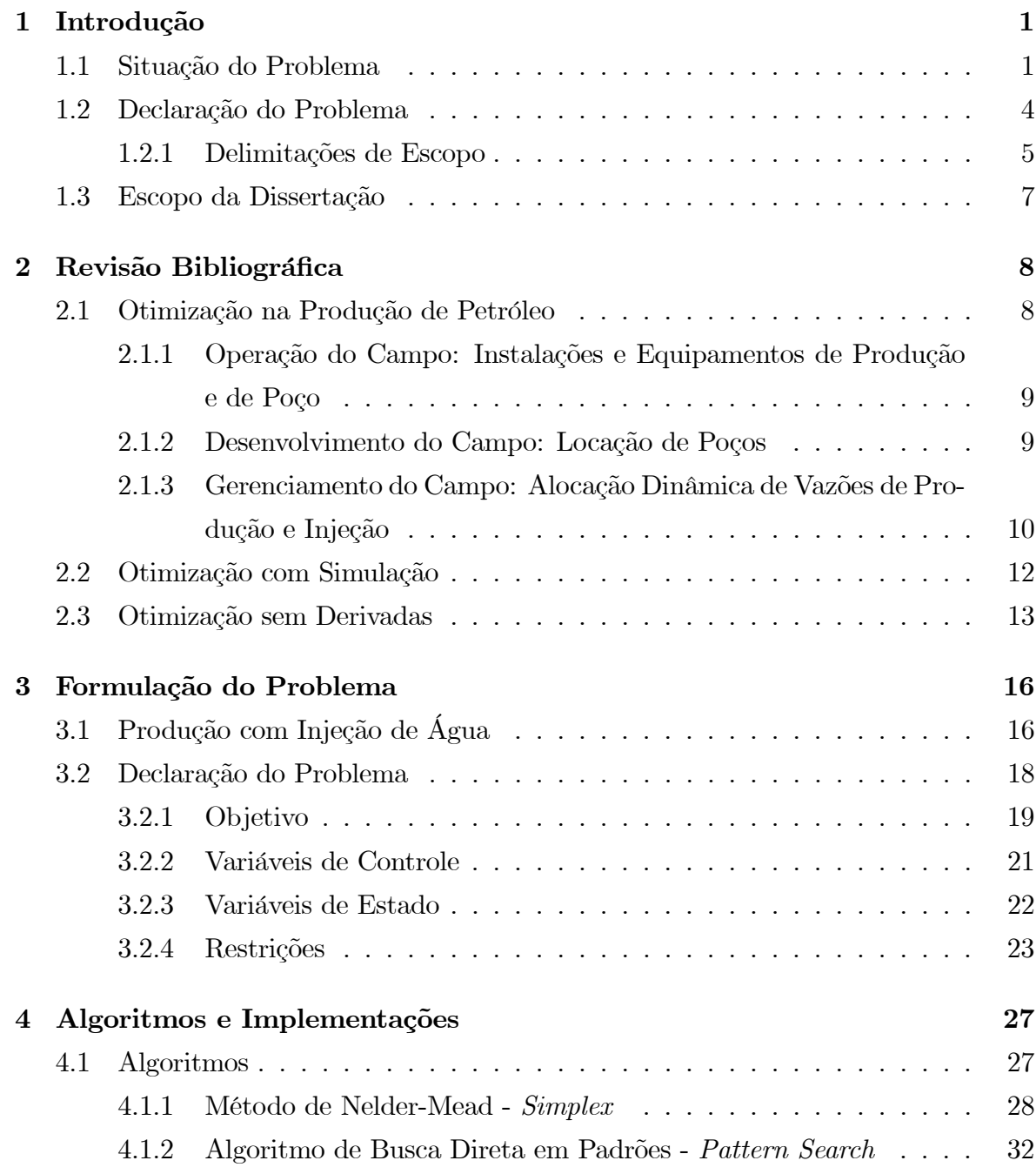

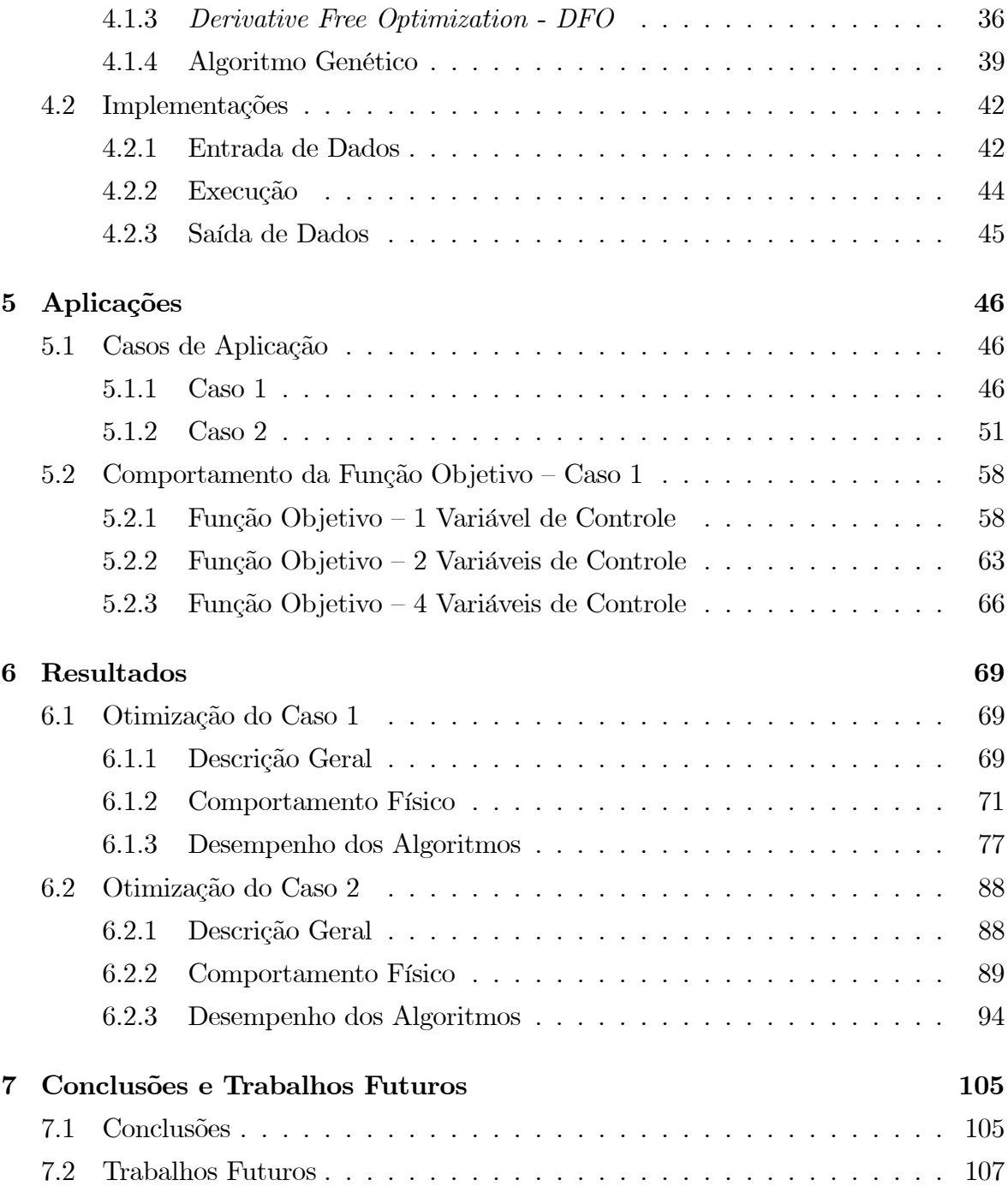

# Lista de Tabelas

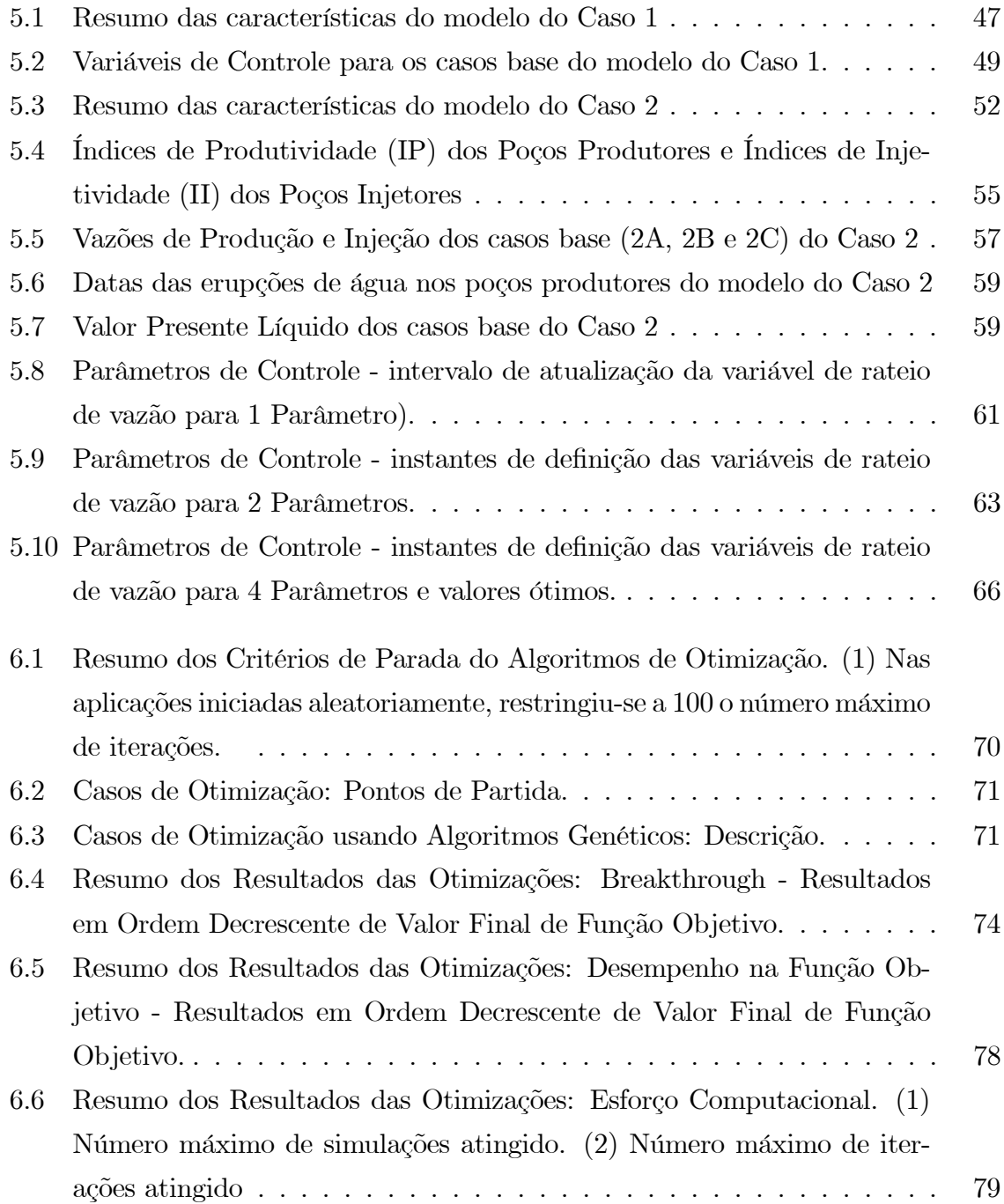

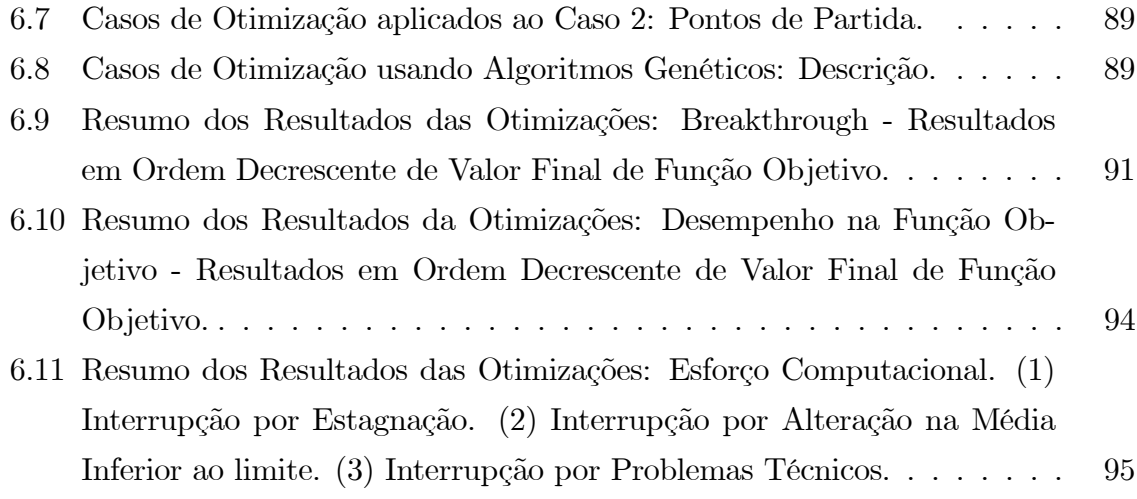

# Lista de Figuras

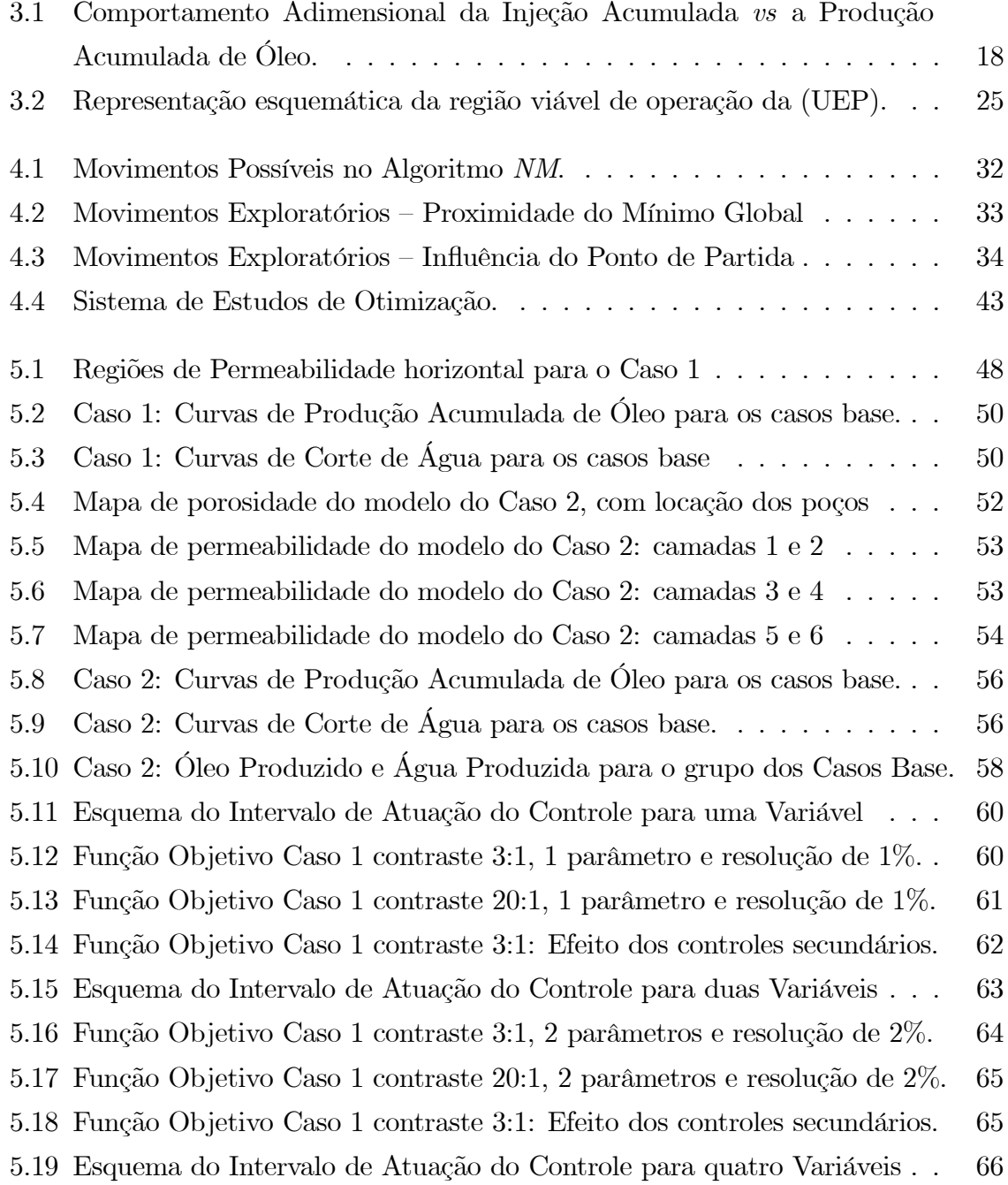

#### LISTA DE FIGURAS xviii

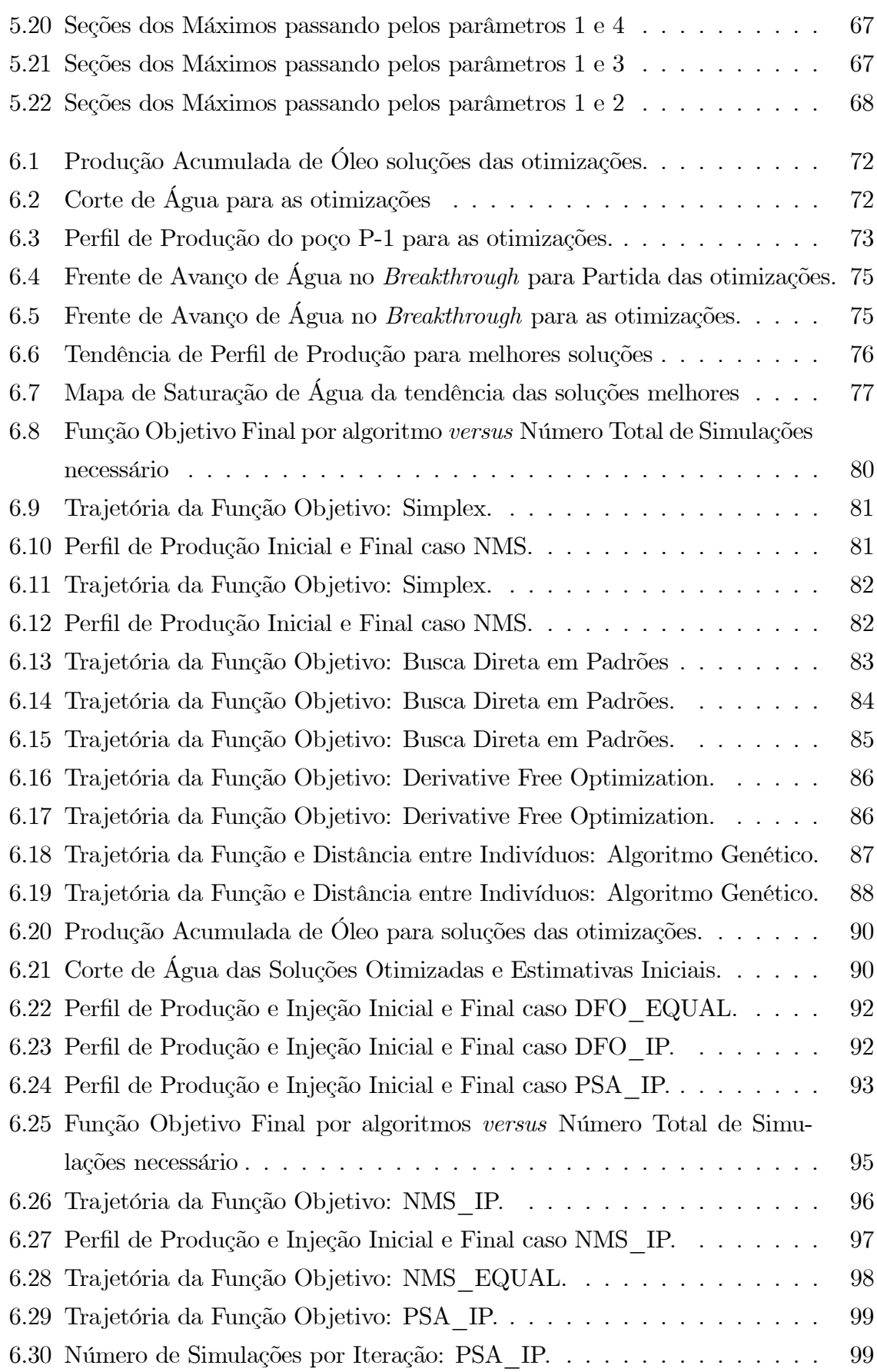

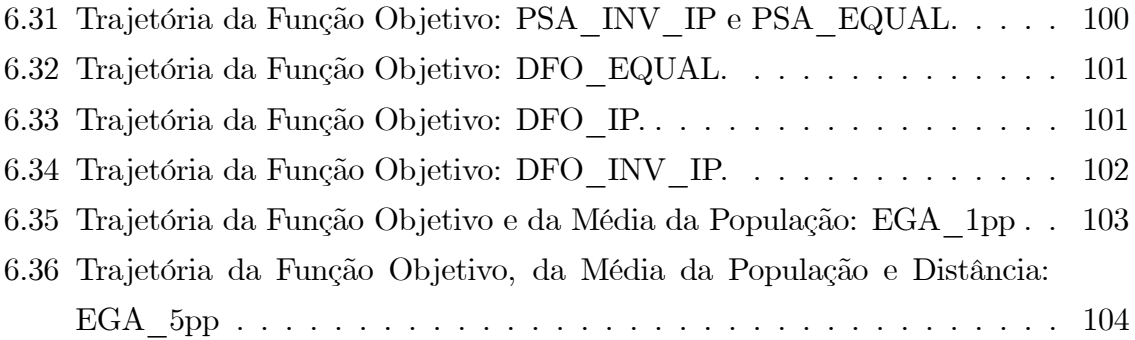

## Capítulo 1

## Introdução

"Most government officials view the mineral wealth of their nations as a gift from God. And, consistent with that view, waste in any form would be a sin."

Johnston and Johnston<sup>1</sup>

"Man's longing for perfection finds expression in the theory of optimization. It studies how to describe and attain what is Best, once one knows how to measure what is Good or Bad ... Optimization Theory encompass the quantitative study of optima and methods for finding them."

Beightler, Phillips and Wilde<sup>2</sup>

### 1.1 Situação do Problema

A atividade de Engenharia de Petróleo se vê cotidianamente envolvida numa série de problemas de otimização em variados contextos. Em todas as etapas da cadeia de trabalho, é possível dedicar-se a problemas que necessitam de otimização, em maior ou menor escala, com maior ou menor complexidade.

Mais especificamente, a busca por projetos otimizados e eficientes na produção e desenvolvimento de reservas de petróleo se apresenta como um problema desafiador dentro da indústria de Óleo & Gás, uma vez que envolve um número muito elevado de fatores (técnicos, econômicos e estratégicos) e os seus resultados são bastante

<sup>&</sup>lt;sup>1</sup>Johnston, D.; Johnston, D; Maximum Efficient Production Rate; CEPMLP CP3/02; University of Dundee, Scotland; 2002.

<sup>2</sup>Beightler, C.S.; Phillips, D.T.; Wilde, D.J.; Foundation of Optimization; 2a. Edição; Englewood Cliffs, NJ: Prentice-Hall; 1979.

compensadores. Além disso, os projetos de Exploração e Produção (E&P) exigem um comprometimento de capital muito elevado, por um longo período e com elevado risco, dentro de cenários de muita incerteza, ratificando o estudo de projetos otimizados.

Entretanto, a despeito da importância evidente da otimização dos projetos de Produção e Desenvolvimento, há várias indicações de que o termo "otimização" dentro da indústria do petróleo é larga e inapropriadamente usado para descrever a análise de alguns poucos casos, selecionados com base em experiência e julgamento, com a escolha do melhor dentre esses casos para um estudo detalhado [24]

A razão desse tipo de procedimento deve residir na extrema dificuldade presente na resolução de problemas de otimização em petróleo, uma vez que se tratam de problemas frequentemente complexos, com elevado grau de não-linearidade, que apresentam alto grau de incertezas e enorme custo computacional envolvido [36].

Nesse contexto, há a especial necessidade de gerenciar três elementos principais: O Reservatório, com foco na forma de varrer os fluidos in place; Os Poços, na decisão sobre a melhor locação para se proceder as perfurações; Os Equipamentos de Superfície, onde os parâmetros de operação das unidades de produção devem ser ajustados para maximizar a recuperação e minimizar os custos.

O objetivo desse trabalho é estudar o problema dentro da abrangência do elemento Reservatório, no que se refere à Engenharia de Reservatório, uma vez que os problemas de otimização relacionados à Locação de Poços e Operação das Unidades de Produção têm sido bastante estudados nos últimos tempos. O foco desse trabalho é descobrir a melhor distribuição de vazões entre os poços produtores e injetores capaz de resultar num projeto de maior benefício atuando nas vazões de produção e injeção dos poços.

Os Reservatórios de petróleo são em grande parte dos casos estruturas geológicas complexas que apresentam heterogeneidades significativas nas propriedades petrofísicas de fluxo. Para seu desenvolvimento, os reservatórios são interceptados por diversos poços, tanto produtores quanto injetores. As acumulações de petróleo possuem originalmente uma energia dita primária, função do volume e natureza dos fluidos, além das pressões e temperatura do reservatório. O início da produção dissipa essa energia original e proporciona a perda de produtividade dos poços que pode ser mitigada pela aplicação de algum método convencional de recuperação secundária [63].

A injeção de água é a prática mais usual de recuperação secundária e é capaz de garantir a manutenção da pressão do reservatório em níveis desejáveis, além de propiciar o deslocamento dos hidrocarbonetos dos poros para os poços produtores. Todavia, uma vez iniciada a injeção de água, inevitavelmente se terá produção de água junto com o

óleo em níveis crescentes com o tempo, resultando em queda drástica da eficiência de recuperação.

A situação ideal é aquela onde as vazões de produção e injeção são definidas tais que a taxa com que o óleo é varrido seja praticamente uniforme no reservatório, de modo que nenhum poço produtor venha a produzir o fluido injetado antes dos demais. Esse fato é reportado por Horne [36] e verificado em algumas publicações, como apresentado por Zakirov et al [82].

O sucesso desse tipo de abordagem pode trazer um ganho significativo de produção de óleo, associado a um retardo dos custos com tratamento — são dois benefícios que melhoram o retorno econômico do projeto. Tem-se assim uma melhor eficiência de recuperação, uma vez que se proporciona um melhor varrido do óleo. Adicionalmente, com isso, estende-se o período de produção, pois retarda-se a chegada a níveis críticos de produção de água e gás, critérios de abandono dos campos normalmente utilizados.

O problema torna-se mais complicado porque o programa de operação dos poços tem que atender outras restrições, em especial as relacionadas com as capacidades e necessidades de tratamento e exportação de fluidos. Por essas razões, a decisão sobre com que taxas um grupo de poços de produção e injeção deve operar, compatível com as restrições inerentes às unidades de produção, é um problema claro de otimização.

Dessa forma, o planejamento da estratégia de produção do reservatório é um problema relevante no desenvolvimento e gerenciamento de campos de petróleo e uma demanda atual e bastante importante no âmbito da Engenharia de Reservatórios brasileira.

Observa-se esse fato particularmente para os campos offshore, onde, no passado, esta atividade era focada no gerenciamento dos poços e no uso intensivo de intervenções, já que estas eram relativamente baratas. Atualmente, com o aumento do custo das intervenções e com a redução do número de poços, procura-se instalar equipamentos que permitam variar remotamente a distribuição das cotas de produção e injeção entre os intervalos produtores dos poços, visando à otimização da recuperação de todas as zonas do reservatório.

O que foi visto acima é reflexo da forte tendência atual ao incremento do uso de completações inteligentes em sistemas de *gerenciamento digital integrado*<sup>3</sup> de campos de petróleo. O problema de controlar a produção torna-se ainda mais interessante e a pesquisa de técnicas automatizadas de otimização da produção torna-se ainda mais

 $3\,\text{Gerenciamento Digital Integrado}$  é um conceito novo dentro do gerenciamento de reservatórios de petróleo, ligado ao controle em tempo real da operação dos poços de um sistema a partir de dados de pressão de fundo de poço e vazão de líquido obtidos continuamente através de medidores permanentes. Esse tipo de gerenciamento também é conhecido como os Campos Inteligentes.

importante.

Em se tratando dos campos maduros, estes já vêm sendo explotados há muitos anos e apresentam seus níveis de produção e injeção restritos pela capacidade das unidades de produção. Nesse contexto, pode-se perceber também a necessidade de resolver a questão de qual a distribuição ideal das vazões dos poços, buscando a estratégia de produção mais adequada visando à contenção ou mesmo à reversão do declínio da produção.

De uma maneira geral, considerada a complexidade do problema exposto e os diversos contextos que demandam por respostas, fica evidente a relevância do tema e a pertinência de seu estudo.

### 1.2 Declaração do Problema

Usualmente, adota-se uma estratégia que prioriza a máxima produção no começo do desenvolvimento do campo, dado que o pico inicial de produção é importante do ponto de vista econômico. Isso ocasiona, em campos heterogêneos e anisotrópicos, o contorno de zonas menos permeáveis e antecipação da erupção de água em alguns poços, exigindo um gerenciamento reativo para mitigar os problemas decorrentes dessa antecipação.

Do ponto de vista físico, o problema aqui proposto é otimizar a estratégia de produção do reservatório, focando no fator de recuperação, nos custos ou na economia do projeto, através da proposição de um gerenciamento pró-ativo dos poços manuseando seus parâmetros de operação, em especial suas vazões. Essa postura busca evitar que ocorram situações inconvenientes como aquelas descritas acima por efeito da antecipação da produção, além de promover uma melhora no projeto de desenvolvimento do campo.

Do ponto de vista matemático, é um problema de otimização global complexo, altamente não-linear, com muitas restrições lineares e não-lineares, dependente no tempo e com objetivos multimodais [21]. Além disso, é um problema que pode apresentar um significativo número de variáveis e um amplo número de alternativas, impossibilitando a simples busca exaustiva das melhores soluções, especialmente quando incertezas estão presentes.

Existem estratégias que avaliam a função objetivo desse problema específico sem usar simulação numérica ou fazendo apenas poucas simulações [2, 24, 56, 66].

#### 1.2.1 Delimitações de Escopo

Os modelos desse estudo são considerados sem incertezas, sejam elas geológicas, econômicas ou de alguma outra natureza. Embora o planejamento sob incerteza seja uma necessidade clara e permaneça como um desafio significativo para a indústria [21], este será mantido fora da abrangência dessa pesquisa, por questão de limitação de escopo.

Adicionalmente, a quantidade e locação dos poços produtores e injetores será assumida definida e conhecida. O problema de otimização do plano de drenagem (locação dos poços) já vem sendo bastante estudado e o posicionamento dos poços não será alvo de nenhuma atenção especial.

Além disso, está sendo descartado o uso de algum tipo de proxy ou mesmo métodos ou simuladores simplificados, como simulações com linhas de fluxo ou uso de superfícies de respostas, para substituir as simulações. Então, um importante aspecto do trabalho é identificar oportunidades de superar as restrições computacionais relacionadas ao grande esforço envolvido quando se parte para o uso de otimização com simulação.

Estar-se-á usando um simulador comercial [15] Black-Oil de diferenças finitas para avaliação do objetivo dentro do processo de otimização. O uso de um simulador de diferenças finitas garante que o modelo do reservatório e a física do fluxo de produção serão honrados. Assim, os problemas inerentes à definição e confiabilidade sobre extrapolações a partir de modelos substitutos não baseados em simulação completa serão eliminados.

Dessa forma, a proposta é estudar o problema de Otimização Global, com restrições de igualdade, de desigualdade e de limites, apenas com variáveis contínuas, acoplado com simulador de reservatórios Black-Oil [15], sem considerar incertezas. Para isso, serão abordados algoritmos que não usam a informação das derivadas num contexto de Otimização com Simulação (Simulation-based Optimization), onde a utilização de simulação numérica para avaliação da função objetivo é aplicada.

Com o intuito de se estudar e comparar alguns algoritmos que não fazem uso das informações de derivadas, foi construído um sistema para otimização e, para tanto, escolheu-se o ambiente Matlab como principal.

Essa opção foi baseada na disponibilidade de uma vasta lista de opções de otimização nos toolboxes do Matlab e nas facilidades de programação e de integração com programas externos, como simulador de escoamento em meio poroso. Além disso a portabilidade dos scripts preparados no Matlab dá flexibilidade para migrar de sistema operacional sem muitos problemas caso se faça necessário.

Assim, foi constituído um código básico dentro do qual foram inseridas as opções

para os algoritmos estudados e avaliados nesse trabalho. Nesse código básico, também foi implementada a função matemática do objetivo do problema a partir de chamadas do simulador Black-Oil IMEX da Computer Modelling Group Ltd. [15].

O Algoritmo de Nelder-Mead (Simplex) [53], o de Busca Direta em Padrões (Pattern Search) [76], o Derivative Free Optimization (DFO) de Conn et al [17] e o Algoritmo Genético [33] foram tratados nessa pesquisa. Esses algoritmos avaliados foram utilizados a partir do Matlab, à exceção do Derivative Free Optimization (DFO), que foi utilizado a partir do pacote Fortran disponível [13].

Dentro desse contexto, é possível formalizar a declaração sumária do problema conforme indicado a seguir.

$$
\max_{x_p, t \in \mathbb{R}^n} f(\mathbf{x}_{p,t}, \mathbf{u})
$$
\n(1.1)

sujeito a:

$$
\mathbf{x}_{p,t}^l \le \mathbf{x}_{p,t} \le \mathbf{x}_{p,t}^u \tag{1.2}
$$

$$
\mathbf{C}(\mathbf{x}_{p,t}) \le 0\tag{1.3}
$$

onde:

f é a função objetivo, ou simplesmente objetivo;

 $\mathbf{x}_{p,t}$  representa as variáveis de controle do problema no poço $p$  no intervalo de tempo t;

u representa as variáveis de estado do problema;

 $\mathbf{x}_{p,t}^l$  e  $\mathbf{x}_{p,t}^u$  são, respectivamente, os limites inferiores e superiores das variáveis de controle;

 $C(\mathbf{x}_{n,t})$  representa as restrições lineares e não-lineares.

Para tratar esse problema, estudos foram aplicados a dois casos de características distintas. O primeiro caso apresenta características bem simples e de fácil controle. O outro caso de aplicação é um modelo sintético com propriedades realistas com a presença de canais de alta permeabilidade em meio a regiões de baixa transmissibilidade.

Dessa maneira, uma vez definido o problema, seu foco e as aplicações que serão realizadas, podem-se destacar os objetivos dessa dissertação que são basicamente dois:

- Entender o comportamento físico do problema de otimização da produção e injeção em campos de petróleo, buscando identificar padrões de comportamento e peculiares da produção otimizada;
- Avaliar o desempenho de diversos algoritmos no contexto do problema exposto aqui, inclusive analisando algoritmos e abordagens que usualmente não têm sido

tratados na indústria do Petróleo. É premissa desse trabalho estudar os algoritmos utilizados em suas versões mais básicas, sem ajustes dos seus parâmetros para ganho de desempenho.

### 1.3 Escopo da Dissertação

Os demais capítulos desse trabalho estão organizados da seguinte maneira.

No capítulo 2, é feita uma breve Revisão Bibliográfica, apresentando as diferentes técnicas e abordagens já utilizadas para resolver o problema de otimização da estratégia de produção de reservatórios de petróleo, além de discutir o problema da otimização com simulação e da otimização sem uso da informação das derivadas.

A Formulação do Problema é descrita no capítulo 3. Inicialmente, é feita uma discussão sobre o comportamento físico do problema de produção com injeção de água. Além disso, são definidos genericamente os componentes do nosso problema (objetivo, variáveis de projeto, restrições) e como estes foram considerados na otimização e no simulador de fluxo.

Para os objetivos da pesquisa, foi necessário a Implementação de um conjunto de scripts para o Matlab e do pacote Fortran do DFO. A estrutura e hierarquia das implementações é apresentada no capítulo 4, onde também são descritos os Algoritmos de otimização que foram utilizados.

O capítulo 5 contém a descrição física e numérica dos modelos de reservatório utilizados nas Aplicações. É feita também uma discussão geral do comportamento do problema nesse capítulo.

Os principais Resultados observados para os testes feitos com os algoritmos avaliados estão apresentados no capítulo 6. Dois aspectos relevantes são destacados nesse capítulo: o desempenho comparativo dos algoritmos e o comportamento físico da melhores soluções.

No capítulo 7, são encontradas as principais Conclusões desse trabalho e são apresentadas recomendações para Trabalhos Futuros no contexto dessa linha de pesquisa.

### Capítulo 2

## Revisão Bibliográfica

Dentro do enfoque dessa pesquisa, há três direcionadores principais inseridos no contexto geral de otimização que orientam o trabalho:

- A Otimização na Produção de Petróleo;
- A Otimização com Simulação;
- A Otimização Sem Derivadas.

A seguir, serão discutidos aspectos gerais dessas três grandes áreas, destacando questões específicas ao interesse dessa pesquisa e tentando construir um panorama para os problemas tratados aqui.

### 2.1 Otimização na Produção de Petróleo

A aplicação de diferentes técnicas de otimização no ramo de upstream da indústria do petróleo teve início na década de 50 e vem se desenvolvendo desde então. A literatura que trata de problemas de otimização da produção de petróleo é bastante extensa e percebe-se que o assunto vem continuamente sendo considerado como um grande desafio para as instituições de pesquisa, as empresas de software e a indústria de exploração e produção.

Há três grandes linhas de estudo dentro do contexto da otimização na produção de petróleo [36]. Uma delas destaca a Operação dos Campos de petróleo, relacionada aos equipamentos e instalações de produção e de poços. Uma segunda linha refere-se ao Desenvolvimento de Campos de petróleo, no que concerne à quantidade e distribuição dos poços de desenvolvimento (não exploratórios).

A última linha relaciona-se ao Gerenciamento de Campos de petróleo através da alocação dinâmica das vazões de produção e injeção. Essa linha é o foco desse trabalho.

Notadamente, percebe-se que o problema de gerenciamento das vazões de produção e injeção tem sido muito menos abordado que as outras classes de problema relacionadas com a indústria do petróleo. Entretanto, nos últimos anos tem-se percebido uma atenção maior ao problema de gerenciamento, em especial devido aos progressos na área dos campos inteligentes.

### 2.1.1 Operação do Campo: Instalações e Equipamentos de Produção e de Poço

A otimização do desenvolvimento de um campo de petróleo depende não apenas das condições do reservatório, mas também da configuração de operação dos poços e dos equipamentos de superfície. Em alguns campos, a otimização da operação de produção pode ser o fator mais importante para o aumento da produção e a redução dos custos.

Historicamente, técnicas gráficas são utilizadas para projetar a operação dos poços [77]. Para um poço único ou sistemas pequenos, a análise nodal pode ser adequada. Contudo, em sistemas grandes e complexos, variáveis no tempo, abordagens mais sofisticadas devem ser consideradas para predizer com precisão o comportamento do sistema de produção e examinar alternativas operacionais de forma eficiente [36].

#### 2.1.2 Desenvolvimento do Campo: Locação de Poços

Para uma boa drenagem dos fluidos e a maximização do retorno econômico do projeto de explotação de um reservatório, é fundamental a definição adequada do número e distribuição de poços produtores e injetores. Os modelos clássicos de distribuição de poços devem ser utilizados apenas nos casos de reservatórios homogêneos e isotrópicos, que são praticamente inexistentes.

Em ambiente offshore, os custos de perfuração e completação dos poços são extremamente elevados (de 10 a 30 milhões de dólares) e a preocupação com a otimização do plano de desenvolvimento é vital para a viabilidade do projeto.

A dificuldade com a locação de poços é o elevado número de variáveis. Além disso, a interação entre essas variáveis é bastante complexa e não linear. Há variáveis discretas (quantidade de poços) combinadas com variáveis contínuas (orientação do poço pelo seu ângulo e comprimento), exigindo processos de otimização específicos.

Há uma extensa literatura sobre esse problema [5, 6, 9, 11, 20, 49, 50, 56, 60], abor-

dando diversas metodologias. Dentre essas metodologias, podemos destacar aplicações do Recozimento Simulado (Simulated Annealing) [9], uso de algoritmos genéticos na versão original e hibridizada [11], uso do SPSA — Simultaneous Pertubation Stochastic Approximation [6].

### 2.1.3 Gerenciamento do Campo: Alocação Dinâmica de Vazões de Produção e Injeção

A otimização do planejamento e gerenciamento dos campos ainda é uma área ativa e tem sido explorada por vários autores, com diversas abordagens sugeridas.

Aronofsky e Lee [2] estabeleceram os primeiros princípios para esse tipo de problema quando apresentaram um modelo de programação linear para maximizar o lucro através do planejamento de produção de um sistema de múltiplos reservatórios homogêneos. O problema foi submetido a restrições das pressões dos poços a limites possíveis bem como das vazões devido à capacidade da linha de escoamento. O reservatório é modelado por sistemas infinitos com fluxo radial sujeito ao mecanismo de produção por influxo de água [63]. São aplicadas formulações com um poço ou múltiplos poços num processo de otimização discretizado no tempo.

Seguindo ao trabalho de Aronofsky e Lee, outros autores trabalharam com a idéia de modelos lineares com outras formulações como teoria de controle ótimo [64] e modelo de programação dinâmica [37].

Dentro da idéia de tratar o problema como sendo linear, See e Horne [66] apresentaram uma abordagem usando simulação de reservatórios. O processo possui duas fases principais: modelagem e otimização. Na modelagem, um modelo linear é construído e calibrado a partir de análise regressiva de um conjunto de experimentos. A programação linear é utilizada na fase de otimização.

Em 1998, Pan e Horne [56] apresentaram um estudo investigando dois algoritmos de interpolação multivariável (Mínimos Quadrados e Krigagem) para gerar novas realizações a partir de um número limitado de simulações, objetivando predizer estratégias ótimas para programação do desenvolvimento do campo. A partir do objetivo e parâmetros definidos, é feito um planejamento de experimentos uniformemente distribuídos no domínio com simulações para construção de uma superfície que modele o objetivo. Uma otimização é aplicada a essa superfície e validada por simulação. Se necessário, novas simulações de refinamento são feitas e o processo se repete.

Zakirov et al [82] consideram um problema de encontrar a alocação ótima de gás e água disponível lidando com limitação de capacidade para os poços individuais pro-

duzindo para uma plataforma de produção comum. O reservatório é produzido segundo o mecanismo de capa de gás, com injeção na capa. Métodos baseados na teoria de controle foram utilizados para o cálculo dos gradientes da função objetivo e o método dos gradientes conjugados [69] foi utilizado para maximizar o objetivo. Os resultados indicaram que se ter igual razão gás-óleo (RGO) para todos os poços, mantendo um movimento igual da frente de gás, é a melhor estratégia.

Nessa linha, Eclipse Technical Description [31] apresenta um módulo de otimização de reservatórios, Reservoir Optimization — ResOpt, que utiliza algoritmos baseados no cálculo dos gradientes da função objetivo a partir do método adjunto. Com esse método o custo para obtenção dos gradientes independe do número de variáveis envolvidas. Dessa forma, o método adjunto tem na eficiência sua grande vantagem, porém é de difícil implementação. O uso do simulador como uma "caixa preta" é uma alternativa, seja para o cálculo das derivadas por alguma aproximação, como diferenças finitas, seja para a aplicação de alguma metodologia de busca direta.

Algumas técnicas de busca estocástica, em particular os Algoritmos Genéticos [33], foram utilizadas por Harding et al [34]. O alvo do estudo foi um grupo de campos de óleo e gás ligados. A avaliação do objetivo é relativamente cara. Segundo a observação dos autores, um bom programa de produção tende geralmente a apresentar um esquema de platô de produção com declínio subseqüente. De acordo com os resultados obtidos, o Algoritmo Genético apresenta desempenho superior aos outros métodos contemplados (Recozimento Simulado e Sequential Quadratic Programming — SQP) e a escolha inteligente dos operadores usados pode garantir significativas melhorias.

Cullick et al [21] apresentaram a otimização da estratégia de produção de um sistema de múltiplos reservatórios dentro de um ambiente de incerteza com redução de risco. O algoritmo de Busca Dispersa — Scatter Search — [1, 32] baseado em metaheurísticas é utilizado. Quando há presença de incerteza, simulação de Monte Carlo é considerada para gerar a distribuição da função objetivo.

São avaliados dois casos sem incerteza e outro considerando incerteza nos parâmetros. Os resultados para os casos com e sem incerteza são bastante interessantes, em especial na gestão de risco. Cullick et al destacam ainda o intensivo uso de computação com a utilização de grid-computing, e sugerindo a necessidade de uso de computações paralelas.

Em 2003, Thiele e Batycky [74] propuseram uma metodologia para otimizar a injeção de água utilizando informação de linhas de fluxo. Um poderoso aspecto das linhas de fluxo é a possibilidade de visualizar o fluxo no reservatório. A partir do conceito de Eficiência de Injeção — quanto de óleo extra está sendo produzido por unidade de água injetada — pode-se estabelecer um processo de otimização capaz de redistribuir adequadamente a injeção.

Uma metodologia para controle da frente de deslocamento a partir do particionamento das vazões foi apresentada por Fyrozjaee et al [29]. É assumido um fluxo potencial com razão de mobilidade unitária, por razão de conveniência matemática que pode ser relaxada. Os seus resultados se aplicam diretamente à filosofia de controle pretendida com o gerenciamento digital integrado (campos inteligentes), além de problemas de otimização do deslocamento em reservatórios usando controle de vazão, como é proposto nesse trabalho.

As técnicas de otimização têm sido amplamente aplicadas na indústria do petróleo. Devido às limitações de poder computacional e de tecnologia de simulação, as primeiras abordagens focavam em metodologias mais simples, baseadas em modelos extremamente simplificados do reservatório e linearizações das funções. Mais recentemente, com o progresso da capacidade computacional e das técnicas de simulação, técnicas mais complexas entraram no escopo das aplicações.

### 2.2 Otimização com Simulação

Quando estamos tratando de problemas de otimização que envolvem complexos sistemas físicos, usualmente fazemos referência à expressão Otimização com Simulação. Esta é uma metodologia que contempla o projeto, análise e controle desses sistemas complexos otimizando resultados de simulações numéricas.

Dentro de um processo de Otimização com Simulação, a simulação precisa ser executada repetidas vezes, obtendo os resultados necessários ao algoritmo de otimização. Essa simulação pode envolver vários programas independentes encadeados, como por exemplo, para a nossa situação, um programa de pré-processamento, o simulador de fluxo em reservatórios de petróleo propriamente dito, um programa de análise econômica e de risco, entre outros. Tudo isso exigindo ainda algum tratamento adicional para o cálculo dos valores da função objetivo e restrições.

O uso de simulações para auxiliar a otimização revela alguns desafios [3]. As funções são complexas e altamente não-lineares e, além disso, são funções implícitas dos parâmetros de controle. Não há uma expressão analítica das funções e o tempo gasto numa avaliação é substancial.

Dependendo do tipo de algoritmo utilizado, o número de avaliações da função objeti-

vo pode se tornar elevado e impeditivo, uma vez que o esforço individual das simulações é bastante relevante. Além disso, nessa classe de problemas que envolvem simulação é comum que as derivadas não estejam disponíveis ou seja onerosa sua obtenção.

Em várias áreas de conhecimento, pode-se aplicar a metodologia de Otimização com Simulação. Para exemplificar, Booker et al [12] estudaram aplicações usando um problema de minimização da vibração do rotor de um helicóptero obtida de um código de análise. Trata-se de um código multidisciplinar, envolvendo dinâmica de estruturas, aerodinâmica, modelagem de excitação e controles. Para o caso trabalhado, cada avaliação das funções precisava de 20 minutos de uma workstation mediana da época.

O problema de alocação de vazões se enquadra dentro desse contexto mais geral de problemas de otimização com simulação. No enfoque deste trabalho, a Otimização com Simulação se apresenta na proposta de buscar a alocação de vazões de produção e injeção que melhorem o projeto de desenvolvimento do campo, usando para isso uma simulação numérica de fluxo trifásico em meios porosos para calcular o objetivo.

A modelagem numérica de reservatório é amplamente utilizada dentro do fluxo de trabalho dos engenheiros de reservatório. A simulação de reservatórios é o único caminho para descrever quantitativamente o fluxo em reservatórios heterogêneos sujeitos a planos de produção definidos pelas propriedades da rocha, demandas de mercado, regulações dos governos e estratégia de investimentos [47].

Os reservatórios de petróleo reais são estruturas complexas, de dimensões elevadas e com grandes heterogeneidades. A fim de se representar bem as heterogeneidades existentes, é necessário usar malhas bem refinadas, com grande volume de dados armazenados na memória e elevado número de equações no sistema — facilmente superando alguns milhões de equações [71]. Além disso, os modelos adotados para o fluxo em meio poroso produzem sistemas de equações diferenciais não lineares e dependentes no tempo, elevando ainda mais o esforço computacional exigido na solução.

Fica evidente que o esforço computacional requerido pela simulação numérica de reservatório é bastante elevado quando estamos tratando de casos com dimensões e características reais.

### 2.3 Otimização sem Derivadas

Existe uma vasta relação de problemas onde a avaliação do objetivo  $f(x)$  é dispendiosa e suas derivadas não são fácies de obter – seja por  $f(x)$  ser fruto de medições físicas ou químicas, seja por ser resultado de alguma simulação computacional muito complexa.

A indústria freqüentemente apresenta situações dessa natureza e essa é a principal motivação da abordagem de otimização sem derivadas.

Há poucas estratégias que podem ser consideradas quando se depara com problemas similares ao descrito acima.

Uma estratégia bastante simples é utilizar os métodos de busca direta, como o algoritmo Simplex de Nelder-Mead [53] e o de Busca Direta em Padrões [76]. Essa estratégia requer pouco esforço adicional dos usuários, porém exige recursos computacionais substanciais.

Outra abordagem, mais sofisticada, é o uso de ferramentas de diferenciação automática [55]. Contudo, essas técnicas não podem ser aplicadas quando o código fonte não é disponível, como no caso de programas comerciais ou proprietários. Assim, essa opção impossibilita o tratamento dos programas de simulação como "caixas-preta".

Recorrer a aproximações das derivadas por diferenças finitas com perturbações pequenas é uma terceira possibilidade. Em geral, a avaliação da Hessiana e do gradiente da função é extremante dispendiosa dada a quantidade de avaliações da função objetivo necessárias para essa aproximação e o custo elevado destas avaliações, já que envolvem simulações. Além disso, a presença de ruídos ou de não suavidade da função obtida por simulação numérica constituem-se em um outro problema [40].

Uma outra possibilidade é baseada na modelagem da função objetivo diretamente ao invés de modelar suas derivadas aplicando a um método de região de confiança [19]. É uma idéia bastante interessante, uma vez que substitui a função custosa por um modelo substituto muito mais barato. A aplicação das técnicas de região de confiança utilizada por Conn et al [17, 16] segue essa proposta e tem sido utilizado nos problemas similares aos referidos aqui [18].

As estratégias mencionadas são de natureza determinística. Outra possibilidade para tratar a classe de problemas proposta é utilizar algoritmos de natureza estocástica que não requerem informações das derivadas. O Algoritmo Genético [33] e Recozimento Simulado (Simulated Annealing) [39], ambos inspirados em comportamentos da natureza, podem ser aplicados.

Os Algoritmos Genéticos se baseiam nas teorias da Evolução dos seres de C. Darwin e da Genética de G. Mendel. A partir de uma população inicial de soluções candidatas, são selecionadas as melhores soluções, as mais aptas, num processo evolutivo até que se obtenha uma solução ótima.

O Recozimento Simulado faz analogia com o processo da física da matéria condensada de obtenção do estado de menor energia de um sólido em banho de calor. Neste
processo, o sólido fundido é resfriado tão lento quanto necessário para permitir que a estrutura cristalina encontre a condição de mínima energia. O Recozimento pode ser modelado por simulação, utilizando critérios probabilísticos de aceitação de variações de energia ao longo do resfriamento. Assim, além da aceitação de estruturas que diminuam a energia, caminhos que aumentem a energia do sistema também podem ser aceitos, porém com uma probabilidade decrescente com a evolução do processo.

# Capítulo 3

# Formulação do Problema

Neste capítulo serão descritas algumas características da aplicação física de interesse bem como os elementos do problema de otimização adequados às especificidades do problema de alocação dinâmica das vazões de produção e injeção.

Inicialmente, será abordada a prática de explotação de campos de petróleo utilizando injeção de água e sua repercussão no problema de interesse desta pesquisa.

Em seguida, para cada um dos elementos (Objetivo, Variáveis de Controle, Variáveis de Estado e Restrições) será apresentado o seu papel e significados mais gerais dentro do contexto da operação dos parâmetros de controle dos poços na produção de um campo. Além disso, será mostrado como esses elementos foram efetivamente considerados no problema de otimização.

# 3.1 Produção com Injeção de Água

A produção por injeção de água tem uma longa história de aplicações em vários campos no mundo. A injeção de água é o principal método de recuperação secundária devido ao baixo custo associado ao uso da água, que é abundante, bem como à maior estabilidade do processo se comparado com o uso de gás, por exemplo [23].

No Brasil, a injeção de água é o método mais utilizado como recuperação secundária, sendo aplicado nos maiores e principais campos das bacias brasileiras.

A injeção de água é usada na produção de petróleo para melhorar e acelerar a recuperação de óleo. Esse mecanismo de produção se aplica com dois propósitos: no deslocamento do óleo para os poços produtores e na manutenção de pressão do reservatório que energiza o sistema.

No que se refere ao deslocamento do óleo para os produtores, a razão de mobilidade

dos fluidos, as heterogeneidades e a segregação (efeito gravitacional) são os três fatores que governam a eficiência de recuperação do óleo.

Quanto à manutenção da pressão, essa é uma boa prática e apresenta algumas vantagens. Um primeiro ponto se refere à energia do sistema, representada pela pressão do reservatório. Um outro ponto diz respeito à manutenção do estado de sub-saturação do reservatório, pois isso evita a liberação de gás associado e o aumento rápido da razão gás-óleo (RGO) dos produtores. Em casos de elevada sub-saturação ou em óleos muito viscosos, é interessante permitir alguma queda da pressão do reservatório, obtendo ganhos no fluxo.

A premissa de manutenção de pressão se concretiza através da reposição dos volumes produzidos pelos volumes injetados — Voidage Replacement.

$$
B_w \sum_{p \in I} q_p^w = B_o \sum_{p \in P} q_p^o + B_w \sum_{p \in P} q_p^w \tag{3.1}
$$

onde:

 $B_w$ ,  $B_o$  são os fatores volume de formação da água e do óleo, respectivamente;

 $q_p^w,\,q_p^o$ são, respectivamente, as vazões de água e óleo do poço $p;$ 

P é o conjunto dos índices dos poços produtores e I é o conjunto dos índices dos poços injetores.

A premissa de balanço de materiais no reservatório garante que injetar mais implica em produzir mais, conforme indicado pelo caráter crescente e monótono da curva volume produzido acumulado de óleo  $(N_p)$  versus volume injetado acumulado  $(W_i)$ , ambos normalizados pelo volume de óleo in place (VOIP). A figura 3.1, adaptada de Rosa et al [63], esquematiza o comportamento mencionado.

Para uma unidade de produção topada na sua capacidade, a solução antes da erupção da água é trivial, onde a linearidade entre produção de óleo e injeção é mantida: produzir o máximo de óleo possível trará o melhor resultado. Em iguais condições na plataforma, com a chegada da água aos poços, têm-se os seguintes aspectos:

- Injetar menos por um poço devido à elevada produção de água em algum produtor não se justifica, pois a redução da injeção ocasionará a queda de produção global;
- O fechamento de algum poço que esteja produzindo água em demasia, sem alterar a produção dos demais, também não se justifica, pois seu fechamento exige a redução da cota de injeção para manutenção do balanço e igualmente isso acarretará redução da produção global.

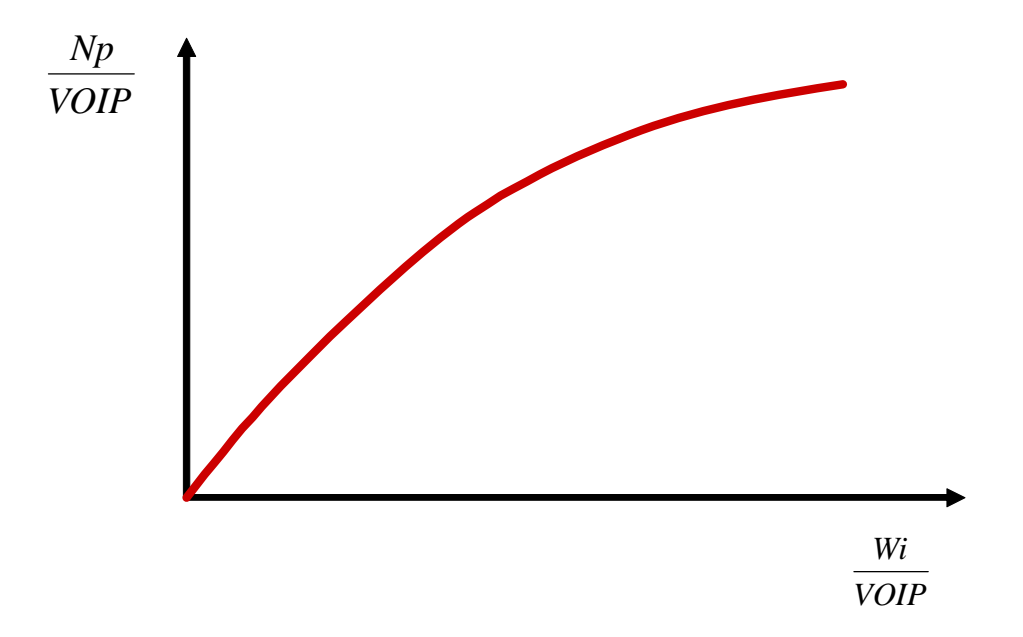

Figura 3.1: Comportamento Adimensional da Injeção Acumulada vs a Produção Acumulada de Óleo. Adaptado de Rosa et al, 2006 [63].

Dentro dessa filosofia, a hipótese de que a condição ótima de produção recai em alguma situação onde as vazões totais são iguais aos limites da plataforma é reforçada.

Não há indicação teórica ou comprovação prática de que ter a plataforma trabalhando nos seus limites de capacidade durante todo o período de desenvolvimento do campo resultará incontestavelmente na melhor opção de operação. Contudo, é difícil imaginar situações onde pode ser preferível manter alguns poços fechados em detrimento da manutenção da vazão total igual ao limite do grupo. De qualquer forma, trata-se ainda de um problema aberto.

Experiências numéricas de otimização indicam que a tendência do processo de obtenção de soluções melhores aponta para topar a capacidade da plataforma [82].

Dessa forma, há muitas indicações de que formular o problema com variáveis de controle que resultem na operação da plataforma em seus limites conduz o problema para uma condição de maior proximidade da solução que otimiza o objetivo.

# 3.2 Declaração do Problema

Conforme foi discutido no Capítulo 1 deste trabalho, é possível formalizar a declaração do problema de uma maneira mais geral conforme indicado nas equações 1.1 a 1.3.

Os principais elementos envolvido na declaração do problema são o Objetivo, as

Variáveis de Controle, as Variáveis de Estado e as Restrições. Esses elementos estão descritos adiante.

## 3.2.1 Objetivo

De uma maneira geral, a função objetivo utilizada nos problemas de otimização da explotação de um campo de petróleo está relacionada à produção propriamente dita ou a economia do projeto.

Sob o foco da produção de petróleo, podemos buscar a maximização da produção acumulada de óleo ou a manutenção da capacidade de uma linha de exportação pelo maior tempo possível, por exemplo. Do ponto de vista da economia do projeto, a lucratividade é usualmente escolhida como indicador, onde se pode buscar a maximização do valor presente líquido (VPL), da taxa interna de retorno (TIR) ou algum outro índice econômico de interesse.

Em algumas abordagens que consideram a presença de incertezas geológicas ou econômicas, é possível adotar indicadores de risco como objetivo. Normalmente, esse indicador de risco se refere ao desvio médio padrão de algum parâmetro geral do projeto, como valor presente líquido ou a produção acumulada de óleo.

Tipicamente para a maioria das aplicações, as funções objetivo adotadas estão associadas a algum parâmetro econômico ou financeiro, em especial o valor presente líquido (VPL). Entretanto, é possível construir formulações que considerem combinações entre VPL e reservas, atribuindo diferentes pesos a cada um deles dependendo da importância que se queira dar a um ou a outro [24]. Entretando, é importante destacar que a utilização de funções com multi-atributos confere a função objetivo mais míninos locais. Outra abordagem possível é tratar o problema como uma otimização multi-objetivo ou multi-critério [51, 67].

Para mantermos o foco da pesquisa, será utilizado aqui exclusivamente o valor presente líquido (VPL) do fluxo de caixa da operação do campo como objetivo do problema (equação 3.2).

$$
f\left(\mathbf{x}_{p,t},\mathbf{u}\right) = \sum_{\tau=0}^{T} \left[ \frac{1}{\left(1+d\right)^{\tau}} \cdot F_{\tau}\left(\mathbf{x}_{p,t},\mathbf{u}\right) \right]
$$
(3.2)

onde:

d é a taxa de desconto aplicada ao capital;

T é o tempo final (horizonte de tempo do projeto ou tempo de concessão do projeto);

 $F_{\tau}$  é o fluxo de caixa no tempo  $\tau$ , tal que:

$$
F_{\tau} = R_{\tau} - (Capex_{\tau} + Opex_{\tau} + GT_{\tau})
$$
\n(3.3)

 $R_{\tau} = \sum_{l=o,g} P_{\tau}^{l}$  ,  $q_{\tau}^{l}$  ,  $\Delta t;$  $Capex_{\tau} = N_w \cdot C_w + C_{f,UEP} + C_{v,UEP} \cdot Q_{\text{max}}, \ \forall \ \tau \leq \tau_i;$  $Oper_{\tau} = \sum_{l=o,g,w,wi} C_{\tau}^{l} \cdot q_{\tau}^{l} \cdot \Delta t;$  $GT_{\tau}$  (Government Take) são as tributações aplicadas ao projeto no tempo  $\tau$ . Onde:

 $P<sup>l</sup>$  é a preço de venda do óleo (*o*) ou do gás (*q*);

 $q^{l}$  é a vazão de produção de óleo (*o*) ou gás (*q*), em termos das receitas, e a vazão de óleo (o), gás (g), água produzida (w) e água injetada (wi), em termos dos custos;

 $N_w$  é o número de poços perfurados;

 $C_w$  é o custo médio de perfuração de um poço. Pode assumir valores diferentes para tipos distintos de poços;

 $C_{f,UEP}$  é o custo fixo da Unidade Estacionária de Produção;

 $C_{v,UEP}$  é o custo variável da Unidade Estacionária de Produção;

 $Q_{max}$  é a vazão máxima compatível com a Unidade Estacionária de Produção;

 $C<sup>l</sup>$  é o custo de manuseio do óleo (*o*), gás (*g*), água produzida (*w*) e injetada (*wi*);

∆t é o intervalo de tempo considerado.

Efetivamente, está sendo utilizada uma versão simplificada do VPL, levando a efeito apenas as receitas provenientes do óleo, bem como os custos de produção e injeção.

A premissa do plano de desenvolvimento dos reservatórios ser considerado fixo e o fato da unidade de produção também ser constante implica em todos os parâmetros do investimento inicial serem os mesmos para todos os casos que serão estudados dentro de um mesmo modelo. Dessa forma, tratando-se de uma parcela constante, o valor do Capex será adotado igual a zero nesse VPL simplificado, sem qualquer perda de generalidade ou de qualidade desse estudo.

Existem pacotes econômicos mais complexos (por exemplo, TarRot; Bittencourt [10]) que podem substituir essa versão simplificada do VPL. Dentro da abordagem de Otimização com Simulação, o acoplamento de um programa de análise econômica segue a mesma filosofia, podendo o pacote ser tratado como uma "caixa preta" onde são passados apenas os dados de entrada necessários (curvas de produção e injeção, quantidade e programa de perfuração de poços, custos associados etc) e coleta-se o resultado de VPL final.

Apenas pela conveniência de não criar mais uma interface com programa externo,

estamos adotando uma versão simplificada de VPL, de modo que nosso objetivo será definido segundo a equação 3.2.

## 3.2.2 Variáveis de Controle

Os simuladores de fluxo [15, 31] apresentam uma estrutura hierárquica para controlar os poços dos modelos. Essa estrutura indica as regras de prioridade na atuação dos diversos controles e nesse estudo precisa ser definida de acordo com a proposta do problema

As vazões nos poços em diferentes tempos ao longo da simulação são as variáveis de controle idealizadas para o problema tratado nesse trabalho. Para esse controle dentro do modelo de simulação, deve-se atuar em algum parâmetro que possa modificar a vazão dos poços direta ou indiretamente.

É possível atuar diretamente sobre a definição da vazão dos poços ou sobre as pressões de fundo de poço (bottom hole pressure — BHP). Também se pode trabalhar com a pressão na cabeça de poço (well head pressure — WHP) para atuar nas vazões, entretanto isso exige a consideração do fluxo vertical multifásico através do poço e das linhas.

O Eclipse Technical Description [31] recomenda fortemente o uso das pressões de fundo de poço como variável da otimização em um primeiro momento, pois a taxa de produção ou injeção dos poços se torna insensível à definição de vazão quando é atingido algum controle de pressão de fundo de poço estabelecido. Ao se usar a pressão como variável de controle, o parâmetro apenas se tornará insensível no caso do poço ser fechado, evento muito menos freqüente.

Entretanto, na prática não existe uma maneira de controlar diretamente a pressão de fundo de poço, sendo ela conseqüência do controle de algum outro elemento e apenas passível de medição. Em contrapartida, as vazões desejadas podem ser obtidas facilmente na operação através do ajuste da abertura dos chokes na superfície, de maneira que as vazões de produção e injeção aparecem naturalmente como opção de variáveis de controle.

Dessa forma, a opção escolhida foi controlar diretamente a vazão dos poços a cada intervalo de tempo através do rateio em relação à capacidade do grupo, onde os poços estão ligados. Dessa forma, podemos definir nossas variáveis segundo a fórmula.

$$
x_{p,t} = \frac{q_{p,t}}{\sum\limits_{p \in P} q_{p,t}}, \ t = 1..n_t \text{ (Para os poços Productores)}
$$
 (3.4)

$$
x_{p,t} = \frac{q_{p,t}}{\sum\limits_{p \in I} q_{p,t}}, \ t = 1...n_t \text{ (Para os poços Injetores)}
$$
 (3.5)

onde:

 $q_{p,t}$  é a vazão do poço p no intervalo de tempo t;

 $n_t$  é o número de discretizações do tempo total de operação;

 $\sum_{p} q_{p,t}$  é a vazão total dos poços no tempo t, igual à capacidade da plataforma.

P é o conjunto do índices dos poços produtores e I é o conjunto do índices dos poços injetores.

O total de variáveis de controle para essa formulação do problema é igual ao número de intervalos de tempo  $(n_t)$  multiplicado pelo número de poços com variáveis  $(n_p)$ .

Foram utilizadas as opções GUIDEP e GUIDEI [15], do simulador Black-Oil Imex, para definir no modelo de simulação as variáveis de controle conforme equação 3.4 e 3.5.

Com a opção GUIDEP se especifica o rateio para distribuição das vazões de produção de grupos ou poços de modo a atender a uma meta para vazão total de produção — seja de líquidos ou de óleo.

Similarmente, a opção GUIDEI especifica o rateio para distribuição das vazões de injeção de grupos ou poços de modo a atender a uma meta para vazão total de injeção de fluidos — seja água ou gás.

Conforme discutido na seção anterior, a utilização dessa definição das variáveis de controle, resulta numa condição mais próxima da solução almejada.

Adicionalmente, o emprego dos rateios de vazão como variáveis promove a redução de um grau de liberdade do problema para cada intervalo de tempo por cada grupo de poços. Uma vez que o grupo de poços produz ou injeta a capacidade deste, o rateio de um dos poços torna-se dependente dos demais e pode ser obtido diretamente.

## 3.2.3 Variáveis de Estado

São parâmetros que não podem ser controlados e em muitos casos têm seus valores com alguma incerteza. Definem e individualizam o modelo sem estar sendo controladas para a obtenção do valor da função objetivo. Podem ser variáveis definidas para subsuperfície ou para superfície. Podem ainda ser categóricas ou contínuas.

Tipo e locação dos poços, características geológicas do modelo, propriedades petrofísicas da rocha e propriedades dos fluidos, propriedades de interação rocha-fluido, além de parâmetros econômicos como preço do brent de óleo, preço do gás e inflação são algumas variáveis de estado do problema que se pode destacar.

Em caso de presença de incerteza em alguma dessas variáveis, uma distribuição de probabilidade deve ser a elas associada. Especificamente para este trabalho, não está sendo considerada incerteza de nenhuma natureza e, portanto, não haverá probabilidade atribuída a nenhuma variável.

As variáveis de estado aliadas a um conjunto de variáveis de controle nos fornecem elementos que geram o campo de pressões de óleo nos poros e saturações de água e gás num modelo Black-oil em todos os blocos da malha de simulação em todos os tempos.

# 3.2.4 Restrições

A operação de campos de petróleo normalmente está sujeita a múltiplas restrições, de natureza econômica, de segurança industrial ou de capacidades. Segundo Magalhães e Schiozer [48], os limites de produção referentes às restrições operacionais têm influência na definição da estratégia de produção, uma vez que afetam diretamente as curvas de produção e o retorno financeiro.

#### Segurança e Economia

Por razões de segurança industrial, pode ser necessário definir limites máximos ou mínimos de pressão no fundo ou na cabeça do poço. Do mesmo modo, por razões econômicas pode ser necessária a definição de valores mínimos ou máximos de vazões dos líquidos [80].

Condições limitantes desse tipo caracterizam restrições de limite.

Na nossa formulação, não estão sendo considerados diretamente os limites nas pressões no fundo ou na cabeça do poço. Assim, para garantir o atendimento dessas condições, as variáveis de controle são mantidas dentro de um intervalo compatível com níveis razoáveis de pressão. Adicionalmente, as variáveis de controle não podem assumir valores negativos, podendo até ser nulas, e no máximo podem assumir um valor compatível com o potencial de produção ou injeção individual dos poços.

Assim, se um poço individualmente pode alcançar uma vazão igual à 20% da capacidade de operação da plataforma, a variável de controle correspondente a esse poço poderá assumir valores entre 0% (zero) e 20%, em todos os intervalos de tempo, por exemplo.

Esses limites inferiores e superiores são atribuídos, respectivamente, a  $\mathbf{x}_{p,t}^l$  e  $\mathbf{x}_{p,t}^u$ (equação 1.2);

#### Capacidade das Instalações de Produção

Os sistemas de produção sempre apresentam algum tipo de restrição de capacidade, como se constata em diversos casos. Por exemplo, o campo de Albacora Leste é produzido para a unidade P-50, um navio FPSO (Floating, Production, Storage and Off-loading) cuja capacidade é de 180.000 bbl/dia de óleo – mais de  $28.500 \text{ m}^3/\text{dia}$  [43].

A razão para a existência dessas restrições é que no momento quando é projetada e instalada a unidade de produção é bastante incipiente no processo de desenvolvimento do reservatório onde as informações são escassas e repletas de incertezas. Assim, o dimensionamento segue critérios que consideram o risco de super-dimensionar as instalações frente às incertezas.

Fang and Lo  $(1995$  apud  $[48]$ <sup>1</sup> afirmam que, em caso de a unidade de produção ser super-dimensionada, a limitação do sistema pode ser irrelevante. Todavia, adotar um sistema com essas características tende a não ser viável devido aos elevados custos.

Assim, podemos sumarizar as restrições usuais de capacidade como sendo aquelas devido à capacidade de tratamento ou processamento dos fluidos produzidos (óleo, água e líquidos totais) e devido à capacidade de compressão de gás.

Esse tipo de limitação representa bem restrições em desigualdade.

A figura 3.2 esquematiza as restrições ao líquidos produzidos e seus efeitos na operação usual de um sistema de produção ao longo do tempo.

Conforme a figura 3.2, a operação se inicia no instante  $t_1$ , quando é aberto o primeiro poço produtor. A partir desse momento, os demais poços produtores vão sendo abertos e a vazão de óleo produzido vai crescendo até o instante  $t_3$ , onde se atinge a capacidade ao óleo da Unidade Estacionária de Produção (UEP). Eventualmente, é possível que se inicie a produção de água (instante  $t_2$ ) antes da que se atinja o limite ao óleo, a depender do arranjo dos poços, das heterogeneidades e outros aspectos do reservatório. A produção de óleo permanece inalterada e igual ao limite de produção de óleo até que a vazão de água alcançe níveis tais que a produção total de líquidos se iguale à capacidade ao líquido (instante  $t_4$ ). Outra possibilidade para que a produção de óleo se reduza é não se conseguir manter uma pressão suficiente para a produção.

Uma vez iniciada a produção de água, ela só tende a crescer — mais ou menos veloz a depender das características do reservatório — de modo que a operação da UEP caminha em algum nível de vazão de líquido com cada vez menos óleo sendo produzido. Quando a água produzida for tal que se atinja a capacidade de tratamento da água

<sup>&</sup>lt;sup>1</sup>FANG, W.Y.; LO, K.K; A Generalized Well Management Scheme for Reservoir Simulation. SPE 29124; 1995.

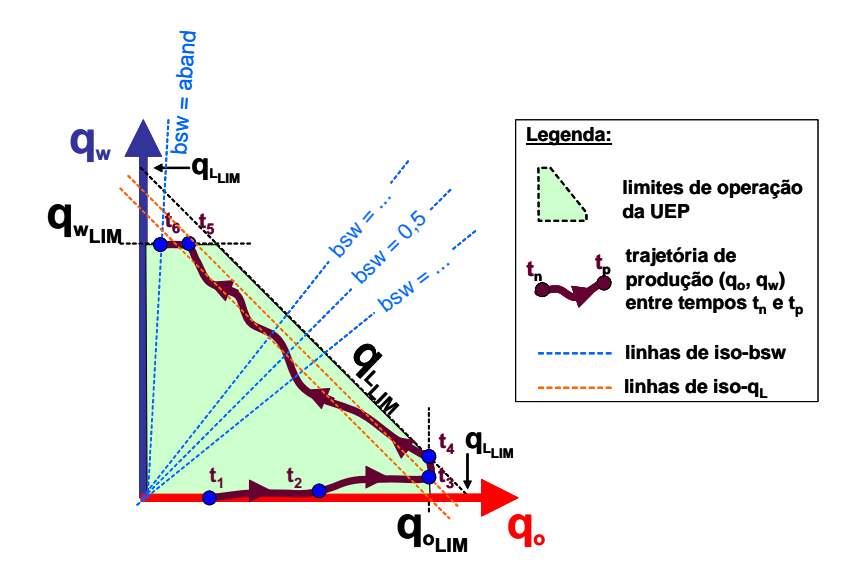

Figura 3.2: Representação esquemática da região viável de operação da unidade estacionária de produção (UEP). FONTE: Adaptado de Romeu, R.K.; 2006 [62].

(instante  $t_5$ ), esse nível será mantido enquanto a fração de água produzida em relação ao total produzido, representada pelo BSW (basic sediments and water), for inferior a um valor de abandono. Nesse instante  $(t_6)$ , a operação da UEP é finalizada.

Estamos trabalhando neste problema apenas com restrições à vazão total de líquido produzido e à vazão total de injeção. Em função das variáveis de controle do problema, que garantem que esses limites serão alcançados, então temos duas restrições em igualdade no problema.

$$
\sum_{p \in P} (q_{p,t}^o + q_{p,t}^w) = Q_{l,\max}, \quad t = 1..n_t
$$
\n(3.6)

$$
\sum_{p \in I} \left( q_{p,t}^{inj} \right) = Q_{inj,\max}, \quad t = 1..n_t \tag{3.7}
$$

onde P é o conjunto do índices dos poços produtores e I é o conjunto do índices dos poços injetores.

Essas restrições são tratadas implicitamente na formulação do problema.

Exposto genericamente os diversos elementos que compoem o problema de otimização estudado nessa pesquisa, é possível então declarar formalmente o problema conforme apresentado a seguir:

• Função Objetivo

$$
f\left(\mathbf{x}_{p,t}, \mathbf{u}\right) = \sum_{\tau=0}^{T} \left[ \frac{1}{\left(1+d\right)^{\tau}} \cdot F_{\tau}\left(\mathbf{x}_{p,t}, \mathbf{u}\right) \right]
$$

• Variáveis de Controle

$$
x_{p,t} = \frac{q_{p,t}}{\sum\limits_{p \in P} q_{p,t}}, \ t = 1..n_t \ \text{(Para os pogos Productores)}
$$

$$
x_{p,t} = \frac{q_{p,t}}{\sum\limits_{p \in I} q_{p,t}}, \ t = 1..n_t \ \text{(Para os poços Injetores)}
$$

• Restrições de Limite

$$
\mathbf{x}_{p,t}^l \leq \mathbf{x}_{p,t} \leq \mathbf{x}_{p,t}^u
$$

• Restrições em Igualdade

$$
\sum_{p \in P} (q_{p,t}^o + q_{p,t}^w) = Q_{l.\max}, \quad t = 1..n_t
$$

$$
\sum_{p \in I} (q_{p,t}^{inj}) = Q_{inj.\max}, \quad t = 1..n_t
$$

# Capítulo 4

# Algoritmos e Implementações

However I believe that eventually the better methods will not use derivative approximations.  $( \ldots )$  One reason for my belief comes from the relatively easy problem of solving a single nonlinear equation. Here I think it is fair to compare the secant method with the Newton-Raphson method. The secant method require one function evaluation per iteration and has a convergence rate of 1.618 per function value ( ... ) while the Newton-Raphson method requires one function and one derivative value per iteration and has quadratic convergence. Therefore, if an extra function value is used to estimate the derivative in the Newton-Raphson iteration, the mean rate of convergence per function value is about 1.414 which is not as good as the secant method.

 $M.J.$  Powell<sup>1</sup>

# 4.1 Algoritmos

Neste trabalho serão estudados algoritmos de otimização que não utilizam informações das derivadas no seu processo de busca da solução. Os algoritmos que serão abordados aqui são:

- Nelder e Mead (Simplex);
- Busca Direta em Padrões (Pattern Search);
- Derivative Free Optimization (DFO) de Conn et al e;

<sup>&</sup>lt;sup>1</sup>M.J.D. Powell; Unconstrained minimization algorithms without computation of Derivatives; Bollettino della Unione Matematica Italiana, 9:60-69; 1974.

• Genético.

Os dois primeiros algoritmos se enquadram na classe de métodos de busca direta, o DFO utiliza modelagem da função objetivo dentro de uma região de confiança e o Genético é um algoritmo baseado em regras estocásticas.

Como premissa do trabalho, todas as abordagens que foram tratadas nessa pesquisa foram feitas considerando as versões padrão de cada um dos algoritmos. Não foi realizado nenhum ajuste ou melhoramento nos parâmetros que definem cada um dos métodos. Dessa maneira, o desempenho que será observado para os algoritmos não representa o máximo potencial de cada um, mas fornecerá indicações do comportamento dos métodos diante do problema considerado nesse estudo.

### 4.1.1 Método de Nelder-Mead - Simplex

O método Simplex para solução de problemas de otimização não restritos foi apresentado pela primeira vez por Spendley et al (1962 apud [44])2 motivados pela observação de que não mais que  $n+1$  pontos são necessários para identificar uma direção de descida, diferente dos 2n pontos usados em outros métodos anteriores de busca direta, onde n é a dimensão do espaço de soluções.

Em 1965, J.A. Nelder e R. Mead [53] deram sua contribuição com a inclusão de movimentos adicionais para acelerar a busca. Desde então o método Simplex, ou método de Nelder-Mead (NM), tornou-se um dos métodos mais usados para problemas não-lineares e sem restrições, com forte aplicação na química, engenharia química e medicina [42]. É importante não confundir esse método com o talvez mais famoso algoritmo Simplex para programação linear, pois, além de resolverem problemas distintos, são completamente diferentes e não relacionados, apesar de ambos usarem conceitos geométricos de um simplex.

O método Simplex não usa a informação de gradientes da função objetivo - nem implícita nem explicitamente - e se enquadra numa subclasse de métodos de busca direta que mantém a cada iteração um simplex não-degenerado, isto é, uma figura geométrica n-dimensional de volume não nulo. Se n é a dimensão do problema de otimização, então um simplex no espaço n-dimensional é caracterizado por n+1 vetores distintos que são os seus vértices. Em 2D, um simplex é um triângulo; em 3D, é um tetraedro. A partir de um simplex não degenerado forma-se uma base para um espaço vetorial de dimensão n [44].

<sup>&</sup>lt;sup>2</sup>Spendley, W.; Hext, G.R.; Himsworth, F.R.; Sequential Application of Simplex Designs in Optimisation and Evolucionary Operation; Technometrics, 4: pp. 441-461; 1962.

Simplificadamente, cada iteração inicia com um simplex, especificados pelos seus  $n+1$  vértices associados aos correspondentes valores da função objetivo. Tipicamente, um ou dois novos pontos são computados e comparados com os vértices do simplex atual. Então, a iteração termina com um novo simplex que satisfaz alguma condição de descida comparada com a figura original.

Existem muitos comentários a respeito do método NM, indicando que ele trabalha bem em espaços de dimensão baixa e que pode falhar para dimensões elevadas. Entretanto, há poucas análises teóricas publicadas relacionadas com o algoritmo NM original. Os poucos fatos conhecidos consistem principalmente de resultados negativos, onde o algoritmo converge para pontos que não são mínimos mesmo para funções estritamente convexas em duas dimensões [42].

O fato é que, apesar das deficiências teóricas, o algoritmo NM é muito usado por algumas razões práticas. Primeiramente, a despeito da falta de garantias de convergência, em muitas aplicações está-se procurando apenas alguma melhoria da função e isso é observado em diversos resultados do algoritmo NM. Além disso, o NM requer substancialmente poucas avaliações da função objetivo por iteração se comparada com a aproximação de gradientes por diferenças-finitas. Isso é bastante vantajoso nos casos onde o esforço de cálculo da função é elevado. Outro ponto que torna o algoritmo NM atraente para muitos usuários é a simplicidade de suas etapas, sendo extremamente fácil de programar. Entretanto, trata-se de um algoritmo tipicamente seqüencial, com pouco espaço para aplicá-lo com processamento paralelo.

#### O Algoritmo de Nelder-Mead

O algoritmo NM é aplicado para minimização de funções reais. Quatro parâmetros devem ser especificados para a completa definição do método de NM: os coeficientes de reflexão  $(\rho)$ , expansão  $(\chi)$ , contração  $(\gamma)$  e retração  $(\sigma)$ . Esses parâmetros devem satisfazer às condições

$$
\rho > 0, \ \chi > 1, \ 0 < \gamma < 1, \ 0 < \sigma < 1 \tag{4.1}
$$

A escolha mais adotada dos parâmetros do algoritmo está indicada a seguir e será considerada nos estudos realizados nessa pesquisa com este algoritmo:

$$
\rho = 1, \ \chi = 2, \ \gamma = \frac{1}{2}, \ \sigma = \frac{1}{2} \tag{4.2}
$$

O método NM deve ser inicializado por  $n + 1$  pontos, e não por um único ponto. Se existir um ponto dito de partida,  $x_0$ , os demais pontos podem ser definidos a partir de relação definida na equação:

$$
\mathbf{x}_i = \mathbf{x}_0 + \lambda \mathbf{e}_i \tag{4.3}
$$

Onde  $e_i$  são n vetores unitários e  $\lambda$  é uma constante escolhida em função das características de escala do problema [61].

Algoritmo: Nelder-Mead Simplex

Passo 0: Inicialização

Dados:  $x_0$  um ponto inicial;  $e_i$  vetores unitários; K, máximo número de iterações;  $diam(\Delta)_{min}$ , tolerância no diâmetro do simplex não degenerado; Γ, tolerância na variação da função f(x, u).

Definir:

 $\mathbf{x}_i = \mathbf{x}_0 + \lambda \mathbf{e}_i;$ 

 $k = 0$ , contador de iterações;

Passo 1: Ordenamento

Ordenar os  $n + 1$  vértices satisfazendo a condição  $f(x_1) \le f(x_2) \le \ldots \le f(x_n) \le$  $f(x_{n+1})$ , usando regras de desempate apropriadas.

Assim,  $f_1 = f(x_1)$  é o melhor ponto e  $f_{n+1} = f(x_{n+1})$  é o pior.

Passo 2: Reflexão

Calcular o ponto de reflexão  $\mathbf{x}_r$  a partir de

$$
\mathbf{x}_{r} = \overline{\mathbf{x}} + \rho (\overline{\mathbf{x}} - \mathbf{x}_{n+1}) = (1 + \rho) \overline{\mathbf{x}} - \rho \mathbf{x}_{n+1}
$$
(4.4)

$$
f_r = f(\mathbf{x}_r) \tag{4.5}
$$

Onde  $\bar{x} = \sum_{i=1}^{n} \frac{\mathbf{x}_i}{n}$  é o centróide dos *n* melhores pontos.

Se  $f_1 < f_r < f_n$ , aceita-se o ponto refletido,  $k = k + 1$ , terminar iteração e ir para o Passo 2.

Passo 3: Expansão

Se  $f_r < f_1$  calcular o ponto de expansão  $\mathbf{x}_e$ 

$$
\mathbf{x}_e = \overline{\mathbf{x}} + \rho \chi \left( \overline{\mathbf{x}} - \mathbf{x}_{n+1} \right) = \left( 1 + \rho \chi \right) \overline{\mathbf{x}} - \rho \chi \mathbf{x}_{n+1} \tag{4.6}
$$

$$
f_e = f(\mathbf{x}_e) \tag{4.7}
$$

Se  $f_e < f_r$ , aceita-se  $\mathbf{x}_e$ , terminar iteração e ir para o Passo 2. Caso contrário, aceita  $\mathbf{x}_r$ ,  $k = k + 1$ , terminar iteração e ir para o Passo 2.

Passo 4: Contração

Se  $f_r \ge f_n$ , procede-se uma contração entre  $\bar{\mathbf{x}}$  e o melhor ponto ou entre  $\mathbf{x}_{n+1}$  e  $\mathbf{x}_r$ . Passo 4.1: Contração Externa Se  $f_n \leq f_r < f_{n+1}$ , calcular

$$
\mathbf{x}_c = \overline{\mathbf{x}} + \rho \gamma (\overline{\mathbf{x}} - \mathbf{x}_{n+1}) = (1 + \rho \gamma) \overline{\mathbf{x}} - \rho \gamma \mathbf{x}_{n+1}
$$
(4.8)

$$
f_c = f(\mathbf{x}_c) \tag{4.9}
$$

Se  $f_c < f_r$ , aceita-se  $\mathbf{x}_c$ ,  $k = k + 1$ , terminar iteração e ir para o Passo 2. Caso contrário, ir para Passo 5.

Passo 4.1: Contração Interna

Se  $f_{n+1} \leq f_r$ , calcular

$$
\mathbf{x}_{cc} = \overline{\mathbf{x}} - \gamma (\overline{\mathbf{x}} - \mathbf{x}_{n+1}) = (1 - \gamma) \overline{\mathbf{x}} + \gamma \mathbf{x}_{n+1}
$$
(4.10)

$$
f_{cc} = f(\mathbf{x}_{cc}) \tag{4.11}
$$

Se  $f_{cc} < f_{n+1}$ , aceitar  $\mathbf{x}_{cc}$ ,  $k = k+1$ , terminar iteração e ir para o Passo 2. Caso contrário, ir para Passo 5.

Passo 5: Retração

Calcular f nos n pontos  $\mathbf{v}_i = \mathbf{x}_i + \sigma(\mathbf{x}_i - \mathbf{x}_1), k = k + 1$ . Esses n pontos aliados ao ponto formarão o simplex da próxima iteração.

Passo 6: Terminação

Se  $f_1^{k+1} - f_1^k \leq \Gamma$ ,  $diam(\Delta_k) \leq diam(\Delta)_{min}$  ou  $k > K$ , terminar.

#### Fim do Algoritmo

A Figura 4.1, apresenta esquematicamente os movimentos possíveis numa iteração do algoritmo NM, cujos procedimentos de construção estão descritos na declaração do algoritmo.

Conforme mencionado, o Simplex tem por objetivo minimização irrestrita. Para consideração de restrições, como as presentes neste estudo, foi utilizado o conceito função barreira. Às soluções candidatas que estiverem fora do domínio viável das variáveis serão atribuídos valores extremamente elevados de função objetivo.

A definição usual de funções barreira tem a propriedade de tornar a função infinita fora da região viável, garantindo suavidade dentro desta. Para isso, gradualmente se vai penalizando a função original até que esta se torne infinita nos contornos. A mais importante função barreira é a função barreira logarítmica [55].

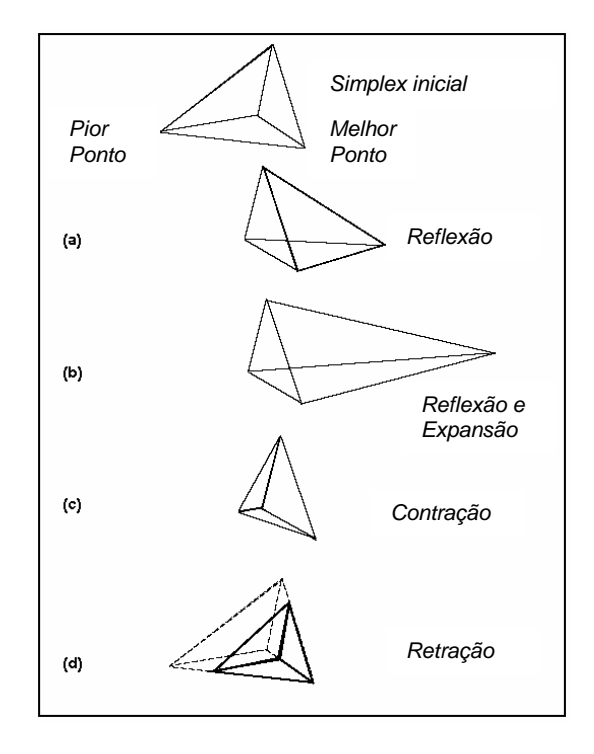

Figura 4.1: Movimentos Possíveis no Algoritmo NM.

A abordagem aplicada nesse estudo é um pouco diferente, pois a função se torna infinita abruptamente assim que se violam as restrições. Entretanto, por se tratar de um método de busca direta não há inconvenientes graves.

A cerca das perspectivas do uso de computação de alto desempenho, pela própria estrutura do algoritmo, tipicamente seqüencial, aparentemente não há muitas oportunidades para se obter ganhos com utilização de computação distribuída ou paralela.

## 4.1.2 Algoritmo de Busca Direta em Padrões - Pattern Search

De uma maneira geral, os métodos de busca direta são compostos de um exame seqüencial de tentativas de solução, comparando cada tentativa com a melhor solução obtida para determinar qual será a próxima solução [35]. A definição de como é feito esse exame caracteriza os diferentes métodos de busca direta. O algoritmo de Nelder-Mead, descrito na seção anterior, também é um método de busca direta, sendo o mais citado deles.

Essa classe de métodos usa apenas o valor da função e seu ordenamento, sem precisar das suas derivadas. Porém, em sua essência, esses métodos não se propõem a aproximar gradientes da função, o que exclui esquemas a partir de diferenças finitas.

Especificamente, o Método de Busca Direta em Padrões (Pattern Search) é carac-

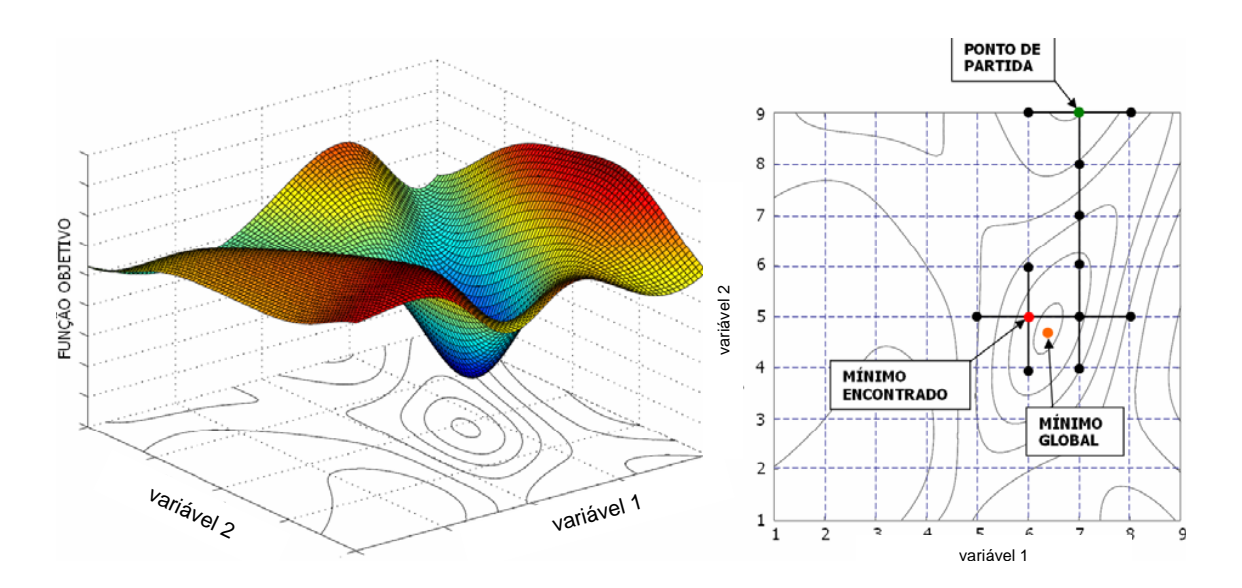

Figura 4.2: Movimentos Exploratórios — Proximidade do Mínimo Global da função hipotética. FONTE: Emerick, A.A; 2006 [25].

terizado por uma série de movimentos exploratórios que consideram o comportamento da função objetivo numa malha padrão de pontos pré-definida. Esses movimentos exploratórios consistem em uma estratégia sistemática para visitar os pontos numa grade na vizinhança do iterando corrente.

O método de Busca Direta em Padrões possui garantias de convergência global [76], porém não há garantias de se encontrar o extremo global da função. As figuras 4.2 e 4.3 esquematizam esse comportamento para uma função hipotética.

De uma maneira geral, os algoritmos de busca direta conduzem uma série de movimentos exploratórios a partir do iterando corrente antes de declarar o novo iterando e atualizar as informações associadas (dimensão da malha, direções da malha). Esses movimentos formam uma amostragem da função em torno do iterando corrente em posições pré-determinadas.

A seguir está apresentada o algoritmo de busca para minimização de funções, utilizada nos testes.

#### Algoritmo: Busca Direta em Padrões

#### Passo 0: Inicialização

Dados:  $\gamma > 1$  e  $0 < \theta < 1$ , fator de expansão e contração da malha, respectivamente; K, máximo número de iterações; T, máximo número de avaliações de  $f$ ;  $\Gamma_f$ , tolerância na variação da função  $f$ ;  $\Gamma_x$ , tolerância na variação dos parâmetros  $\mathbf{x}$ ;  $diam(\Delta)_{\text{min}}$ , tolerância no diâmetro da malha;

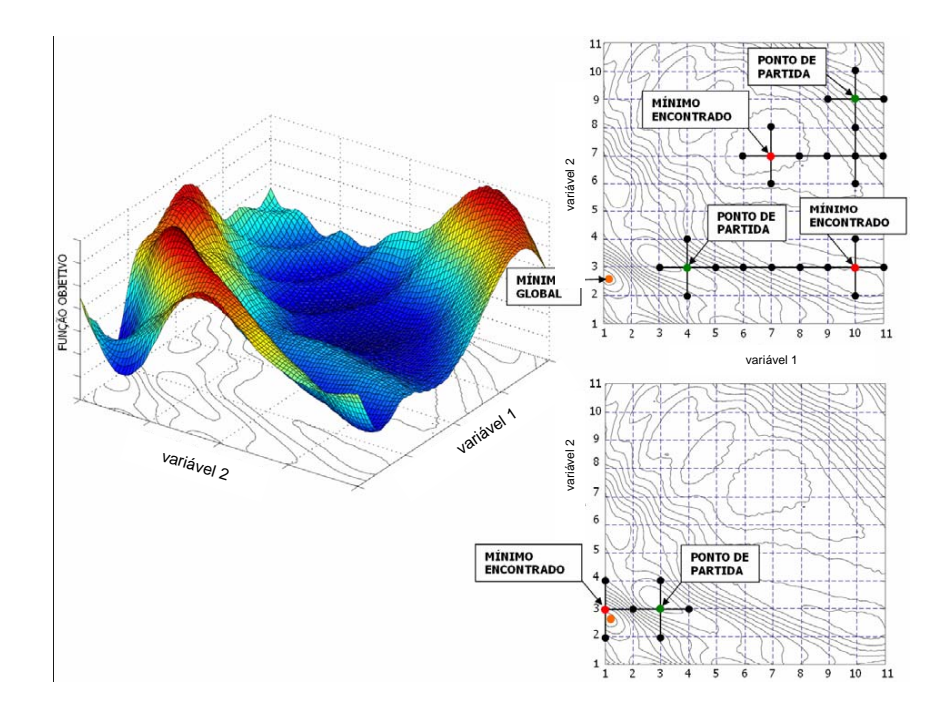

Figura 4.3: Movimentos Exploratórios — Influência do Ponto de Partida. FONTE: Emerick,A.A; 2006 [25].

Definir:

 $x_0$ , ponto inicial;

 $\Delta_0$ , dimensão inicial da malha;

 $k = 0$ , contador de iterações;

 $t = 0$ , contador de simulações;

Passo 1: Movimentos Exploratórios

Seja  $D_{\oplus}$  de dimensão  $2n$  um conjunto das direções dos movimentos exploratórios. Por exemplo, pode ser construído a partir das direções coordenadas.

$$
D_{\oplus} = {\mathbf{e}_1, \mathbf{e}_2, \dots \mathbf{e}_n, -\mathbf{e}_1, -\mathbf{e}_2, \dots -\mathbf{e}_n}
$$
 (4.12)

Os movimentos exploratórios caminharão segundo as direções definidas em  $D_{\oplus}$ .

Passo 2: Comparação Para  $k = 1, 2, ...$ Passo 2.1: Sucesso Se existir  $\mathbf{d}_k \in D_{\oplus}$ , tal que  $f(\mathbf{x}_k + \Delta_k \mathbf{d}_k) < f(\mathbf{x}_k)$ , então Definir  $\mathbf{x}_{k+1} = \mathbf{x}_k + \Delta_k \mathbf{d}_k$  (alteração do iterando); Atualizar  $\Delta_{k+1} = \gamma \Delta_k$  (expansão da malha). Passo 2.2: Insucesso

Se  $f(\mathbf{x}_k + \Delta_k \mathbf{d}_k) \ge f(\mathbf{x}_k)$ , para todo  $\mathbf{d}_k \in D_{\oplus}$ , então Definir  $\mathbf{x}_{k+1} = \mathbf{x}_k$  (não há alteração do iterando); Atualizar  $\Delta_{k+1} = \theta \Delta_k$  (contração da malha). Passo 3: Terminação Se  $f(\mathbf{x}_{k+1}) - f(\mathbf{x}_k) \leq \Gamma_f$ ,  $\mathbf{x}_{k+1} - \mathbf{x}_k \leq \Gamma_x$ ,  $diam(\Delta_k) \leq diam(\Delta)_{\min}$ ,  $k > K$  ou  $t>T$ , terminar.

#### Fim do Algoritmo

Diferente do Algoritmo Nelder-Mead, que se aplica a minimizações irrestritas, é possível especificar restrições de limite e restrições lineares de igualdade e desigualdade no método de Busca Direta em Padrões. Dessa maneira, não é necessário utilizar o conceito de função barreira, como feito para o algoritmo Simplex. As restrições pertinentes aos problemas aqui tratados são definidas diretamente.

O Algoritmo de Busca Direta utilizado aqui segue a filosofia geral descrita acima, contudo possui algumas especificações disponíveis na implementação do Matlab utilizada que foram definidas para os casos de aplicação. A seguir, tem-se um detalhamento dessas opções adicionais consideradas.

#### Malha:

O tamanho inicial da malha está definido igual a 1.0, tendo um fator de contração de 0.5 para as iterações mal sucedidas e um fator de expansão de 2.0 para as iterações bem sucedidas.

#### Apuração dos Pontos da Busca:

A apuração dos pontos pode se dar por dois métodos: um que usa  $N+1$  pontos e outro que usa 2N pontos. Está sendo aplicado o segundo método (2N), opção padrão do pacote, onde N é a dimensão do problema.

Entretanto, não se está fazendo a apuração completa, ou seja, investigação de todos 2N pontos vizinhos ao iterando. É feita a apuração até que o primeiro ponto com função objetivo melhor que a do iterando corrente seja encontrada. A ordem dessa busca segue a seqüência de definição dos vetores padrão que forma a malha.

#### Terminação:

As tolerâncias na função e nas variáveis estão definidas especificamente para cada caso de aplicação. A tolerância na dimensão da malha é especificada como 10% da tolerância nas variáveis. Ainda são definidos o máximo número de iterações e de avaliações da função objetivo.

Originalmente, no seu contexto histórico, os métodos de busca direta estiveram esquecidos pelos matemáticos por algum tempo devido ao seu desenvolvimento heurístico, sem provas de convergência e, de fato, em alguns casos essa convergência pode ser muito lenta [40]. Entretanto, esses métodos mantiveram-se populares entre os engenheiros e outros profissionais de pesquisa.

No início da década de 90, o interesse pelo método de busca direta ressurgiu com publicações no contexto da computação paralela. Desde então, ficou claro que a busca direta é uma opção efetiva, quando não a única, e é possível dar rigorosas provas de convergência.

O método de Busca Direta em Padrões apresenta grandes oportunidades de uso em computação paralela. As buscas exploratórias independentes em torno do iterando atual provêem ganhos substanciais com aplicação de processamento distribuído.

Kolda e Torczon [41] apresentaram uma implementação do algoritmo de Busca Direta em Padrões para aplicações paralelas assíncronas deste algoritmo de busca.

### 4.1.3 Derivative Free Optimization - DFO

Essa abordagem é considerada para minimização de funções não lineares suficientemente suaves, com muitas variáveis e sem disponibilidade da informação sobre as derivadas da função. Sob condições razoáveis, este algoritmo é globalmente convergente. Entretanto, a exigência de suavidade da função refere-se à garantia de convergência de modo que caso se procure apenas melhorar o resultado da função o DFO ainda é apropriado.

Grande parte das técnicas de otimização usuais não se aplicam ou não são eficientes para problemas onde as derivadas não estão disponíveis ou são muito caras de se obter e onde as avaliações da função objetivo são muito onerosas [18]. Problemas onde a função objetivo provém de experimentação ou através de complicados pacotes de simulação se enquadram nesse contexto e se assemelham aos problemas tratados nesse estudo. Para essa classe de problemas, a aplicação do método da região de confiança proposta por Conn et al se torna muito interessante, pois é uma técnica capaz de resolver o problema usando relativamente poucas avaliações da função objetivo.

A cada iteração apenas uma ou duas avaliações da função são necessárias, significando que o algoritmo usa a nova informação tão logo ela esteja disponível. Além disso, os pontos não precisam estar dispostos sobre uma grade pré-definida ou alguma outra estrutura.

As simulações habitualmente trazem algum ruído numérico consigo e para essa aplicação o algoritmo provou ser muito robusto. Este comportamento pode ser explicado pelo fato do efeito do ruído tornar-se significativo quando o raio da região de confiança está bem pequeno, ou seja, quando já se está nas proximidades da solução.

#### O Algoritmo DFO

O principal elemento desse algoritmo é a aproximação da função objetivo por um modelo quadrático que é usado para resolver um problema de minimização restrito à região de confiança. O modelo quadrático tem a forma

$$
m_k(\mathbf{x}_k + \mathbf{s}) = f(\mathbf{x}_k) + \langle \mathbf{g}_k, \mathbf{s} \rangle + \frac{1}{2} \langle \mathbf{s}, \mathbf{H}_k \mathbf{s} \rangle \tag{4.13}
$$

Onde  $\mathbf{g}_k$  é um vetor em  $\mathbb{R}^n$  e  $\mathbf{H}_k$  é uma matriz quadrada e simétrica de dimensão n. Os termos  $\mathbf{g}_k$  e  $\mathbf{H}_k$  não serão obtidos a partir da primeira e segunda derivadas de f, mas sim pela imposição de que  $m(y) = f(y)$ , onde y pertence a um conjunto de pontos amostrados Y .

Dessa forma, para obter o modelo é necessária uma amostragem da função. Esses pontos amostrados podem ser tais que provêem valores menores do objetivo ou que garantem uma boa aproximação do modelo.

É necessário adicionar à imposição de m(y) = f(y), algumas condições geométricas que garantam a existência e unicidade do interpolador quadrático. Por exemplo, não há como construir um modelo quadrático em duas dimensões para pontos sobre uma reta ou formando um círculo.

A utilização da Fórmula de Newton para interpolação polinomial é aplicada para construção do modelo da função. Há motivações teóricas e práticas para uso da Fórmula de Newton. Do ponto de vista teórico, essa abordagem permite convergência global quando associada com o método de região de confiança. Do ponto de vista prático, a aplicação da fórmula de Newton pode reduzir significativamente os cálculos realizados pelo algoritmo [17].

Outro importante ingrediente dessa técnica é a estrutura da região de confiança. Assume-se que o modelo quadrático aproxima bem a função dentro de certa região com um dado raio.

$$
B_k = \{ x \in \mathbb{R}^n | \|x - x_k\| \le \Delta_k \}
$$
 (4.14)

Esse raio pode crescer ou diminuir a depender da validade ou não do modelo. Algoritmo: Derivative Free Optimization Passo 0: Inicialização

Dados:  $\eta_0$ ,  $\eta_1$ ,  $\gamma_0$ ,  $\gamma_1$  e  $\gamma_2$  atendendo a

$$
0 < \eta_0 \le \eta_1 < 1 \text{ e } 0 < \gamma_0 \le \gamma_1 < 1 \le \gamma_2 \tag{4.15}
$$

Sejam  $x_s$  e  $f(x_s)$  um ponto de partida e sua função, respectivamente. Seja ainda F a região viável do problema.

Escolher um conjunto de interpolação Y, contendo  $x_s$ . Determinar  $\mathbf{x}_0 \in Y$ , tal que,  $f(\mathbf{x}_0) = \min_{y_i \in Y} f(y_i)$  para todo  $y \in Y$ .  $y_i \in Y$ 

Escolher um raio inicial da região de confiança  $\Delta_0 > 0$  e definir  $k = 0$ .

Passo 1: Construção do Modelo

Usando o conjunto de interpolação Y, construir um modelo  $m_k(\mathbf{x}_k + s)$ , possivelmente restrigindo Y a um subconjunto bem posto contendo  $\mathbf{x}_k$ , tal que  $m(y) = f(y)$ ;

Passo 2: Minimize o Modelo dentro da Região de Confiança

Calcule  $\mathbf{x}_k^+$ , tal que  $m_k(\mathbf{x}_k^+) = \min_{x \in B_k \cap F} m_k(\mathbf{x})$ , onde  $B_k = {\mathbf{x} : ||\mathbf{x} - \mathbf{x}_k||_{\infty} \leq \Delta_k}.$ Calcule  $f(\mathbf{x}_{k}^{+})$  e a razão:

$$
\rho_k \stackrel{def}{=} \frac{f(\mathbf{x}_k) - f(\mathbf{x}_k^+)}{m_k(\mathbf{x}_k) - m_k(\mathbf{x}_k^+)}
$$

 $\rho_k$  mede o quanto foi alcançado de redução da função objetivo comparado com a redução do modelo.

Passo 3: Atualize a Interpolação

Se  $\rho_k \geq \eta_1$ , incluir  $\mathbf{x}_k^+$  em Y e, caso necessário, remover um dos pontos de interpolação existentes.

Se  $\rho_k < \eta_1$  e Y é inadequado em  $B_k$ , melhorar a geometria de Y em  $B_k$ .

Passo 4: Atualize o Raio da Região de Confiança ( $\Delta$ )

Se  $\rho_k \geq \eta_1$ , então  $\Delta_{k+1} \in [\Delta_k, \gamma_2 \Delta_k]$ 

Se  $\rho_k < \eta_1$ e $Y$ é adequado em $B_k$ quando  $x_k^+$ foi computado, então  $\Delta_{k+1}$   $\in$  $[\gamma_0\Delta_k, \gamma_1\Delta_k]$ 

Caso contrário,  $\Delta_{k+1} = \Delta_k$ . Passo 5: Atualize o Iterando Corrente Determinar  $\hat{x}_k$  tal que

$$
f(\mathbf{x}_k) = \min_{\substack{y_i \in Y \\ y_i \neq x_k}} f(y_i)
$$

Então, se

$$
\hat{\rho_k} \stackrel{def}{=} \frac{f(\mathbf{x}_k) - f(\mathbf{x}_k)}{m_k(\mathbf{x}_k) - m_k(\mathbf{x}_k^+)} \ge \eta_0
$$

definir  $\mathbf{x}_{k+1} = \mathbf{x}_k$ . Caso contrário, definir  $\mathbf{x}_{k+1} = \mathbf{x}_k$ . Incremente k e vá para o Passo 1.

Passo 6: Terminação Se  $\Delta_{k+1} \leq \Delta_{\min}$ , terminar. Fim do Algoritmo

# 4.1.4 Algoritmo Genético

A Computação Evolucionária, ou Métodos Evolucionários, é um termo geral usado para referir-se aos métodos de busca baseados em população de soluções. Esse tipo de algoritmo apresenta o princípio de ser uma aproximação em computador representando algum tipo de evolução natural.

Há três abordagens gerais dentro do conceito de Métodos Evolucionários: os Algoritmos Genéticos, as Estratégias Evolutivas e a Programação Evolucionária. A diferença entre essas abordagens está na forma como a população é alterada geração a geração.

O foco desse trabalho será dado ao Algoritmo Genético (GA), que é o mais popular dos algoritmos de computação evolucionária.

Os GAs apresentam algumas diferenças básicas em relação a outros métodos de busca não evolucionários. A principal diferença é o uso de população de soluções candidatas no lugar de uma única candidata. Além disso, GA trabalha com uma codificação dos parâmetros, normalmente por representação binária, ao invés dos parâmetros propriamente. Outro ponto importante é que o GA aplica regras probabilísticas nas passagens do seu procedimento.

Há um grande potencial de uso de computação paralela associado ao GA. Como o algoritmo trabalha com população de indivíduos, que necessitam ter sua função de aptidão (objetivo) avaliada independentemente, há uma aplicação natural de distribuição de esforço computacional.

A característica probabilística do GA lhe confere maior robustez do que os métodos convencionais. Há mecanismos intrínsecos que promovem a diversificação dos indivíduos e permitem explorar melhor o espaço de busca.

Os Algoritmos Genéticos são algoritmos de busca baseados nos mecanismos de seleção natural e genética natural, propostos por C. Darwin e G. Mendel, respectivamente. Seus principais operadores são:

- o Domínio dos mais aptos (Seleção);
- a Reprodução com interação (Cruzamento);

• a Variação dos indivíduos (Mutação).

#### Algoritmo: Algoritmo Genético

#### Passo 0: Inicialização

Gerar randomicamente uma população da geração inicial  $(i = 0)$  com N indivíduos e avaliar a aptidão (função objetivo) de cada um.

Passo 1: Seleção dos Pais

Definir $N_e=0,$ caso não se aplique elitismo a população. Caso contrário, defina  $N_e$ tal que  $0 < N_e < N$ .

Classifique os indivíduos segundo sua aptidão, atribuindo-lhes uma ordem.

Selecione  $N - N_e$  pais a partir da população completa. A seleção é feita randomicamente de acordo com a aptidão dos indivíduos (ordem), podendo um indivíduo ser selecionado mais de uma vez. Desse modo, os mais aptos têm mais chances de serem selecionados.

Passo 2: Cruzamentos

Dadas as cadeias de genes dos pais, define-se ponto de corte como sendo a posição dessas cadeias onde serão permutados os genes entre os pais para formar os descendentes.

Assim, para cada par de pais selecionado, promover o cruzamento com escolha aleatória do(s) ponto(s) de corte, com probabilidade  $P_c$  de ocorrência. Se não ocorrer cruzamento (probabilidade  $1 - P_c$ ), formam-se dois descendentes, cópias exatas dos pais.

#### Passo 3: Substituição e Mutação

Enquanto  $N_e$  melhores indivíduos são mantidos da geração anterior, substituir os  $N - N_e$  indivíduos restantes pela população de descendentes formada no Passo 2. Promover a mutação dos genes dos indivíduos. A probabilidade  $(P_m)$  de ocorrência da mutação deve ser baixa.

Passo 4: Nova Geração

Computar a aptidão,  $f(x)$ , da população da nova geração  $(i = i + 1)$ .

Passo 5: Terminação

Se o número de gerações exceder ao máximo definido ou não houver progresso da função por um determinado numero de gerações, terminar.

#### Fim do Algoritmo

A implementação do GA utilizado nesse trabalho apresenta algumas opções mais específicas do que o sumariamente descrito na definição do algoritmo acima. A seguir

estão indicadas e descritas as opções mais relevantes utilizadas nos casos de aplicação com o GA.

#### Criação:

A população inicial é criada aleatoriamente a partir de uma distribuição probabilística uniforme dos indivíduos.

#### Elitismo:

Foi considerado Elitismo no algoritmo, onde os melhores indivíduos sobrevivem para próxima geração sem qualquer alteração. O número de indivíduos de elite considerado foi de 5% da população.

### Cruzamento:

É utilizado um cruzamento disperso, onde cada gene tem iguais chances de vir de qualquer um dos pais.

Isso elimina o efeito de genes próximos na cadeia do cromossomo sobreviverem juntos e genes distantes tenderem a ficar separados. Esse efeito se observa no cruzamento com um ou dois pontos de corte na cadeia.

#### Mutação:

Usou-se mutação uniforme, onde primeiro o algoritmo seleciona a fração do individuo para mutação com uma baixa probabilidade (1%), constante ao longo das gerações. Em seguida, as frações selecionadas são substituídas por uma nova obtida aleatoriamente a partir de uma distribuição uniforme.

Em problemas com restrições, como os que são tratados nesse estudo, existem algumas considerações a serem feitas. Há algumas técnicas que podem ser aplicadas para resolução de problemas com restrição usando o GA. É possível aplicar penalização à função de aptidão (objetivo), efetuar a rejeição de indivíduos fora do domínio viável, realizar reparos das soluções inviáveis, entre outras abordagens [33].

Nesse estudo, as restrições estão sendo tratadas da mesma maneira que foram consideradas no algoritmo Simplex.

Esse trabalho está utilizando uma implementação seqüencial do algoritmo, entretanto os GAs são naturalmente estruturados para paralelização. Classicamente, existem três modelos de Algoritmo Genético em paralelo: modelo "mestre-escravo"; algoritmo com granularidade baixa (modelo de ilhas) e com granularidade alta.

O modelo "mestre-escravo" é o único que não altera a estrutura original do GA. Um processador principal (mestre) realiza os operadores na população e envia a população resultante para os demais processadores (escravos), aguardando a avaliação da aptidão.

O Algoritmo Genético com granularidade baixa é o modelo mais popular. Neste

modelo, são formadas subpopulações com evolução isolada, havendo migração de indivíduos entre as subpopulações periodicamente. Dessa forma, delega-se a diversos processadores tanto a avaliação da função dos indivíduos quanto as funções de reprodução e seleção destes.

Com essas evoluções isoladas, garante-se a diversidade e evolução em diversos subdomínios promovendo uma melhor exploração de todo domínio viável.

Mesmo para usos em um só processador (como o aplicado neste trabalho), é possível utilizar o conceito de migração. O pacote do Matlab utilizado apresenta essa opção, onde a cada 20 gerações, é realizada uma migração de 20% de uma subpopulação para a seguinte.

# 4.2 Implementações

Com o intuito de se estudar e comparar alguns algoritmos que não fazem uso das informações de derivadas, foi construído um sistema para otimização e, para tanto, escolheuse o ambiente Matlab como plataforma principal. Três algoritmos foram tratados com o Matlab e um último foi utilizado a partir de um pacote Fortran disponível.

Essa opção foi baseada na disponibilidade de uma vasta lista de opções de otimização nos toolboxes do Matlab e nas facilidades de programação e de integração com programas externos, como simulador de escoamento em meio poroso.

Assim, foi constituído um código básico dentro do qual foram inseridas as opções para os algoritmos estudados e avaliados nesse trabalho. Nesse código básico, também foi implementada a função matemática do objetivo do problema a partir de chamadas ao simulador Black-Oil IMEX da Computer Modelling Group Ltd. [15].

O fluxo de trabalho desse sistema de estudo, construído no Matlab, está apresentado na figura 4.4 e é composto de três etapas: Entrada de Dados, Execução e Saída de Dados.

### 4.2.1 Entrada de Dados

Na seção de entrada de dados, são passados ao programa todos os parâmetros relevantes através de um arquivo em disco (\*.IN).

Características do Problema:

- Número de Parâmetros;
- Número de Poços Produtores e Injetores;

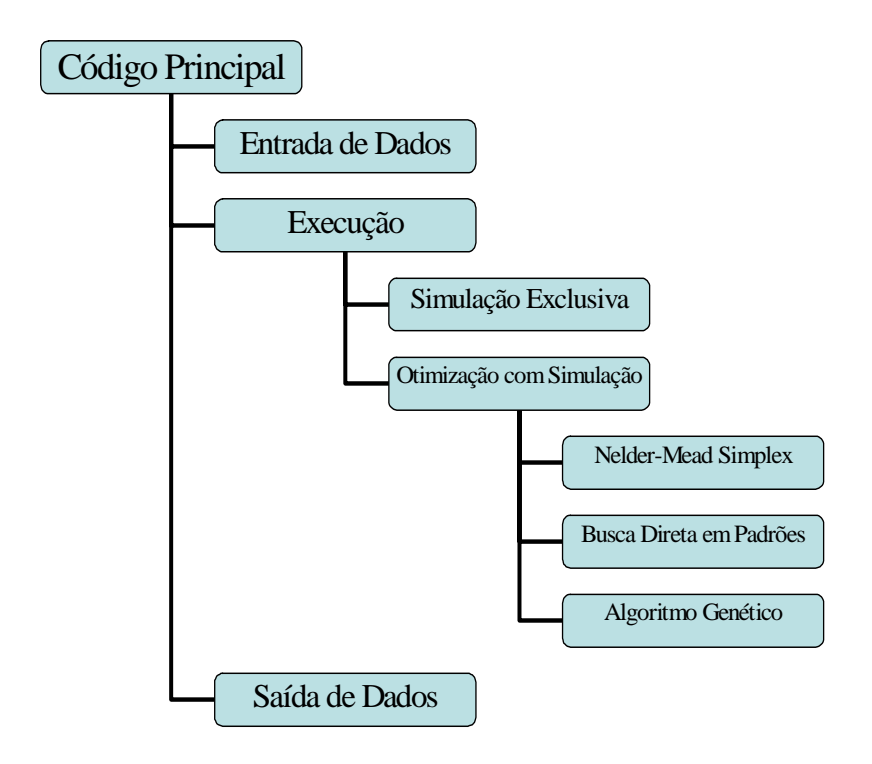

Figura 4.4: Estrutura do Sistema de Estudos de Otimização.

• Número de Tempos;

#### Opções Gerais:

- Opção de Execução (Simulação ou Otimização);
- Uso de Função Barreira;
- Algoritmos de Otimização (Nelder-Mead Simplex, Busca Direta Padronizada, Algoritmo Genético);
- Uso de Múltiplas Otimizações com Inicialização Aleatória;
- Unidade de Saída de Dados (Tela ou Arquivo);
- Tipo do Problema de Otimização (Minimização ou Maximização);
- Tipo da Função Objetivo (VPL, Np, Np atualizado).

As duas ultimas opções gerais foram utilizadas com seus parâmetros fixos em 'Maximização' e 'VPL' por delimitação do escopo do trabalho, porém as outras opções estão disponíveis. Como os algoritmos abordados no trabalho são de minimização, estamos tratando com o negativo do VPL para obtenção do máximo.

#### Parâmetros Econômicos:

- Investimentos Iniciais;
- Preço do Óleo;
- Custos de Produção do Óleo;
- Custos de Produção e Injeção de Água;
- Taxa de Desconto.

#### Tolerâncias:

- Tolerância no Valor da Função
- Tolerância no Valor dos Parâmetros.

## 4.2.2 Execução

Há duas opções de execução: Simulação Exclusiva e Otimização com Simulação, cuja definição é feita na Entrada de Dados.

Basicamente, a Simulação Exclusiva executa o simulador de reservatórios e obtém a função objetivo para o caso em questão. Esta é uma opção de geração e verificação dos casos trabalhados, sejam casos bases, casos de inicialização ou soluções obtidas.

Na opção de Otimização com Simulação, é executado o algoritmo de otimização escolhido na Entrada de Dados com as opções específicas definidas focando as peculiaridades de cada modelo. Essas opções específicas foram detalhadas na descrição de cada um dos algoritmos na seção anterior.

As funções internas relativas aos algoritmos em estudo, bem como seus argumentos de entrada estão indicados a seguir.

#### Algoritmo Simplex de Nelder-Mead

@fminsearch

('função objetivo', 'ponto inicial', 'opções').

#### Algoritmo de Busca Direta em Padrões

#### @patternsearch

('função objetivo', 'ponto inicial', 'restrições lineares', 'restrições não-lineares', 'limites das variáveis', 'opções').

### Algoritmo Genético

 $\omega_{qa}$ 

('função objetivo', 'tamanho da população', 'opções').

## 4.2.3 Saída de Dados

Nesta seção são reunidas as informações pertinentes às análises previstas para essa pesquisa. Para o propósito de avaliar o comportamento físico do problema de otimização da produção e injeção e o comportamento matemático dos algoritmos foram registradas as seguintes informações:

- Número de Iterações;
- Número de Simulações;
- Solução Inicial e Solução Final (Melhorada);
- Valor da Função Objetivo para as Soluções Inicial e Final;
- Curvas de Desempenho dos Algoritmos;
- Resultados das Simulações de Reservatório (Mapas de Saturação, Curvas de Produção e Injeção).

Os algoritmos avaliados aqui nesse estudo foram utilizados a partir do Matlab, à exceção do Derivative Free Optimization (DFO) de Conn et al. Foi utilizado o pacote Fortran disponível [13].

O pacote DFO é uma implementação Fortran da otimização sem derivadas proposta por Conn et al [17, 16] baseada no método da região de confiança. Este é capaz de realizar otimizações sujeitas a restrições de limite, restrições lineares e restrições não lineares cujo valor e a matriz jacobiana possa ser obtidos a baixo custo. Além disso, restrições que são onerosas para se avaliar e suas derivadas não estão disponíveis também podem ser submetidas ao problema de interesse com a utilização do DFO [68].

É necessário prover um pacote de otimização para resolver o problema interno de minimização na região de confiança. Foi utilizado o IPOPT [14], baseado em algoritmos de pontos interiores [81] que já possuía uma interface com o DFO montada.

Também é necessário prover uma sub-rotina com a função objetivo do problema. Foi implementada uma versão em Fortran similar à utilizada pelos scripts do Matlab. Diversos testes foram realizados para confirmar a coerência entre os resultados obtidos por essas duas maneiras.

# Capítulo 5

# Aplicações

# 5.1 Casos de Aplicação

Nossos estudos foram aplicados a dois casos de características distintas. Cada um dos casos possui peculiaridades bem definidas no que se refere à complexidade de sua geometria, heterogeneidade e esquema de produção.

O primeiro caso, denominado Caso 1, apresenta características bem simples como será detalhado adiante e teve como propósito principal estudar e avaliar o comportamento do problema básico de otimização, dentro de condições muito simplificadas e de fácil controle. O objetivo principal deste caso foi tentar identificar as dificuldades reais e potenciais inerentes à aplicação de algum método de otimização aos modelos de simulação numérica de reservatórios de petróleo, bem como descobrir oportunidades de se tirar proveito das características do problema.

O outro caso de aplicação, denominado Caso 2, é um modelo sintético com propriedades bem realistas, visando expor o problema a situações mais próximas da prática corrente. Esse modelo apresenta a presença de canais de alta permeabilidade em meio a regiões de baixa transmissibilidade, num esquema de produção composto de 12 poços ao todo.

A seguir, estão apresentadas as características principais dos dois casos de estudo.

# 5.1.1 Caso 1

De geometria simples e características fáceis de controlar, o Caso 1 foi preparado para o estudo de aspectos mais básicos do problema de otimização das cotas de produção e injeção de fluidos num estudo de reservatórios de petróleo. A simplicidade do Caso 1 permite enfrentar diferentes situações dentro da solução de um problema desse tipo,

em um contexto onde é possível destacar peculiaridades do comportamento do problema e identificar dificuldades que não ficariam evidentes em modelos de características complexas e próximas da realidade dos campos de petróleo que estamos dispostos a investigar.

O modelo de simulação do Caso 1 tem 51x51x1 células e apresenta as propriedades resumidas na tabela 5.1.

| Propriedade                                          | Dado                                                   |
|------------------------------------------------------|--------------------------------------------------------|
| Malha de Simulação                                   | 51(510m)x51(510m)x1(4m)                                |
| Porosidade                                           | $30\%$                                                 |
| Permeabilidade horizontal média $(k_h)$              | $1000$ mD                                              |
| Permeabilidade vertical $(k_v)$                      | $10\%$ de $k_h$                                        |
| Compressibilidade da Rocha @ 200 kgf/cm <sup>2</sup> | $5 \cdot 10^{-5}$ (kgf/cm <sup>2</sup> ) <sup>-1</sup> |
| Contatos entre Fluidos                               | Sem contatos WOC e GOC                                 |
| Pressão de Saturação $(P_{sat})$                     | $273 \text{ kgf/cm}^2$                                 |
| Viscosidade @ $T_{res}$ , $P_{sat}$                  | $0.97$ cP                                              |
| Razão Gás-Óleo de Formação ( $\text{RGO}_F$ )        | $115.5 \text{ m}^3/\text{m}^3$ std                     |

Tabela 5.1: Resumo das características do modelo do Caso 1

Esse modelo resulta num sistema com 7.083 graus de liberdade, que é resolvido com o método implícito adaptativo disponível no simulador de reservatórios [15]. Essa opção controla a troca entre a formulação IMPES e a fully implicit nos blocos da malha. Esse caso em uma máquina SUN com um processador AMD de 2, 6GHz e 3, 25GB de RAM é simulado em cerca de 30 segundos.

A permeabilidade horizontal indicada acima é um valor de base a partir do qual se define valor de permeabilidade de três regiões do modelo (figura 5.1). Uma das regiões fica próxima do poço injetor, com valor igual ao valor de base, e as outras duas no entorno dos poços produtores.

A região próxima ao poço produtor P-1 possui permeabilidade inferior ao valor de base, enquanto que próximo ao poço produtor P-2 os valores são superiores. A razão entre a permeabilidade da região do poço P-2 e a do poço P-1 será doravante designada por Contraste de Permeabilidade ou, simplesmente, Contraste. Trabalhou-se com um contraste de permeabilidade de 3:1, a partir do uso dos valores de permeabilidade de 500mD, próximo ao poço P-1, e 1500mD, na região do poço P-2.

O modelo possui um poço injetor de água (I-1), além dos dois poços produtores de óleo (P-1 e P-2) mencionados anteriormente. São poços verticais completados na única

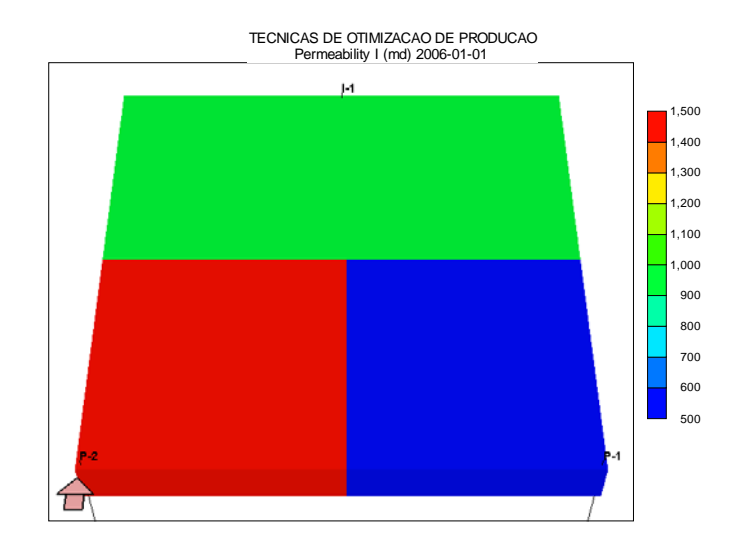

Figura 5.1: Regiões de Permeabilidade horizontal para o Caso 1

camada do modelo.

O modelo contém ainda a definição de um grupo, representante de uma unidade de produção, onde estão ligados os poços produtores. Esse grupo apresenta um limite à vazão de líquido fixada em 40m<sup>3</sup>/dia, refletindo a máxima vazão diária de produção capaz de ser tratada pela unidade.

No modelo de simulação, foi utilizada uma opção para definir o rateio com que os poços irão produzir, considerando a máxima capacidade especificada para o grupo. Esses parâmetros de rateio foram usados como variáveis de controle do nosso problema de otimização, de modo a garantir que em todos os momentos o grupo estará produzindo na sua máxima capacidade.

Os poços produtores são restringidos por uma vazão máxima de líquido de  $30m^3/dia$ , sem ter nenhum controle secundário complementar. A ausência de algum controle adicional na operação dos poços produtores se apresenta como uma condição em desacordo com prática comum nos estudos de reservatório. Usualmente, se especifica algum controle na pressão de fundo de poço ou na pressão da cabeça do poço, complementando a restrição de vazão máxima. Entretanto, essa condição foi mantida visando prover o máximo de simplicidade ao modelo como era nossa proposta original.

Mais adiante a discussão sobre o efeito dos controles será aprofundada, identificando seus inconvenientes.

A partir da limitação do grupo e dos controles adotados para os poços, observa-se que os dois produtores não podem operar nas suas máximas capacidades, pois assim ultrapassariam o limite ao liquido estabelecido. Por outro lado, individualmente nenhum dos produtores é capaz de atingir a capacidade do grupo, exigindo a operação simultânea de ambos na maximização da produção.

Seguindo o mesmo princípio de controle dos produtores, o poço injetor foi controlado apenas pela vazão máxima de água injetada, definida em 44m<sup>3</sup>/dia. Esse valor foi adotado buscando a manutenção da pressão média do reservatório.

Por razões de comparação adiante, foram constituídos três casos base para o modelo do Caso 1. No primeiro, cada poço produz metade da capacidade da plataforma (rateios de 50%). Esse caso, que será designado como Caso 1A, constitui a opção mais imediata de gerenciamento, pois simplesmente define a mesma produção para todos os poços. Esse caso apresenta uma diferença entre as datas de erupção de água dos dois poços de 12 meses.

Um segundo caso — Caso 1B — apresenta o poço P-1 com um rateio de 25% contra 75% do poço P-2, e um terceiro caso — Caso 1C — onde o poço P-1 tem um rateio de 75% e o poço P-2, 25%. Como o contraste de permeabilidade é de 3:1, os casos 1B e 1C representam, respectivamente, rateios proporcionais e inversamente proporcionais ao índice de produtividade dos poços.

O Caso 1B apresenta uma diferença entre as datas de erupção de água de 49 meses, enquanto o Caso 1C tem 15 meses de diferença.

A tabela 5.2 resume os valores das vazões de produção dos poços para os casos base do Caso 1, bem como os valores de VPL obtidos com esses casos.

|                  | VPL                                    |    |    | Vazão $(m^3/dia)$ Diferença entre Erupções de Água |
|------------------|----------------------------------------|----|----|----------------------------------------------------|
|                  | $(u.m. \times 10^6)$ Poço P-1 Poço P-2 |    |    | (meses)                                            |
| Caso 1A          | 1.4898                                 | 20 | 20 | 12                                                 |
| $\text{Caso}$ 1B | 1.4420                                 |    | 30 | 49                                                 |
| Caso 1C          | 1.4856                                 | 30 |    | 15                                                 |

Tabela 5.2: Variáveis de Controle para os casos base do modelo do Caso 1.

O comportamento do Caso 1 para essas três possibilidades de distribuir as vazões entre os poços P-1 e P-2 pode ser observado nas figuras 5.2 e 5.3, onde estão apresentadas respectivamente as curvas de produção acumulada de óleo e de corte de água.

O Caso 1 possui um tempo total de produção de 16 anos (01-01-2006 a 01-01-2022). Assim, de modo a trabalhar na idéia de modificar dinamicamente as vazões dos poços ao longo do tempo, o período de produção foi dividido em 24 intervalos de 6 meses, aonde foram definidas as cotas de vazão de cada poço.

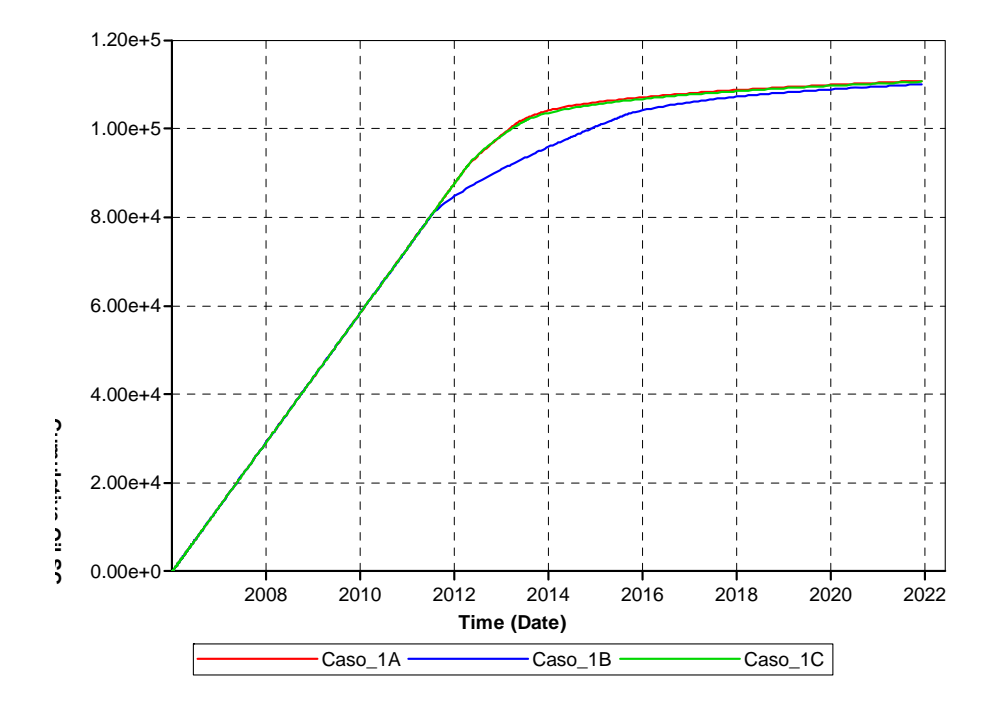

Figura 5.2: Caso 1: Curvas de Produção Acumulada de Óleo para os casos base.

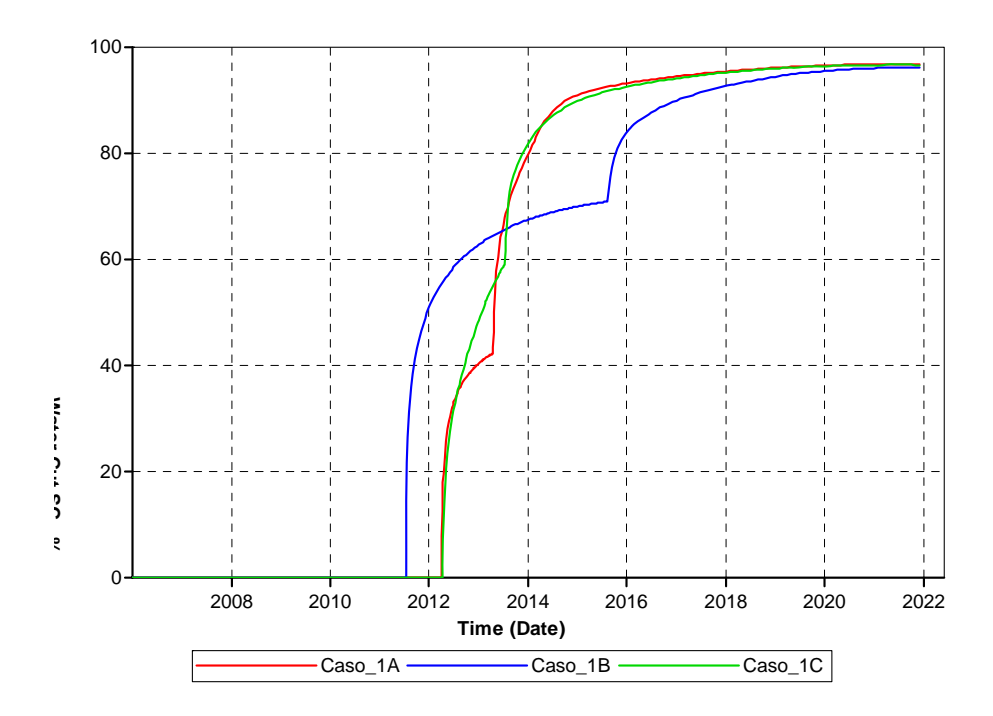

Figura 5.3: Caso 1: Curvas de Corte de Água para os casos base
Considerando os elementos do modelo do Caso 1 que serão considerados nos estudos de otimização, é possível então declarar o problema de otimização para esse caso conforme apresentado a seguir:

• Função Objetivo:

Valor Presente Líquido (VPL) conforme definição apresentada na equação 3.2.

• Variáveis de Controle:

Foram consideradas como variáveis de controle o rateio de vazão do poço produtor P-1, alterado a período de 6 meses durante 12 anos, totalizando 24 variáveis independentes. O rateio é calculado segundo definição das equações 3.4 e 3.5. As vazões do poço P-2 são obtidas de modo a complementar a capacidade de produção da plataforma, representando mais 24 variáveis dependentes.

• Restrições de Limite

O limite inferior das variáveis é de 25% da capacidade de produção de líquido da plataforma (correspondente a  $10m^3/dia$ ) e o limite superior é de 75% da capacidade (correspondente a  $30m^3/dia$ ).

• Restrições em Igualdade

São consideradas implicitamente as restrições em igualdade que garantem o balanço de materiais e a manutenção de pressão do reservatório do Caso 1 (equações 3.6 e 3.7).

#### 5.1.2 Caso 2

O Caso 2 compõe-se de um modelo geológico bem mais complexo, construído a partir de técnicas de geoestatística e dados de afloramento, sendo bastante próximo de um modelo de reservatório real, apesar de se tratar de um caso sintético. O modelo gerado para o Caso 2 reproduz um sistema deposicional turbidítico, típico de formações em águas profundas, representando o mais importante tipo de reservatório encontrado nas bacias sedimentares da costa brasileira.

Os parâmetros petrofísicos foram obtidos por correlação, conforme pode ser visto em Silva, F.P. et alli [70].

Inicialmente, um modelo refinado com 217 x 275 x 6 células foi gerado a partir dos dados originais onde foram locados os 12 poços que compõem o plano de desenvolvimento proposto para esse caso. Tratam-se de 7 poços produtores e 5 poços

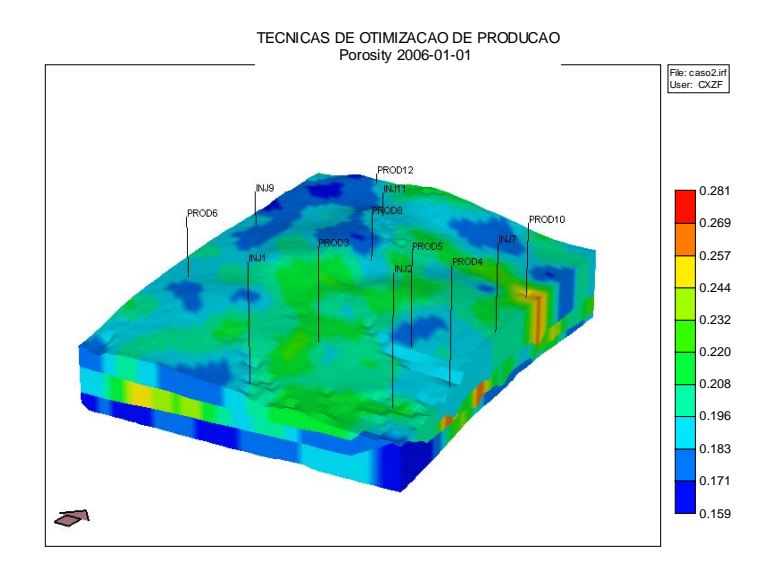

Figura 5.4: Mapa de porosidade do modelo do Caso 2, com locação dos poços

injetores, posicionados segundo as características permo-porosas e de continuidade do reservatório.

Um segundo modelo foi gerado a partir dos dados de poços e da aplicação de uma sísmica sintética ao modelo fino de modo a reproduzir as condições usuais de modelagem em casos reais, guardando a locação dos poços definida no modelo fino inicial (figura 5.4). Embora o novo modelo incorpore alto grau de incerteza, o trataremos como um modelo sem incertezas.

O novo modelo possui uma malha de 43 x 55 x 6 células e suas principais características estão resumidas na tabela 5.3.

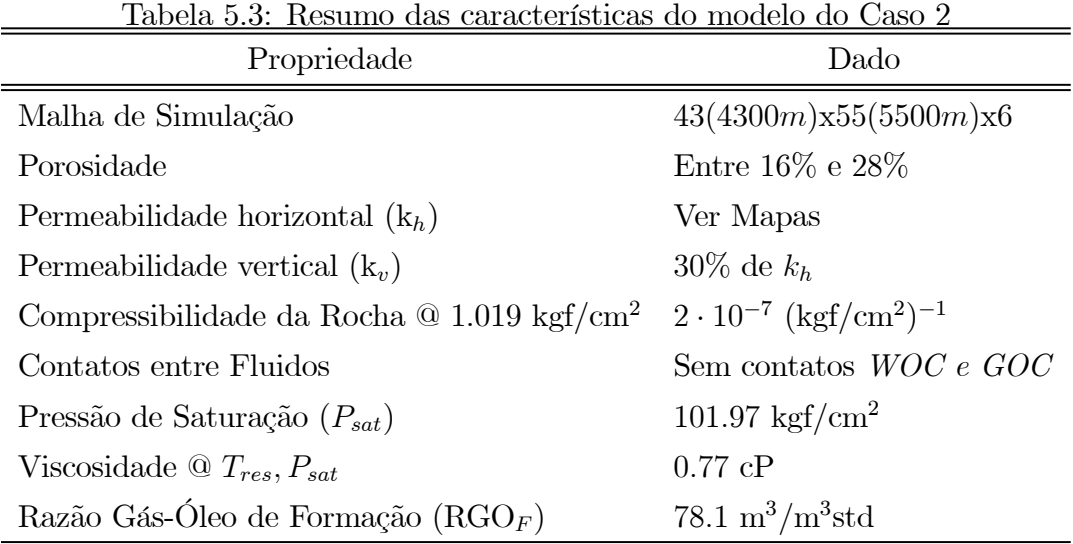

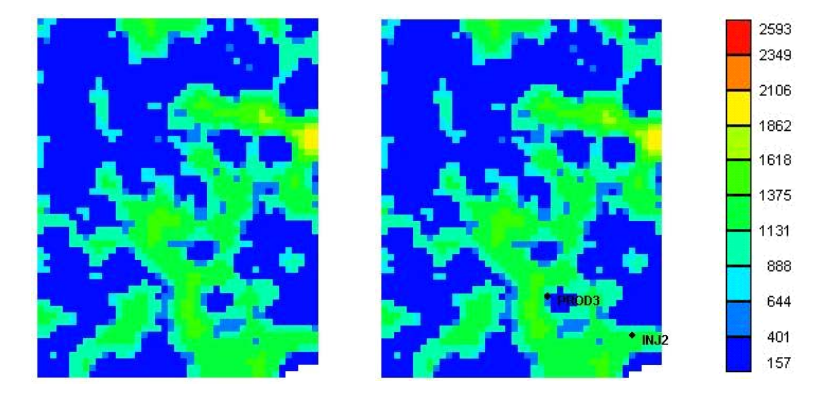

Figura 5.5: Mapa de permeabilidade do modelo do Caso 2: camadas 1 e 2

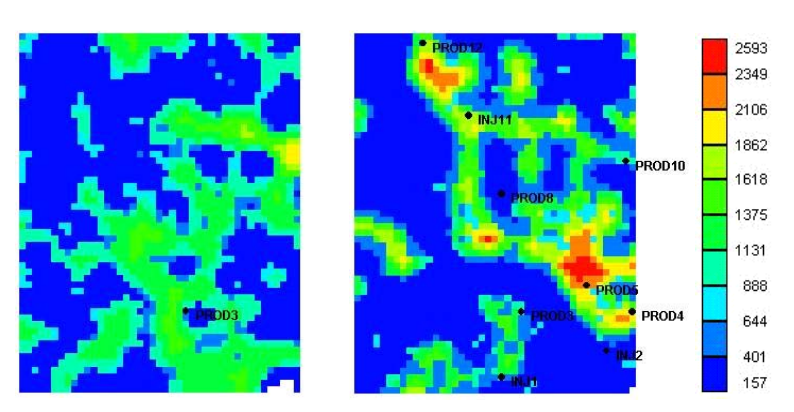

Figura 5.6: Mapa de permeabilidade do modelo do Caso 2: camadas 3 e 4

Esse modelo resulta num sistema com 42.570 graus de liberdade e igualmente ao Caso 1 foi resolvido com o método implícito adaptativo disponível no simulador de reservatórios [15]. Para esse caso são necessários 138 segundos para realizar a simulação desse modelo em uma máquina SUN com um processador AMD de 2, 6GHz e 3, 25GB de RAM.

Este modelo será considerado aquele que descreve o Caso 2. Os mapas de permeabilidade para o Caso 2 estão apresentados nas figuras 5.5, 5.6 e 5.7.

Os sete poços produtores do Caso 2 estão com sua operação restringida pela vazão total de líquido, limitada a  $900<sup>m</sup>/dia$ . Fruto dos problemas observados nos estudos com o Caso 1, não foram usados controles de operação adicionais. Analogamente, os cinco poços injetores são controlados pela máxima vazão de água injetada, definida em  $1500m^3/dia.$ 

Esses 12 poços estão ligados a um grupo, representante da unidade de produção, que possui dois limites definidos. A máxima vazão de líquido produzido está definida em

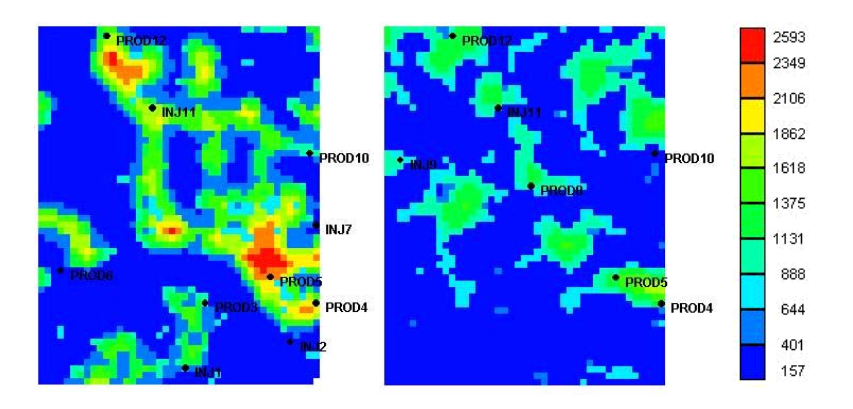

Figura 5.7: Mapa de permeabilidade do modelo do Caso 2: camadas 5 e 6

 $5000<sup>m</sup>$ <sup>3</sup>/dia (equivalente a vazão máxima de 5,55 produtores) e a máxima vazão de injeção está especificada em 5500 $m^3/dia$  (equivalente a vazão máxima de 3,66 injetores). Esses limites fazem com que os poços não possam operar na sua máxima capacidade individual, deixando espaço para o problema de otimização de definir qual a melhor forma de distribuir essas vazões atendendo à capacidade da unidade de produção.

Analogamente ao feito para o Caso 1, foram definidos três casos base para esse modelo do Caso 2, representativos daquilo que seria um julgamento de engenharia razoável para a distribuição das cotas de vazão dos poços produtores e injetores. Esses casos base permitiram algumas comparações e serão estimativas iniciais dos processos de otimização.

No primeiro caso base, denominado Caso 2A, as vazões de produção e injeção foram distribuídas equitativamente entre os poços. Assim, todos os poços produtores estarão produzindo a uma mesma vazão, equivalente a cerca de 15% da capacidade de produção do grupo (714 $m^3/dia$ ). Similarmente, os poços injetores também estarão injetando a uma mesma vazão, igual a  $20\%$  da capacidade de injeção do grupo  $(1.100m^3/dia)$ .

O segundo caso base — Caso 2B — apresenta sua distribuição de vazões proporcional aos índices de produtividade ou injetividade dos poços, respeitando a máxima capacidade de injeção ou produção de cada poço. A tabela 5.4 mostra os índices de produtividade e injetividade para cada poço.

O terceiro caso base — Caso 2C — apresenta uma proposta bastante similar ao caso 2B, porém sua distribuição de vazões é inversamente proporcional aos índices de produtividade ou injetividade dos poços, respeitando também a máxima capacidade de injeção ou produção de cada poço.

A tabela 5.5 apresenta um resumo das cotas de produção e injeção utilizadas em

|          | J                      |          |                        |
|----------|------------------------|----------|------------------------|
| Poço     | IP                     | Poço     | П                      |
| Produtor | $(m^3/dia)/(kgf/cm^2)$ | Injetor  | $(m^3/dia)/(kgf/cm^2)$ |
| PROD-3   | 59                     |          |                        |
| PROD-4   | 57                     | $INJ-1$  | 43                     |
| PROD-5   | 86                     | $INJ-2$  | 25                     |
| PROD-6   | 11                     | $INJ-7$  | 11                     |
| PROD-8   | 23                     | $INJ-9$  | 29                     |
| PROD-10  | 37                     | $INJ-11$ | 156                    |
| PROD-12  | 52                     |          |                        |

Tabela 5.4: Índices de Produtividade (IP) dos Poços Produtores e Índices de Injetividade (II) dos Poços Injetores

função da definição de cada um dos casos base.

O comportamento físico dos casos base é apresentado nas figuras 5.8, 5.9 e 5.10. As figuras 5.8 e 5.9 mostram as curvas de Produção Acumulada de Óleo e de Corte de Água para o campo, nos três modelos dos casos base. Na figura 5.10, tem-se as curvas de vazão de óleo e de água produzida ao longo da vida do campo.

Para as situações usuais de gerenciamento representadas pelos casos base, obtivemos instantes de erupção de água nos poços bastante distintos, com diferenças de muitos anos entre a chegada da água dos produtores. As datas da chegada de água nos poços produtores estão dispostas na tabela 5.6. As características permo-porosas do reservatório em questão com presença de canais bem definidos aliada à disposição de pares produtor-injetor caracteriza esse tipo de comportamento observado.

O caso 2C apresenta o melhor desempenho do VPL, tendo o caso 2B o pior desempenho. A tabela 5.7 indica os resultados de VPL para os três casos base e a diferença entre a última data de erupção de água em um poço e a primeira.

Considerando os elementos do modelo do Caso 2 que serão considerados nos estudos de otimização, analogamente ao Caso 1 é possível declarar o problema de otimização para esse caso conforme apresentado a seguir:

• Função Objetivo:

Valor Presente Líquido (VPL) conforme definição apresentada na equação 3.2.

• Variáveis de Controle:

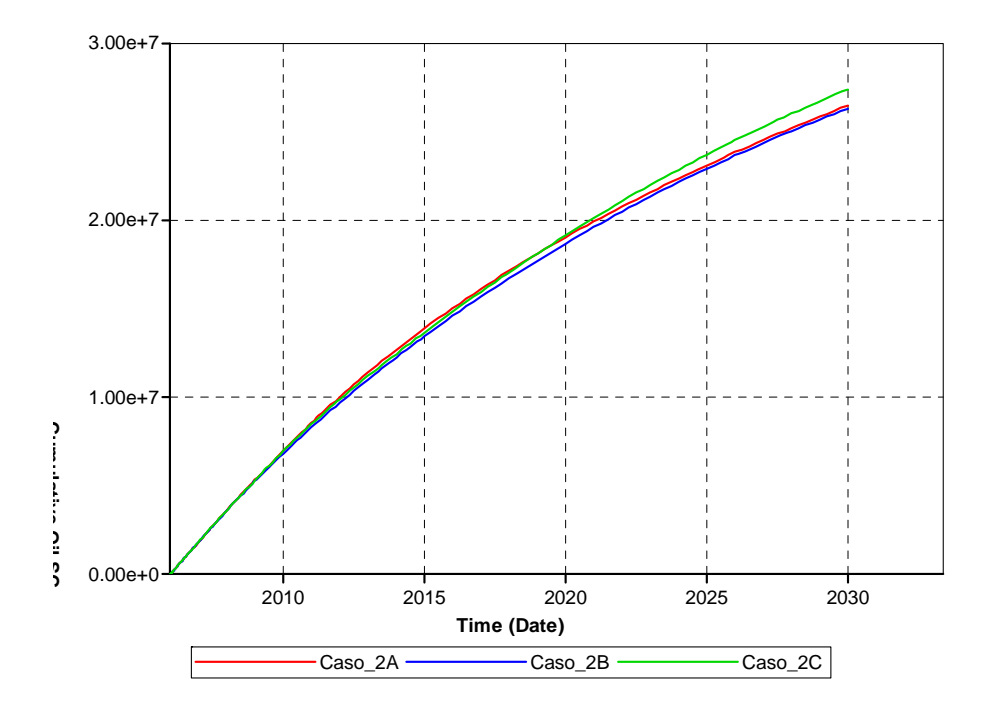

Figura 5.8: Caso 2: Curvas de Produção Acumulada de Óleo para os casos base.

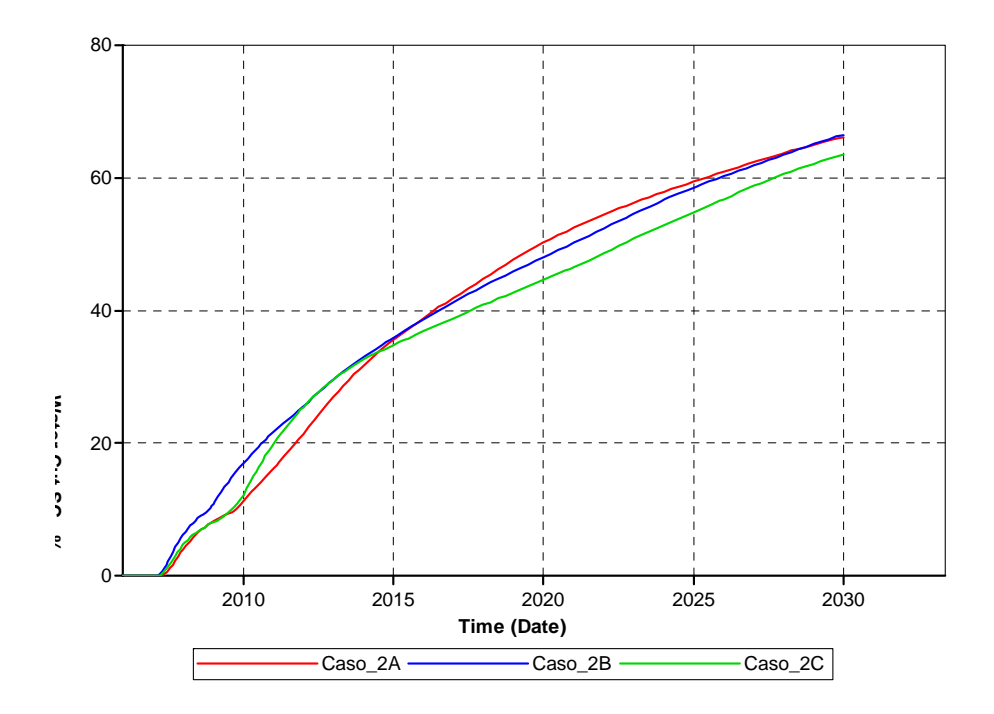

Figura 5.9: Caso 2: Curvas de Corte de Água para os casos base.

| Poço     | Vazão $(m^3/dia)$ |                                                 |         |
|----------|-------------------|-------------------------------------------------|---------|
|          |                   | $\text{Caso }2\text{A}$ $\text{Caso }2\text{B}$ | Caso 2C |
| PROD-3   |                   | 900                                             | 596     |
| PROD-4   |                   | 900                                             | 617     |
| PROD-5   |                   | 900                                             | 410     |
| PROD-6   | 714               | 217                                             | 900     |
| PROD-8   |                   | 453                                             | 900     |
| PROD-10  |                   | 730                                             | 900     |
| PROD-12  |                   | 900                                             | 677     |
| $INJ-1$  |                   | 1375                                            | 1077    |
| $INJ-2$  |                   | 1058                                            | 1375    |
| $INJ-7$  | 1100              | 465                                             | 1375    |
| $INJ-9$  |                   | 1227                                            | 1375    |
| $INJ-11$ |                   | 1375                                            | 298     |

Tabela 5.5: Vazões de Produção e Injeção dos casos base (2A, 2B e 2C) do Caso 2

Foram consideradas como variáveis de controle o rateio de vazão de 6 poços produtores (PROD-3, PROD-4, PROD-5, PROD-6, PROD-8, PROD-10) e 4 poços injetores (INJ-1, INJ-2, INJ-7, INJ-9), alterados a cada período de 4 anos durante 24 anos, totalizando 60 variáveis independentes. As vazões dos poços PROD-12 e INJ-11 são obtidas de modo a complementar a capacidade de produção e injeção da plataforma, perfazendo mais 12 variáveis dependentes.

• Restrições de Limite

Para os poços produtores, foram utilizados os limites das variáveis iguais a 0, 0% e 18, 0%, equivalentes a  $0, 0m^3/dia \neq 900, 0m^3/dia$ .

Para os poços injetores, foram utilizados os limites das variáveis iguais a 0, 0% e 25, 5%, equivalentes a  $0, 0m^3/dia \neq 1500, 0m^3/dia$ .

• Restrições em Igualdade

Do mesmo modo que para o Caso 1, são consideradas implicitamente as restrições em igualdade que garantem o balanço de materiais e a manutenção de pressão do reservatório do Caso 2 (equações 3.6 e 3.7).

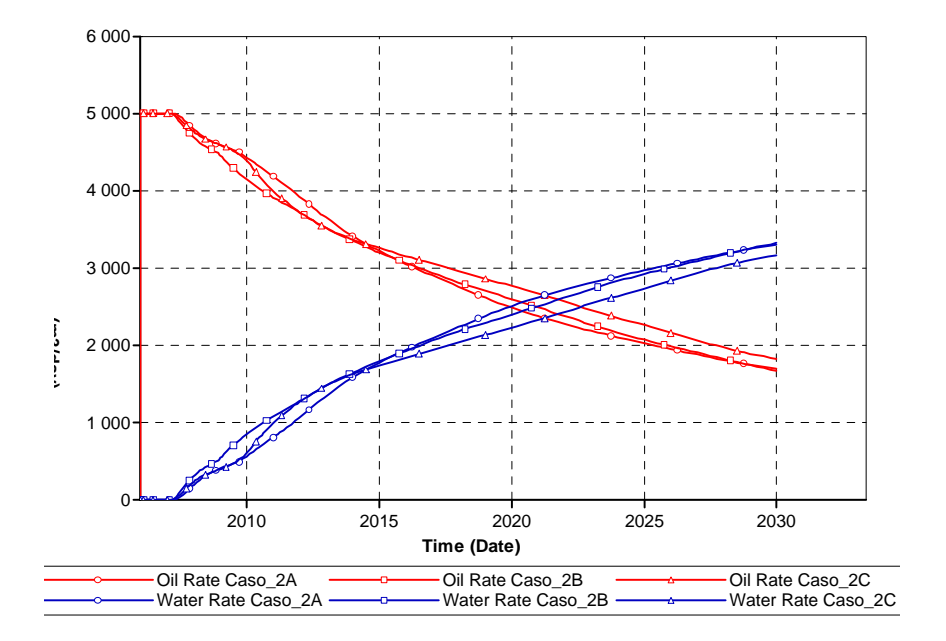

Figura 5.10: Caso 2: Curvas de Vazão de Óleo Produzido e de Vazão de Água Produzida para o grupo de poços dos Casos Base.

# 5.2 Comportamento da Função Objetivo — Caso 1

Devido à simplicidade do Caso 1 e à presença de poucos poços no seu modelo, foi estudado o comportamento da função objetivo a partir da reprodução desta através da discretização do seu domínio. Dessa forma, os parâmetros de controle do modelo foram sendo alterados dentro de uma resolução especificada para o gráfico e as simulações foram sendo levadas a efeito para a obtenção dos valores da função objetivo.

É verdade que o número de variáveis envolvidas neste problema é bastante elevado e torna impraticável a reprodução e visualização dessa função multidimensional. Então, trabalhou-se com reconstruções utilizando 1, 2 e 4 parâmetros, conforme será detalhado adiante.

# 5.2.1 Função Objetivo — 1 Variável de Controle

Para a avaliação da função objetivo para uma variável de controle foi definido um rateio de vazão entre os poços no primeiro instante da simulação que foi mantido constante até o término. A tabela 5.9 destaca o intervalo onde a variável utilizada é aplicada e a figura 5.11 esquematiza esse intervalo de atuação.

A Figura 5.12 mostra o gráfico obtido para o VPL, usando um contraste de per-

| Poço      | Data de Erupção de Água |                  |                          |
|-----------|-------------------------|------------------|--------------------------|
|           | Caso 2A                 | $\text{Caso2B}$  | $\text{Caso } 2\text{C}$ |
| PROD-3    | $01-02-2009$            | $04 - 05 - 2008$ | 25-03-2009               |
| PROD-4    | 25-02-2007              | 01-01-2007       | 24-01-2007               |
| PROD-5    | 03-06-2009              | 07-08-2009       | 20-09-2008               |
| PROD-6    | 01-07-2016              | $01-01-2020$     | 08-03-2015               |
| PROD-8    | 09-04-2011              | 04-03-2011       | 01-04-2019               |
| PROD-10   | 01-07-2009              | 07-11-2012       | 23-05-2008               |
| $PROD-12$ | 01-01-2013              | 01-07-2011       | 01-07-2018               |

Tabela 5.6: Datas das erupções de água nos poços produtores do modelo do Caso 2

Tabela 5.7: Valor Presente Líquido dos casos base do Caso 2

| Caso                     | Diferença de Erupção de Água (meses) VPL $(u.m. \times 10^8)$ |        |
|--------------------------|---------------------------------------------------------------|--------|
| $\text{Caso }2\text{A}$  | 114                                                           | 2.6210 |
| $\text{Caso }2\text{B}$  | 156                                                           | 2.5550 |
| $\text{Caso } 2\text{C}$ | 99                                                            | 2.6630 |

meabilidade de 3:1 e uma resolução da geração dos pontos de 1%. O parâmetro de controle indicado na abscissa do gráfico, refere-se ao rateio de vazão do poço P-1 poço de menor IP.

Vale destacar a característica unimodal do gráfico e a tendência a se produzir mais através do poço de menor produtividade para obtenção de melhores resultados. O retardo da produção de água justifica essa tendência. O valor máximo de VPL foi obtido para um valor de 58% para o rateio do poço P-1.

Foi reproduzido também o gráfico da função objetivo para um contraste de 20:1, a fim de destacar a diferença de produtividade dos poços. A Figura 5.13 apresenta o resultado obtido.

O comportamento é bastante similar ao observado para o caso com contraste de 3:1, porém com um deslocamento do ponto de máximo na direção do poço de menor produtividade e uma menor sensibilidade do VPL para os valores elevados do parâmetro de controle. Percebe-se ainda uma redução dos valores de VPL obtidos, resultante das características permo-porosas de pior qualidade.

Conforme dito na descrição do Caso 1, por questões de simplicidade do modelo, não foi utilizado nenhum controle secundário para os poços. Entretanto, apenas para

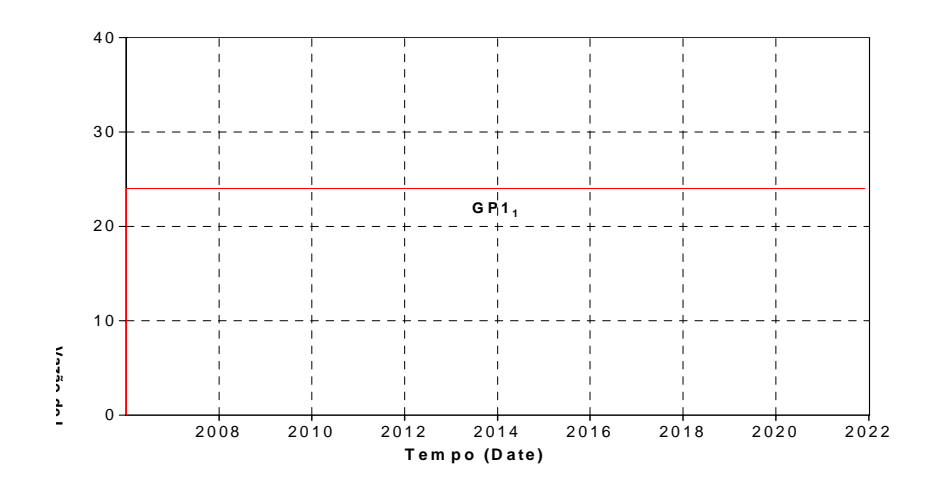

Figura 5.11: Esquema do Intervalo de Atuação do Controle para uma Variável

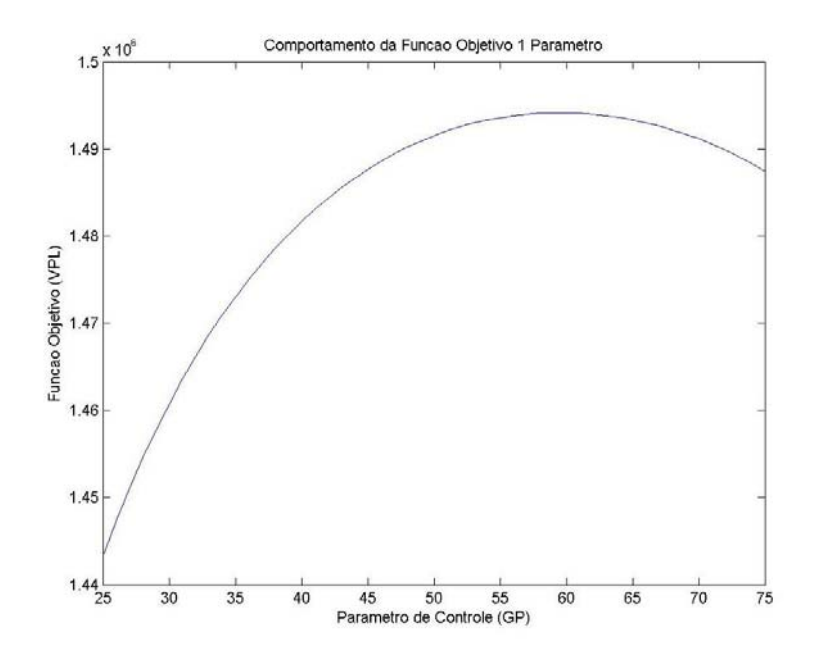

Figura 5.12: Comportamento da Função Objetivo para o Caso 1 com contraste 3:1, 1 parâmetro de controle e resolução de 1%.

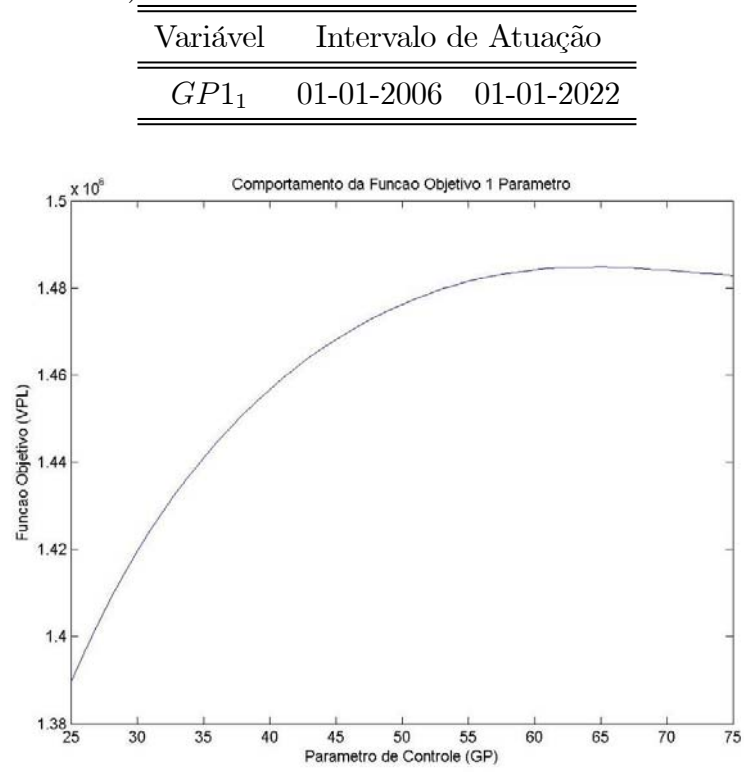

Tabela 5.8: Parâmetros de Controle - intervalo de atualização da variável de rateio de vazão para 1 Parâmetro).

Figura 5.13: Comportamento da Função Objetivo para o Caso 1 com contraste 20:1, 1 parâmetro de controle e resolução de 1%.

se inspecionar os efeitos dos controles foi realizada uma reconstrução da função para um caso considerando a existência dos controles.

Os controles adicionados foram os seguintes:

- Mínima pressão de fundo de poço (BHP) para produtores: 180 kgf/cm<sup>2</sup>;
- Máxima pressão de fundo de poço (BHP) para injetores:  $220 \text{ kgf/cm}^2$ ;
- Monitoramento de corte de água: interromper simulação para valores maiores que 95%.

A função passou a apresentar dois picos (Figura 5.14), sendo o máximo global correspondente a uma menor produção do poço P-1 (menor IP). Essa diferença de comportamento tem como principal causa a opção de monitoramento do corte de água, uma vez que os controles de pressão não foram ativados durante a simulação.

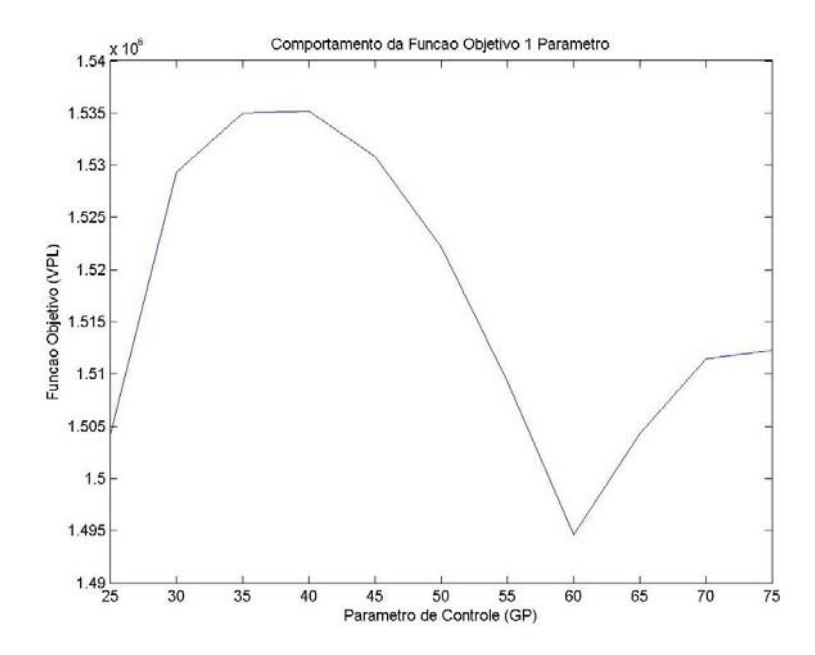

Figura 5.14: Comportamento da Função Objetivo para o Caso 1 com contraste 3:1: Efeito dos controles secundários.

No estágio final da produção do campo, onde já se tem uma considerável produção de água, o ganho incremental resultante do óleo produzido é inferior às perdas incrementais devidas à produção de água. Em virtude desse fato, ao usar o monitoramento do corte de água, as simulações que produzirem por mais tempo terão uma depreciação do VPL, caracterizando o vale em torno do valor 60 da abscissa. Utilizando o parâmetro de controle igual a 60 (vale observado), tem-se o crescimento suave do corte de água e uma extensão do tempo total de produção do campo, resultando no aspecto verificado na figura 5.14.

Pode-se observar da comparação das figuras 5.12 e 5.14 que, em função da utilização dos controles secundários adicionais, os resultados do VPL foram melhores. Entretanto, optou-se por trabalhar nos estudos de otimização com o modelo sem controles como premissa do estudo por duas razões. Primeiramente, porque essa é uma maneira de uniformizar os resultados, mantendo todas as simulações em condições bem controladas. Adicionalmente, mantivemos os modelos sem os controles secundários, pois nas situações reais, com os prazos de concessão usuais praticados (25 anos), não se atinge condições tão críticas de corte de água para o campo que resultem na depreciação do VPL como observado (figura 5.14) e esse comportamento perde seu efeito. De fato, o modelo do caso 1 tem características muito peculiares que não reproduzem as condições

reais de campo.

### 5.2.2 Função Objetivo — 2 Variáveis de Controle

Similarmente, foi reproduzida a função objetivo para duas variáveis de controle. Nesse caso, a primeira variável é a mesma utilizada na seção anterior e a segunda se dá seis anos após o início da produção (que é uma estimativa do instante de erupção de água).

Na tabela 5.9, estão indicados os intervalos de atuação onde as variáveis utilizadas são aplicadas na simulação. A figura 5.15 apresenta um esquema dos intervalos de atuação das variáveis.

Tabela 5.9: Parâmetros de Controle - instantes de definição das variáveis de rateio de vazão para 2 Parâmetros.

|         | Variável Intervalo de Atuação |  |  |
|---------|-------------------------------|--|--|
|         | $GPI_1$ 01-01-2006 01-01-2012 |  |  |
| $GPI_2$ | $01-01-2012$ $01-01-2022$     |  |  |

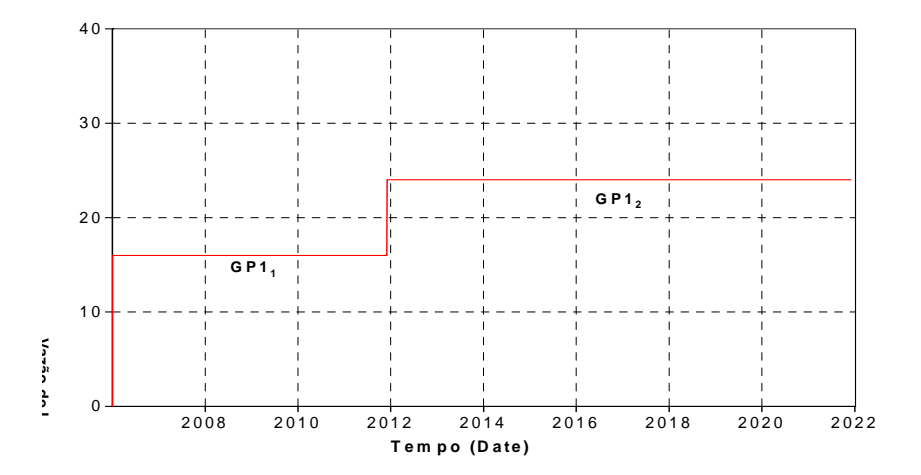

Figura 5.15: Esquema do Intervalo de Atuação do Controle para duas Variáveis

As figuras 5.16 e 5.17 apresentam, respectivamente, o comportamento das curvas de nível da função objetivo para os contrastes de 3:1 e 20:1 para uma resolução do gráfico de 2%.

Notadamente, percebe-se um comportamento bastante regular em ambas as situações e a manutenção da tendência verificada para a reconstrução feita com uma var-

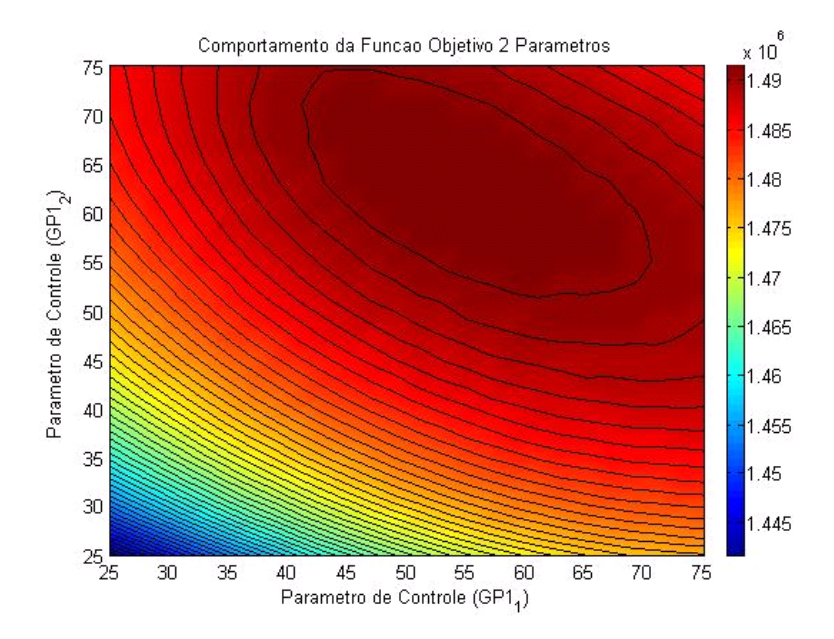

Figura 5.16: Comportamento da Função Objetivo para o Caso 1 com contraste 3:1, 2 parâmetros de controle e resolução de 2%.

iável, onde os valores que maximizam a função correspondem às maiores produções através do poço de menor produtividade.

Para o nosso caso de interesse (contraste de 3:1), o ponto de máximo se encontra nas coordenadas (56%, 63%).

Igualmente ao que se pode observar para o caso com uma única variável, o efeito dos controles causa uma irregularidade expressiva no comportamento da função (figura 5.18).

Aqui valem os mesmos comentários a respeito desse comportamento feitos para o comportamento observado com 1 parâmetro utilizando controles adicionais.

Na verdade, fazendo seções fixando o parâmetro  $GPI_1$ , observa-se que a feição dos gráficos obtidos assim é similar ao observado para a situação de uma só variável com controles (Figura 5.14), isto é, uma região de vale no entorno do valor 60 para variável  $GP1<sub>2</sub>$ . Analogamente, fazendo seções fixando  $GP1<sub>2</sub>$ , as curvas resultantes têm feição similar ao verificado para uma variável sem controles adicionais (Figura 5.12).

O fato é que a variável  $GP1<sub>1</sub>$  comanda o comportamento no período inicial da simulação, onde o efeito dos controles não repercute na depreciação do VPL, enquanto o parâmetro GP1<sup>2</sup> comanda o período final, onde são sentidas as conseqüências do monitoramento do corte de água. Daí porque as seções do gráfico para 2 parâmetros com controles secundários apresentam as feições destacadas anteriormente.

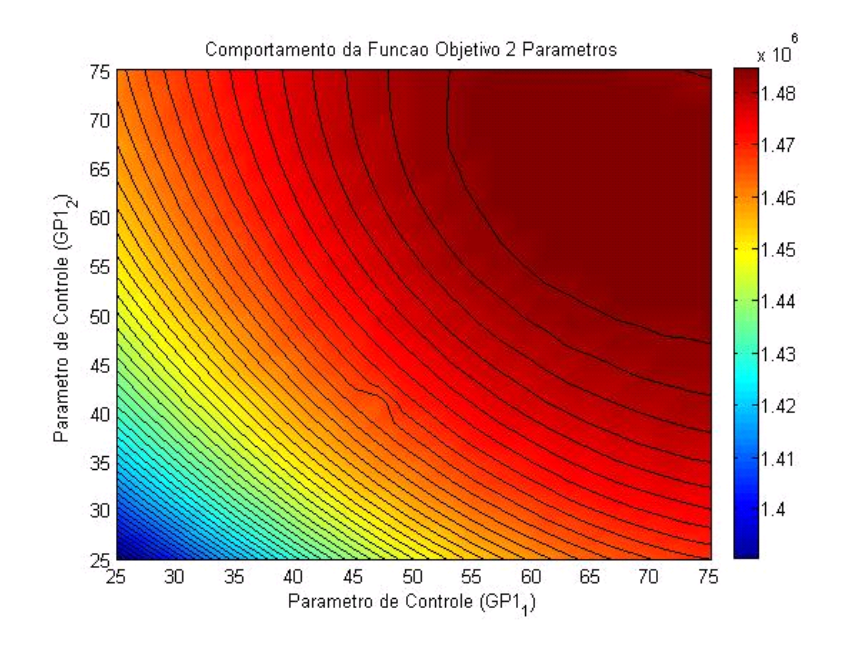

Figura 5.17: Comportamento da Função Objetivo para o Caso 1 com contraste 20:1, 2 parâmetros de controle e resolução de 2%.

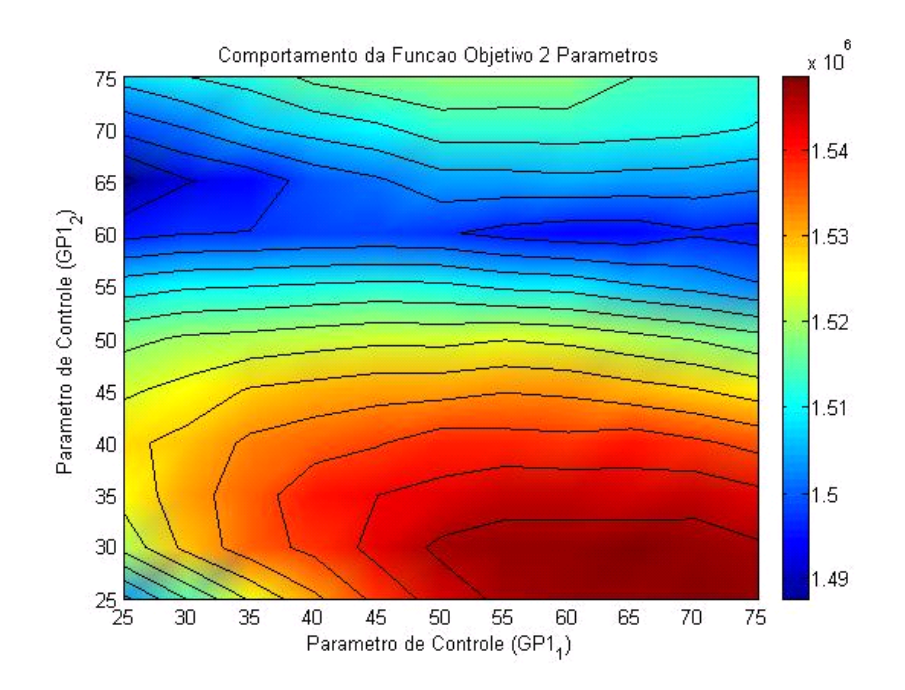

Figura 5.18: Comportamento da Função Objetivo para o Caso 1 com contraste 3:1: Efeito dos controles secundários.

## 5.2.3 Função Objetivo — 4 Variáveis de Controle

O problema com 4 variáveis foi montado subdividindo os intervalos utilizados no caso com duas variáveis. Foi definido uma nova variável (GP13) no meio do intervalo entre as variáveis  $GPI_1$  e  $GPI_2$  e outra  $(GPI_4)$  2 anos após a  $GPI_2$ .

A tabela 5.10 destaca os instantes onde as variáveis utilizadas são aplicadas e a figura 5.19 esquematiza esses intervalos.

Tabela 5.10: Parâmetros de Controle - instantes de definição das variáveis de rateio de vazão para 4 Parâmetros e valores ótimos.

|         |                               | Parâmetro Intervalo de Atuação Parâmetros que Maximizam |
|---------|-------------------------------|---------------------------------------------------------|
|         | $GPI_1$ 01-01-2006 01-01-2009 | 25\%                                                    |
|         | $GPI_2$ 01-01-2012 01-01-2015 | $65\%$                                                  |
| $GPI_3$ | $01-01-2009$ $01-01-2012$     | $60\%$                                                  |
|         | $GPI4$ 01-01-2015 01-01-2022  | $60\%$                                                  |

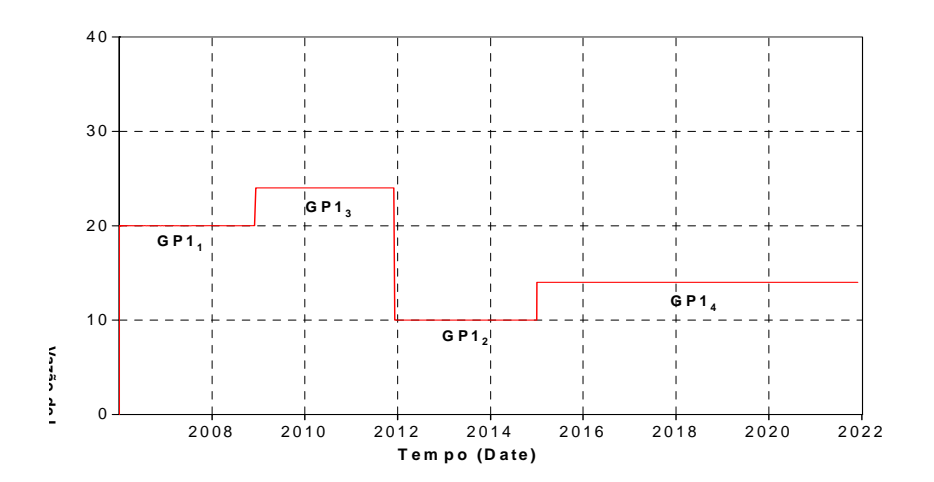

Figura 5.19: Esquema do Intervalo de Atuação do Controle para quatro Variáveis

Pela impossibilidade de visualização da função com 4 variáveis de controle, foram feitas seções nas coordenadas que maximizam o VPL. O comportamento das seções apresentadas (Figura 5.20, 5.21, 5.22) continua sendo bastante regular e com tendência de máximos com valores elevados das variáveis.

Um ponto bastante relevante desse comportamento regular da função objetivo observado para as reconstruções utilizando 1, 2 e 4 variáveis diz respeito a possibilidade

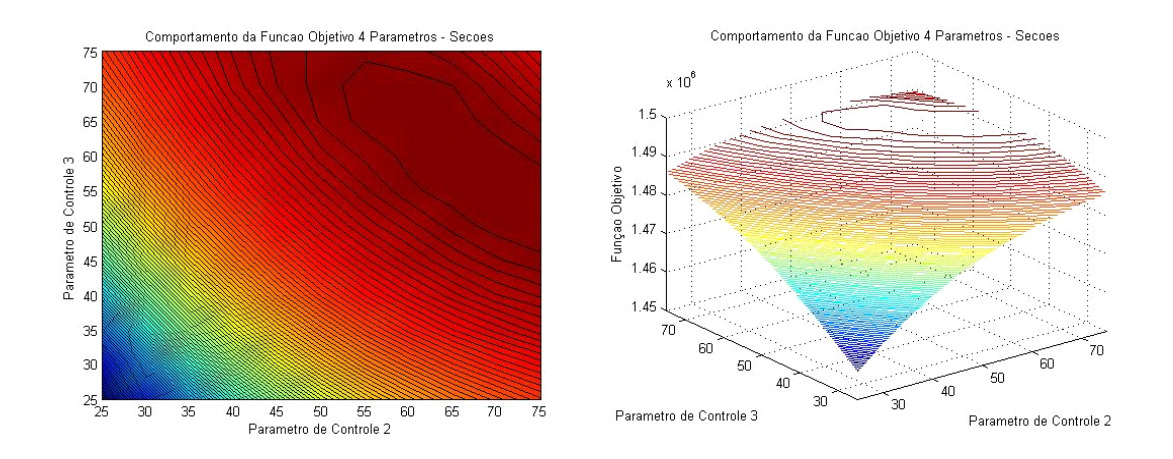

Figura 5.20: Seções dos Máximos passando pelos parâmetros 1 e 4, 2D (esq.) e 3D (dir.) – resolução de 5%.

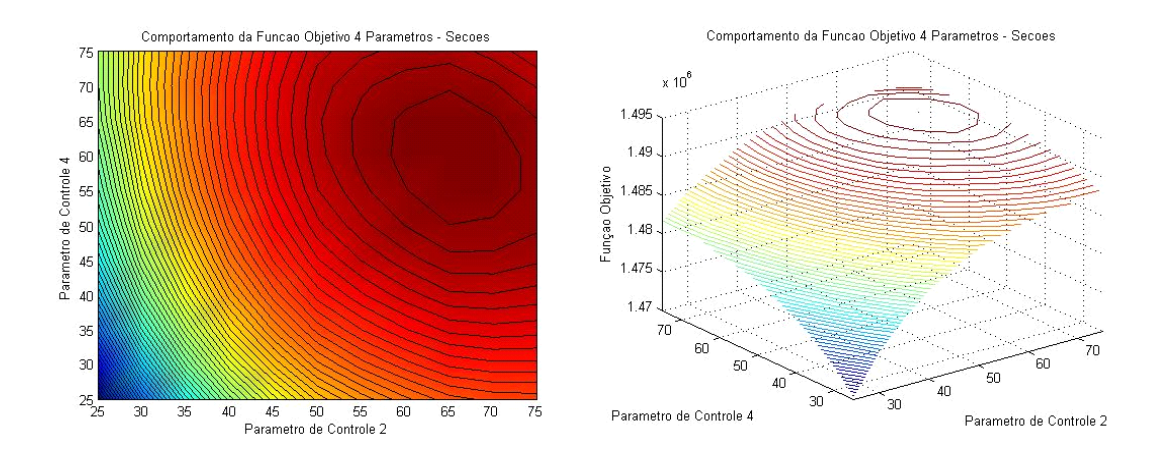

Figura 5.21: Seções dos Máximos passando pelos parâmetros 1 e 3, 2D (esq.) e 3D (dir.) – resolução de  $5\%$ .

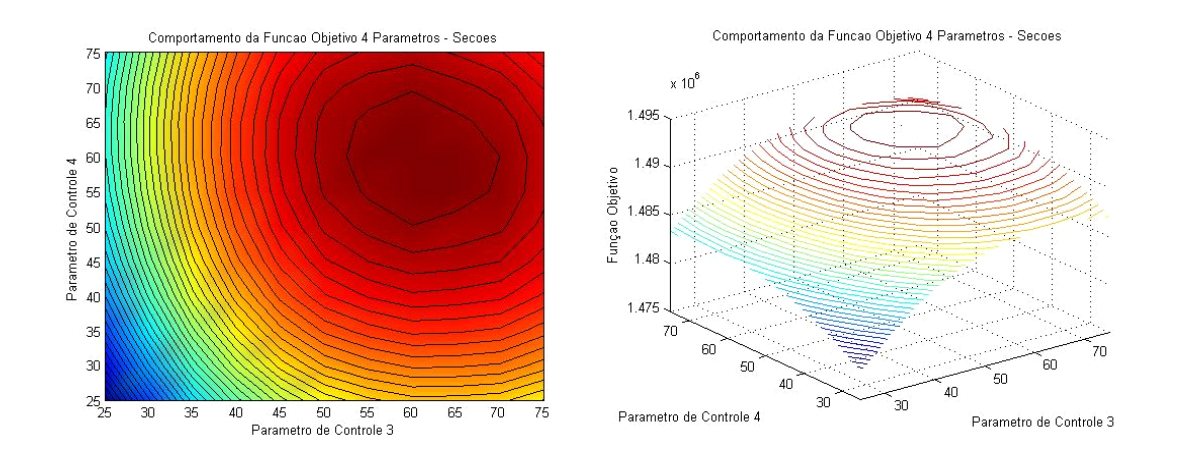

Figura 5.22: Seções dos Máximos passando pelos parâmetros 1 e 2, 2D (esq.) e 3D (dir.) – resolução de 5%.

de uso de modelos substitutos da função. Essa regularidade e convexidade global apresentadas nas discussões acima favorecem o uso dos algoritmos apresentados no capítulo anterior, exceto o algoritmo genético, cujo desempenho é mais independente das características da função envolvida.

Entretanto, mesmo para o comportamento não tão regular e globalmente convexo resultante da aplicação de controles adicionais de poço e monitoramento de corte de água, ainda se tem condições bem favoráveis às aplicações propostas com o Algoritmo Simplex, o de Busca Direta em Padrões e o DFO de Conn et al. Possivelmente, o DFO pela sua própria característica de modelagem quadrática substituta da função objetivo possa ter mais dificuldade.

Um outro aspecto interessante que se pode observar a partir dos resultados da função objetivo para 1, 2 e 4 variáveis de controle é que há uma relação forte entre os máximos obtidos a cada subdivisão do tempo. Os valores obtidos para os máximos com poucos parâmetros parecem ser uma boa estimativa para os máximos com mais parâmetros. Isso sinaliza para boas possibilidades de concepção de estratégias de parametrização do problema que resultem ganhos de eficiência.

# Capítulo 6

# Resultados

Foi estudado o desempenho dos algoritmos descritos no Capítulo 4, realizando otimizações nos casos de aplicação 1 e 2, detalhados no Capítulo 5. Dadas as características dos métodos abordados, os processos de otimização resultavam em elevado esforço computacional, demandando diversas simulações de fluxo.

Adiante, detalhar-se-á os resultados obtidos para as otimizações do ponto de vista matemático e da carga computacional, bem como será analisado o comportamento físico das melhores soluções encontradas. Dessa maneira, será possível comparar o desempenho dos algoritmos e identificar peculiaridades do processo físico que resultam em melhores resultados.

A tabela 6.1 apresenta um resumo dos critérios de parada utilizados pelos algoritmos estudados na pesquisa. Essa tabela servirá para orientar as análises das subseções de desempenho dos algoritmos.

# 6.1 Otimização do Caso 1

## 6.1.1 Descrição Geral

Para o Caso 1, foram realizados 26 ciclos de otimização, envolvendo os diversos algoritmos abordados nesse trabalho (Nelder-Mead Simplex, Busca Direta em Padrões, DFO, Algoritmo Genético). Dentro dos estudos com um mesmo algoritmo foram realizados testes ora modificando os pontos de partida, ora alterando alguma opção específica do algoritmo.

Exceto no Algoritmo Genético, em todos os algoritmos foram feitos teste partindo dos três casos base e de cinco pontos estimados aleatoriamente. A tabela 6.2 resume os testes que serão realizados com a indicação da respectiva estimativa inicial e legenda

#### Capítulo 6. Resultados 70

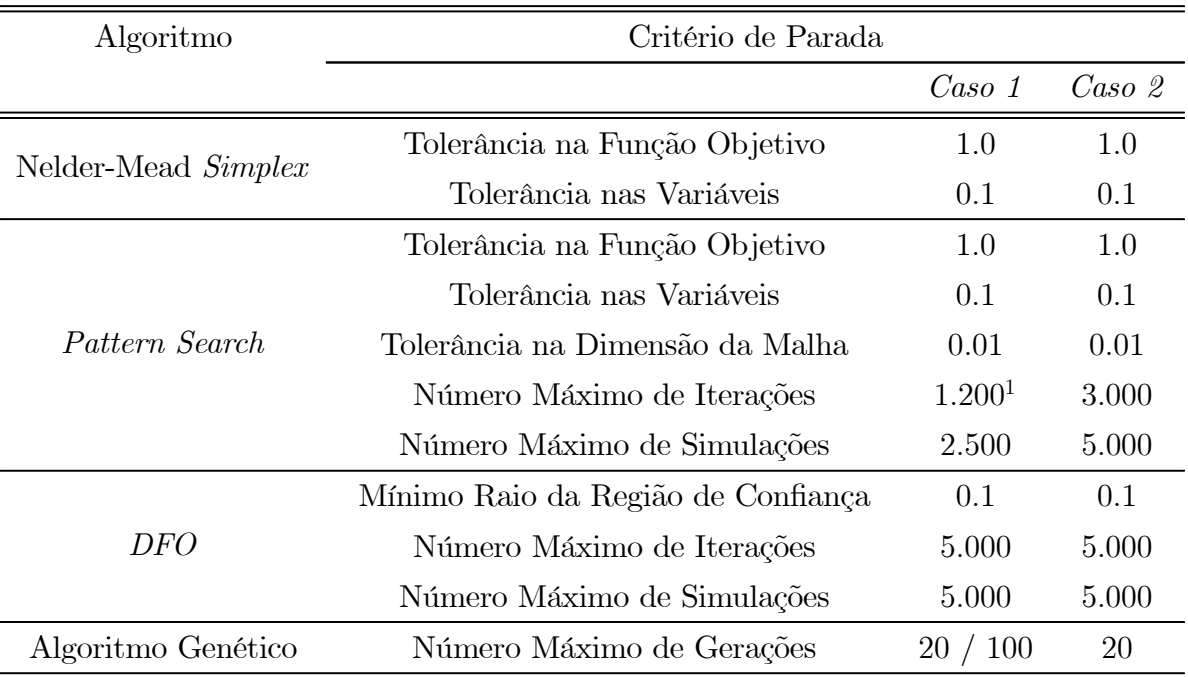

Tabela 6.1: Resumo dos Critérios de Parada do Algoritmos de Otimização. (1) Nas aplicações iniciadas aleatoriamente, restringiu-se a 100 o número máximo de iterações.

correspondente.

As estimativas iniciais obtidas randomicamente para o Pattern Search e DFO são iguais entre si, porém são diferentes das estimativas utilizadas para os casos envolvendo o algoritmo de Nelder-Mead com início aleatório.

As opções específicas usadas na aplicação de cada um desses algoritmos estão definidas no Capitulo 4.

Como o Algoritmo Genético é baseado numa população de soluções candidatas, obtidas aleatoriamente, a investigação do ponto inicial não é pertinente.

Entretanto, foram realizados testes para duas diferentes configurações de diversidade das populações. Um teste com mais indivíduos e menos gerações e outro o oposto, porém ambas com a mesma carga computacional total.

A tabela 6.3 apresenta a descrição dos casos de aplicação ao Caso 1 utilizando o Algoritmo Genético.

As opções específicas usadas na aplicação do Algoritmo Genético também estão definidas no Capitulo 4.

| Ponto de Partida            | Casos de Teste      |                     |                     |
|-----------------------------|---------------------|---------------------|---------------------|
|                             | <i>Simplex</i>      | Pattern Search      | DFO                 |
| $\text{Cas}\sigma 1-A$      | NMS 50(EQUAL)       | PSA 50(EQUAL)       | DFO 50(EQUAL)       |
| $\text{Caso}$ 1-B           | NMS $25(\text{IP})$ | $PSA 25(\text{IP})$ | DFO $25(\text{IP})$ |
| $\text{Caso}$ 1- $\text{C}$ | NMS $75(NV$ IP)     | PSA 75(INV IP)      | DFO $75(NV$ IP)     |
| aleatório                   | NMS(RND#1)          | PSA(RND#1)          | DFO(RND#1)          |
| aleatório                   | NMS(RND#2)          | PSA(RND#2)          | DFO(RND#2)          |
| aleatório                   | NMS(RND#3)          | PSA(RND#3)          | DFO(RND#3)          |
| aleatório                   | NMS(RND#4)          | PSA(RND#4)          | DFO(RND#4)          |
| aleatório                   | NMS(RND#5)          | PSA(RND#5)          | DFO(RND#5)          |

Tabela 6.2: Casos de Otimização: Pontos de Partida.

Tabela 6.3: Casos de Otimização usando Algoritmos Genéticos: Descrição.

| Casos | Descrição                                               |
|-------|---------------------------------------------------------|
|       | EGA G20P100 20 Gerações com População de 100 indivíduos |
|       | EGA G100P20 100 Gerações com População de 20 indivíduos |

#### 6.1.2 Comportamento Físico

As curvas de produção acumulada de óleo para alguns dos casos estão apresentadas na figura 6.1. Do mesmo modo, a figura 6.2 exibe as curvas de corte de água.

É possível notar que todos os resultados apresentaram um comportamento bastante similar das curvas de produção acumulada de óleo, à exceção da solução obtida pelo Algoritmo Simplex partindo do caso  $1-B - NMS - 25(IP)$ . Este de fato foi um resultado bastante ruim, com um VPL bastante inferior aos demais, confirmado pelo aspecto da sua curva de produção acumulada quando comparada com as outras soluções.

Similarmente, as curvas de corte de água ficaram bastante próximas, variando pouco entre si. Igual ao observado nas curvas de produção acumulada de óleo, a curva resultante da otimização usando o Simplex e partindo do caso 1-B, teve um comportamento muito diferente.

Uma vez que se observam similaridades nos resultados globais para o campo inteiro, é interessante identificar padrões nas soluções que implicam em respostas bastante melhoradas do VPL.

A figura 6.3 exibe o perfil de produção do poço P-1 para os cinco melhores resultados obtidos pelos processos de otimização. É possível destacar um perfil de produção

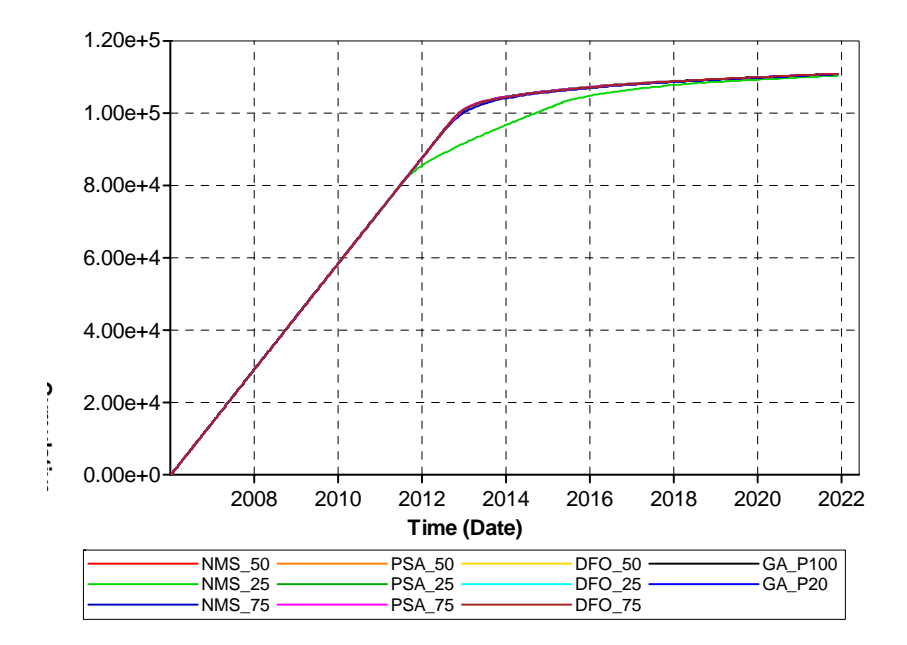

Figura 6.1: Curvas de Produção Acumulada de Óleo para as soluções obtidas pelas otimizações.

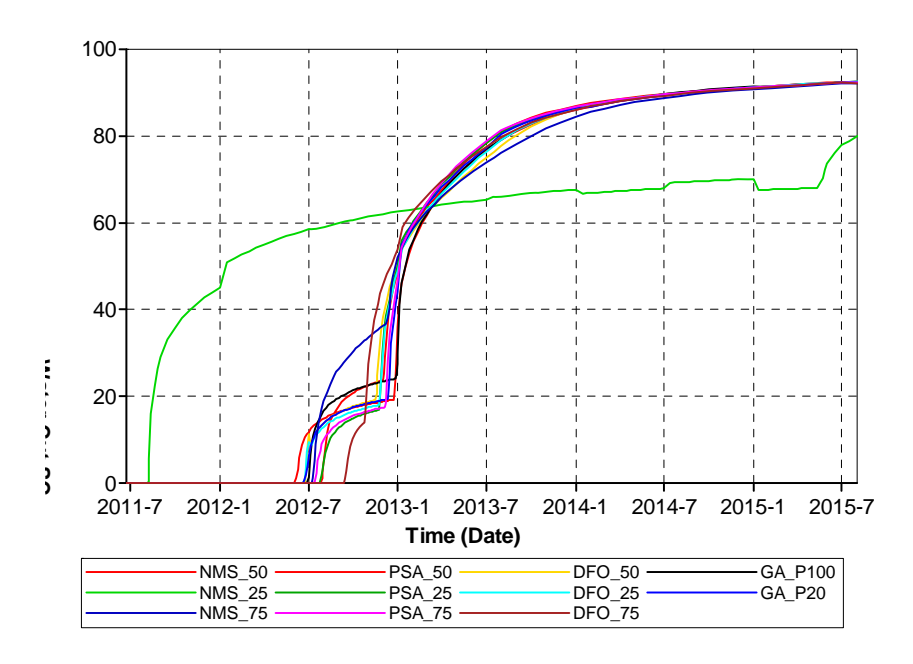

Figura 6.2: Curvas de Corte de Água para as soluções obtidas pelas otimizações

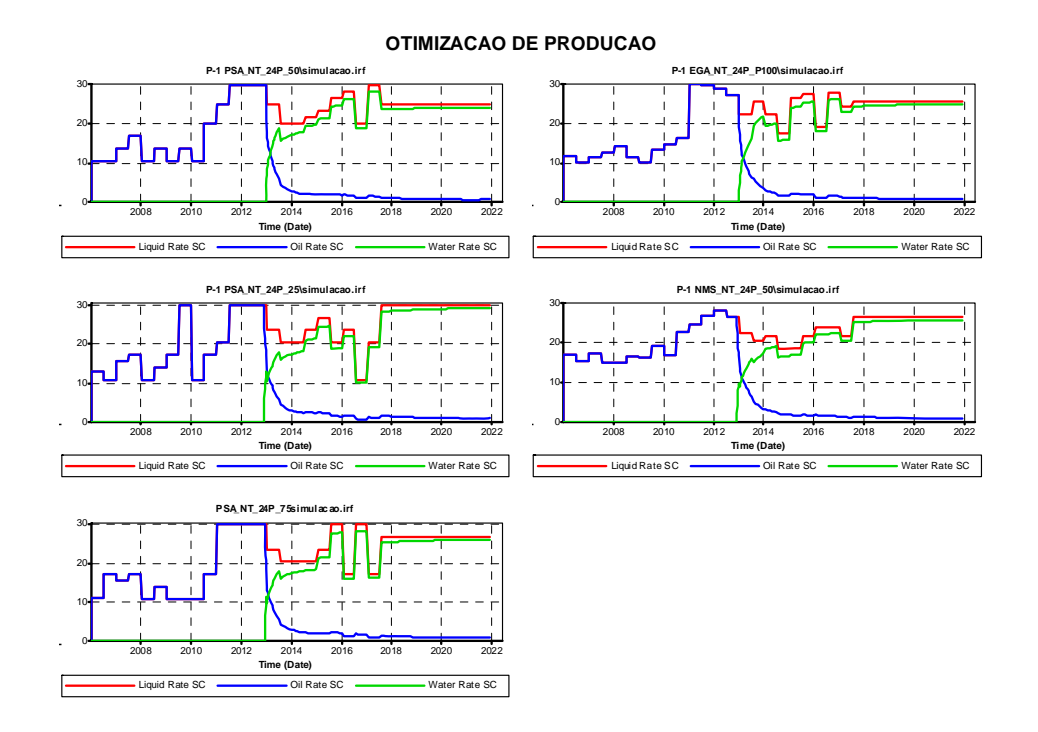

Figura 6.3: Perfil de Produção do poço P-1 para os 5 melhores resultados das otimizações.

padrão observando o comportamento dos cinco casos.

Percebe-se uma tendência bem definida, onde inicialmente procura-se produzir pouco, perto do mínimo, através do poço P-1 (poço de menor IP). Depois, algum tempo antes do breakthrough, inverte-se essa tendência, fazendo o poço produzir no seu nível máximo até pouco depois do instante da erupção de água. Nesse momento, há uma redução leve da vazão desse poço, porém mantendo-o com a maior produção.

Um aspecto importante do mecanismo físico ideal se refere ao comportamento da frente de avanço da água injetada. Há um pressuposto teórico de que a situação ideal de produção é aquela onde as vazões de produção e injeção são definidas tais que a taxa com que o óleo é varrido seja praticamente uniforme no reservatório, de modo que nenhum poço produtor venha a produzir o fluido injetado antes dos demais. Esse é um fato reportado na literatura por Horne [36] e referido em outras publicações [82].

A tabela 6.4 traz um resumo dos resultados alcançados nos ciclos de otimização realizados para o Caso 1, destacando aspectos relativos à erupção de água nos poços e a diferença dos seus instantes de ocorrência.

Abaixo está apresentado o comportamento da frente de água para as três melhores soluções obtidas nos processos de otimização (Figura 6.5) e suas respectivas estimativas

| Or.             | Casos                                           | Data do $1^o$                     | Data do $2^o$                     | Diferenças de                                  |
|-----------------|-------------------------------------------------|-----------------------------------|-----------------------------------|------------------------------------------------|
|                 |                                                 |                                   |                                   | Breakthrough Breakthrough Breakthrough (meses) |
| $\mathbf{1}$    | PSA $75(NV$ IP)                                 | $14 - 07 - 2012$ $08 - 12 - 2012$ |                                   | $\overline{5}$                                 |
| $\overline{2}$  | PSA 50(EQUAL)                                   | $06 - 06 - 2012$                  | $25 - 12 - 2012$                  | $\overline{7}$                                 |
| 3               | $PSA 25(\text{IP})$                             |                                   | $25 - 07 - 2012$ $25 - 11 - 2012$ | $\overline{4}$                                 |
| $\overline{4}$  | PSA(RND#3)                                      | $23 - 07 - 2012$                  | $03 - 12 - 2012$                  | $\overline{4}$                                 |
| $\overline{5}$  | $EGA_G20P100$                                   | $28 - 06 - 2012$                  | $28 - 12 - 2012$                  | $6\phantom{.}6$                                |
| $6\phantom{.}6$ | PSA(RND#1)                                      | $26 - 07 - 2012$                  | $09 - 12 - 2012$                  | $\overline{5}$                                 |
| $\overline{7}$  | PSA(RND#4)                                      | $27 - 06 - 2012$                  | $05 - 12 - 2012$                  | $\overline{5}$                                 |
| 8               | PSA(RND#5)                                      | $27 - 06 - 2012$                  | $05 - 12 - 2012$                  | $\overline{5}$                                 |
| $9\phantom{.0}$ | $EGA_G100P20$                                   | $20 - 06 - 2012$                  | $31 - 12 - 2012$                  | $\boldsymbol{6}$                               |
| 10              | PSA(RND#2)                                      | $28 - 07 - 2012$                  | $18 - 11 - 2012$                  | $\overline{4}$                                 |
| 11              | $NMS$ 50(EQUAL)                                 | $29 - 07 - 2012$                  | $04 - 12 - 2012$                  | $\overline{4}$                                 |
| 12              | DFO(RND#5)                                      | $24 - 07 - 2012$                  | $19 - 11 - 2012$                  | $\overline{4}$                                 |
| 13              | NMS(RND#5)                                      | $19 - 06 - 2012$                  | $08 - 12 - 2012$                  | $6\phantom{.}6$                                |
| 14              | $\text{DFO\_75}(\text{INV\_IP})$                | $12 - 09 - 2012$                  | $26 - 10 - 2012$                  | $\mathbf{1}$                                   |
| 15              | DFO $25(\text{IP})$                             | $23 - 06 - 2012$                  | $26 - 11 - 2012$                  | $\overline{5}$                                 |
| 16              | DFO(RND#4)                                      | $28 - 07 - 2012$                  | $13 - 11 - 2012$                  | $\overline{4}$                                 |
| 17              | DFO(RND#1)                                      | $21 - 08 - 2012$                  | $29 - 10 - 2012$                  | $\overline{2}$                                 |
| 18              | DFO $50(EQUAL)$ $26-06-2012$                    |                                   | $18 - 11 - 2012$                  | $\overline{5}$                                 |
| 19              | DFO(RND#3)                                      | $25 - 09 - 2012$                  | $08 - 10 - 2012$                  | $\bf{0}$                                       |
| 20              | NMS(RND#4)                                      | $01 - 06 - 2012$                  | $12 - 12 - 2012$                  | $\boldsymbol{6}$                               |
| 21              | NMS(RND#1)                                      | $16 - 08 - 2012$                  | $09 - 11 - 2012$                  | $\sqrt{3}$                                     |
| 22              | NMS(RND#2)                                      |                                   | $26 - 07 - 2012$ $09 - 11 - 2012$ | 4                                              |
| 23              | DFO(RND#2)                                      | $21 - 08 - 2012$                  | $14 - 11 - 2012$                  | 3                                              |
| $24\,$          | NMS(RND#3)                                      |                                   | $19 - 07 - 2012$ $12 - 02 - 2013$ | 7                                              |
| $25\,$          | $NMS_75 (INV_IP)$ 11 - 07 - 2012 08 - 12 - 2012 |                                   |                                   | $\overline{5}$                                 |
| 26              | $NMS_25(\text{IP})$                             | $08 - 08 - 2011$                  | $18 - 05 - 2015$                  | 46                                             |

Tabela 6.4: Resumo dos Resultados das Otimizações: Breakthrough - Resultados em Ordem Decrescente de Valor Final de Função Objetivo.

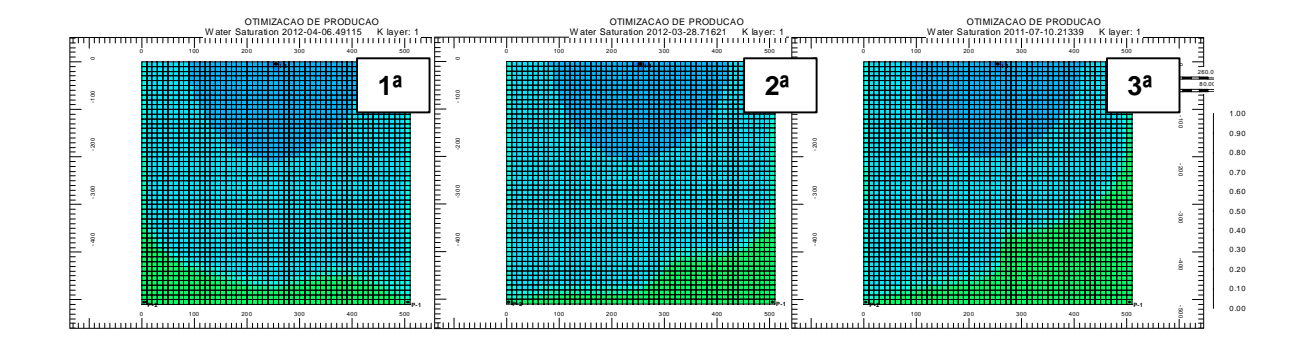

Figura 6.4: Frente de Avanço da Saturação de Água no instante do Breakthrough para as Estimativas Iniciais das três melhores otimizações.

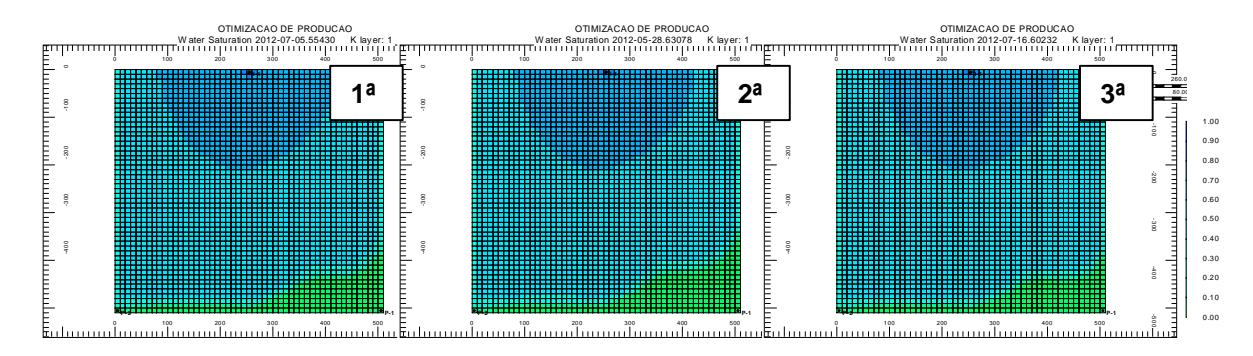

Figura 6.5: Frente de Avanço da Saturação de Água no instante do Breakthrough para as três melhores otimizações.

iniciais (Figura 6.4). A melhor solução teve como estimativa inicial o caso 1-C (distribuição das vazões inversamente proporcional ao IP dos poços). A segunda melhor solução partiu do caso 1-A (distribuição igualitária das vazões) e a terceira do caso 1-B (distribuição proporcional ao IP dos poços).

É possível perceber dos mapas de saturação de água das estimativas iniciais uma forte não uniformidade, em especial para a estimativa da terceira melhor solução onde se parte da distribuição proporcional ao IP. Especificamente nesse caso, a diferença entre o breakthrough dos poços é de 49 meses.

Após o processo de otimização percebe-se uma homogeneização da frente de avanço da água, melhorando o varrido da área quando comparado com as estimativas iniciais. Na melhor solução resultante das otimizações, observa-se inclusive que houve uma inversão de tendência, fazendo com que o poço P-2 produza água antes.

Fica claro também a partir dos mapas apresentados na figura 6.5 uma coerência entre as frentes de avanço para as três soluções de melhor desempenho. Essa feição é

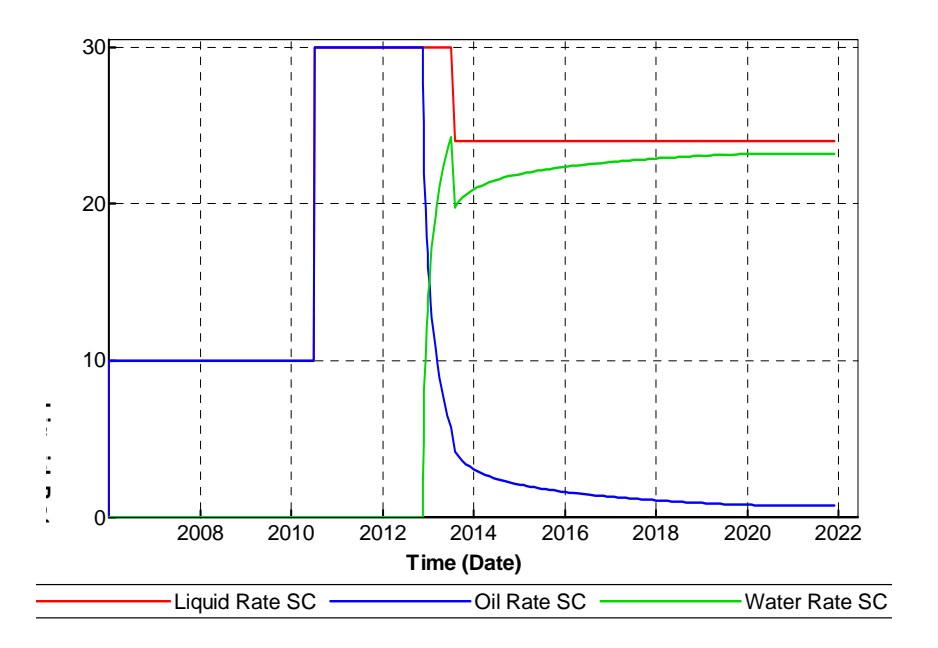

Figura 6.6: Tendência de Perfil de Produção para melhores soluções

muito similar para as outras soluções que tiveram um desempenho razoável.

Além disso, todos os processos de otimização resultaram em alguma redução da diferença entre a erupção de água nos poços (Tabela 6.4), ainda que os resultados de menor diferença não correspondam estritamente aos melhores resultados de VPL. Percebe-se que quando a diferença de breakthrough é grande o resultado no VPL é ruim, de modo que é preciso certo nível de uniformidade na erupção da água para se obter bons resultados. Entretanto, abaixo desse nível, as reduções na diferença de breakthrough não têm reflexo no VPL. Conclui-se disso que a redução da diferença entre as erupções de água nos poços é uma condição necessária à otimização da produção, porém não suficiente.

O padrão de controle dos poços observado e discutido com base na figura 6.3 é capaz de promover uma homogeneização da frente de avanço de água, resultando em erupções de água mais uniformes nos poços. Isso tem reflexos positivos no VPL.

A figura 6.6 tenta reproduzir a tendência de operação declarada acima. Aqui temos o poco P-1 produzindo  $10m^3/dia$  até junho de 2010, quando passa a produzir  $30m^3/dia$ por três anos. A partir daí, mantém-se a produção em  $24m^3/dia$ , equivalente a 60% da capacidade da plataforma.

Para esse perfil de produção, o resultado é muito bom, apresentando um VPL de 1.493.552, 47 e uma diferença de 3 meses entre a erupção de água dos poços. O primeiro

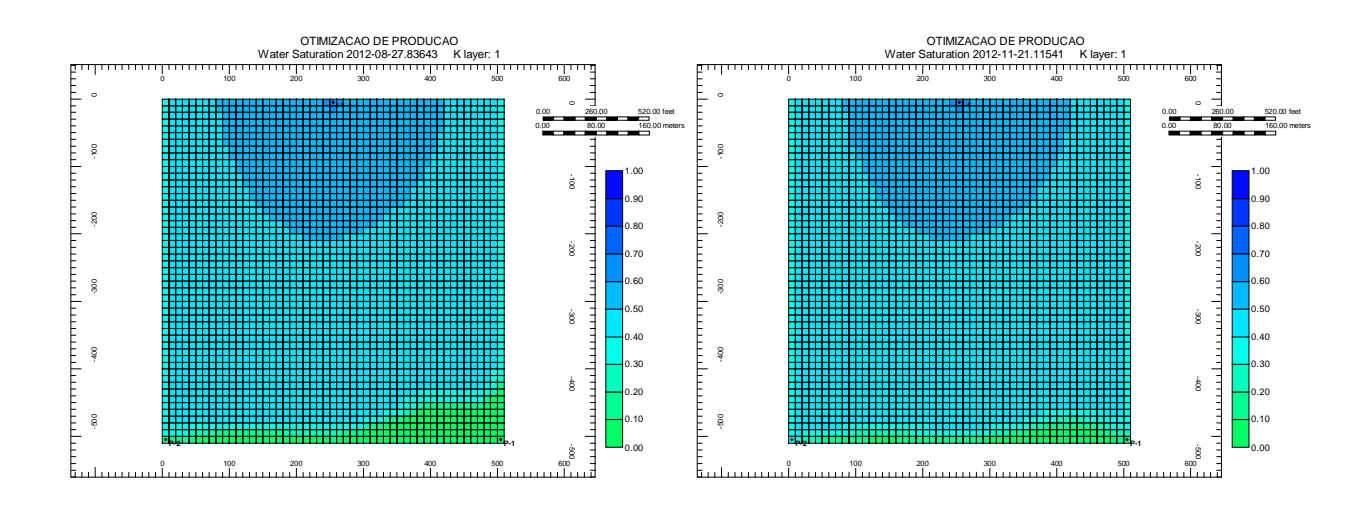

Figura 6.7: Mapa de Saturação de Água no Primeiro breakthrough (esq.) e no Último (dir.) para a reprodução da tendência das soluções melhores

breakthrough ocorre em 27-08-2012 e o segundo em 21-11-2012. A figura 6.7 mostra os mapas de saturação de água nos dois instante de erupção de água nos poços para o perfil de produção indicado na figura 6.6.

Essa observação levanta o ponto de qual a subdivisão ideal do tempo para esse tipo de problema. O bom resultado obtido pela reprodução simplificada do perfil de produção das melhores soluções indica que existe uma discretização ideal do tempo, onde se consegue alcançar excelentes resultados com um esforço bem menor, fruto da redução do número de parâmetros.

## 6.1.3 Desempenho dos Algoritmos

Um resumo dos resultados obtidos para os ciclos de otimização referente ao desempenho dos algoritmos está apresentado na tabela 6.5, onde estão contidos os valores da função objetivo encontrados em cada caso, sua evolução em relação ao ponto de partida quando existente, bem como o esforço computacional realizado.

A Tabela 6.6 sumariza o esforço computacional realizado. Nela estão indicados o total de iterações e o total de simulações necessárias para a obtenção dos resultados.

A figura 6.8 apresenta a relação entre o valor da função objetivo final para cada algoritmo e o número de simulações necessárias para obtê-la.

Adiante será apresentada uma avaliação individual do desempenho de cada algoritmo, destacando sua eficiência em melhorar a função objetivo, o custo computacional necessário para isso e a robustez perante diferentes estimativas iniciais. Em seguida,

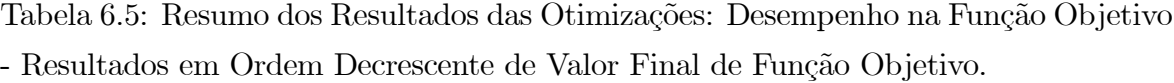

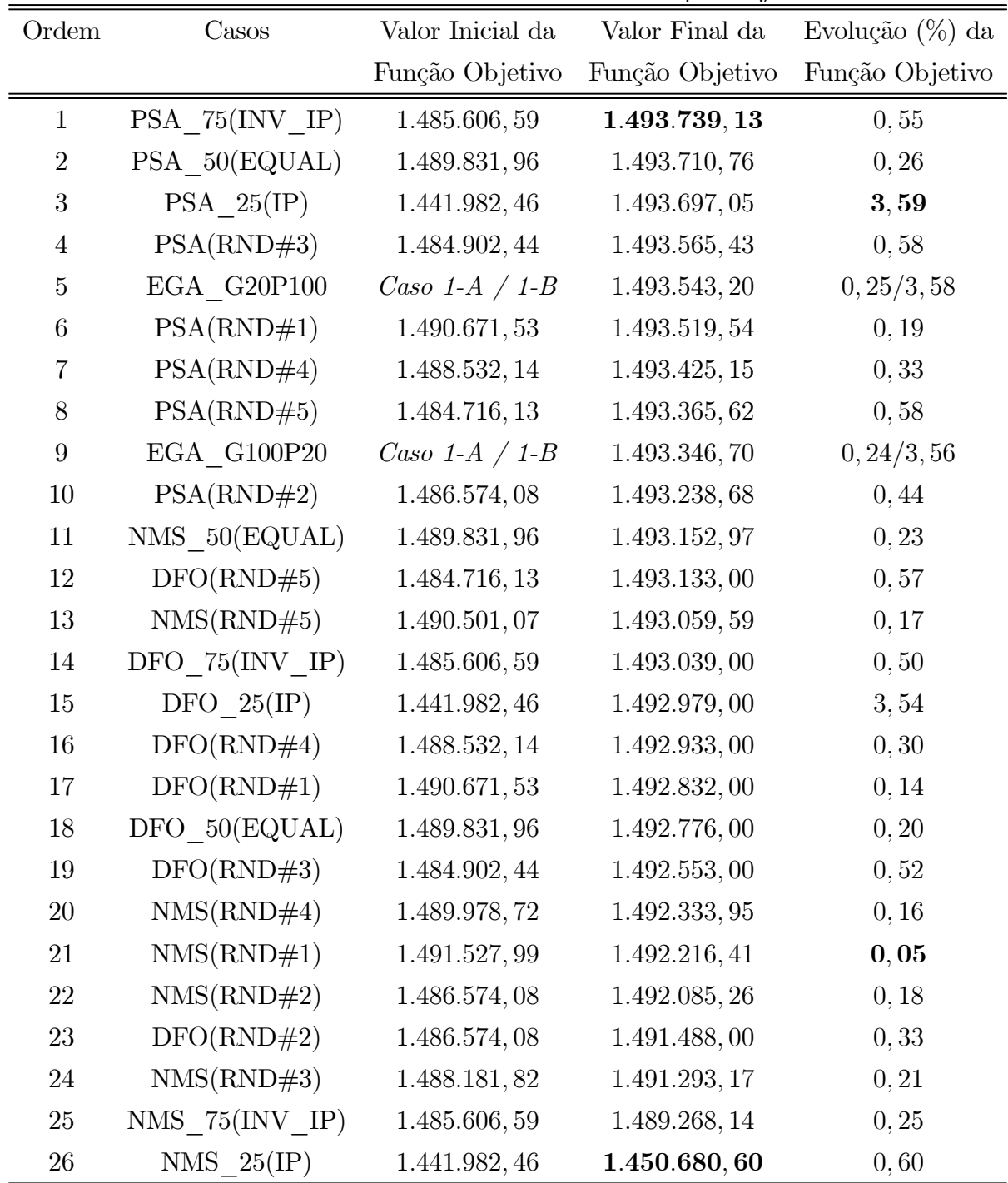

| Ordem           | Casos               | Número de  | Número de            |
|-----------------|---------------------|------------|----------------------|
|                 |                     | Interações | Simulações           |
| $\mathbf{1}$    | PSA 75(INV IP)      | 164        | $\mathbf{2.500}^{1}$ |
| $\overline{2}$  | PSA 50(EQUAL)       | 162        | 2.258                |
| 3               | $PSA_25(\text{IP})$ | 167        | 2.336                |
| $\overline{4}$  | PSA(RND#3)          | $101^2$    | 1.163                |
| $\bf 5$         | EGA G20P100         | 20         | 2.100                |
| $\,6$           | PSA(RND#1)          | $101^2$    | 1.998                |
| $\overline{7}$  | PSA(RND#4)          | $101^2$    | 1.530                |
| $8\,$           | PSA(RND#5)          | $101^2$    | 1.116                |
| $9\phantom{.0}$ | EGA $G100P20$       | $100\,$    | 2.020                |
| 10              | PSA(RND#2)          | $101^2$    | 1.500                |
| 11              | NMS 50(EQUAL)       | 317        | 621                  |
| 12              | DFO(RND#5)          | 218        | 389                  |
| 13              | NMS(RND#5)          | 355        | 613                  |
| 14              | DFO 75(INV IP)      | 142        | 267                  |
| $15\,$          | $DFO_25(\text{IP})$ | 249        | 465                  |
| 16              | DFO(RND#4)          | 155        | 276                  |
| 17              | DFO(RND#1)          | 258        | 495                  |
| 18              | DFO 50(EQUAL)       | 537        | 1.052                |
| 19              | DFO(RND#3)          | 319        | 605                  |
| $20\,$          | NMS(RND#4)          | 450        | 746                  |
| 21              | NMS(RND#1)          | 142        | 379                  |
| 22              | NMS(RND#2)          | 388        | 782                  |
| 23              | DFO(RND#2)          | 125        | 221                  |
| 24              | NMS(RND#3)          | 281        | 549                  |
| $25\,$          | NMS $75(NV$ IP)     | 328        | 654                  |
| 26              | NMS $25(\text{IP})$ | 1.156      | 1.424                |

Tabela 6.6: Resumo dos Resultados das Otimizações: Esforço Computacional. (1) Número máximo de simulações atingido. (2) Número máximo de iterações atingido

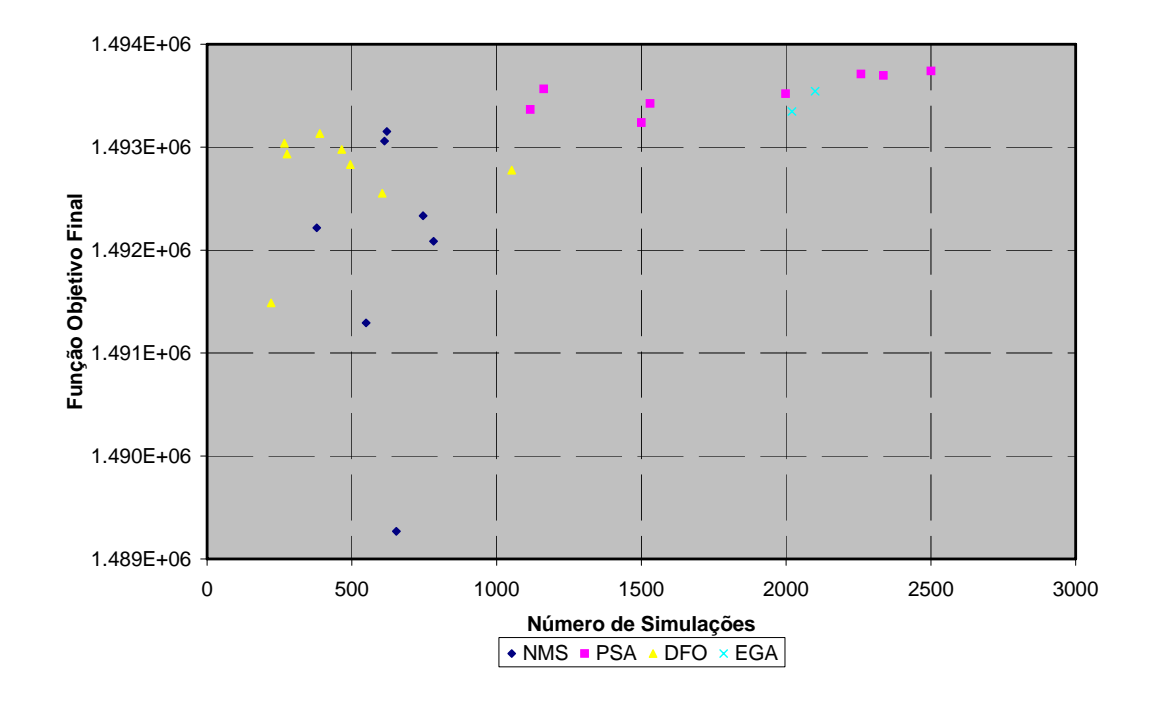

Figura 6.8: Função Objetivo Final por algoritmo versus Número Total de Simulações necessário

será feita uma avaliação final comparativa para o desempenho dos algoritmos aplicados ao caso 1.

#### Nelder-Mead Simplex

O algoritmo de Nelder-Mead — Simplex — apresentou um comportamento razoável para algumas das otimizações realizadas, porém em grande parte dos casos seu desempenho foi insatisfatório.

O número de simulações realizadas foi relativamente baixo, contudo o progresso observado pelo algoritmo foi muito insignificante. Os resultados do algoritmo NM foram os piores entre todos os casos trabalhados em termos de valor da função objetivo final (Tabela 6.5).

Nas figuras 6.9 e 6.11, tem-se dois exemplos da trajetória da função objetivo obtida com a aplicação do algoritmo Simplex.

A figura 6.9 mostra a evolução da função objetivo para o caso NMS\_50(EQUAL). Este foi o caso de melhor performance final do objetivo  $(1.493.152, 97u.m.)$  dentre os casos que usaram o Simplex. Além disso, esse melhor resultado foi obtido com 621 simulações. Os perfis de produção inicial e final do caso NMS\_50(EQUAL) podem ser

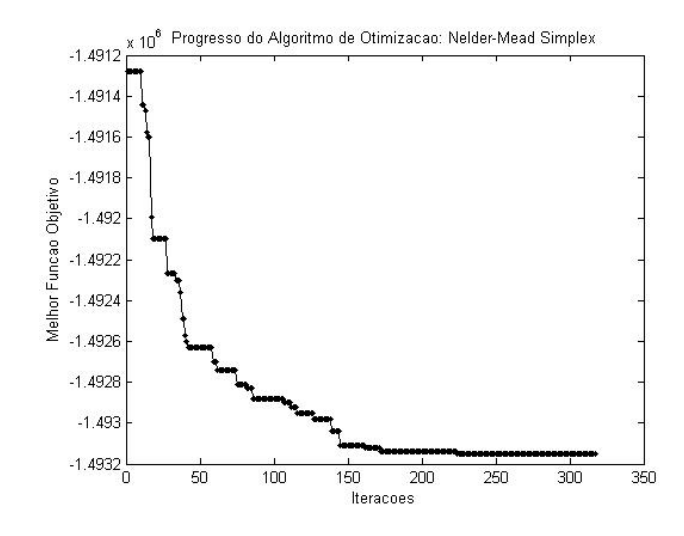

Figura 6.9: Trajetória da Função Objetivo: Simplex NMS\_50(EQUAL).

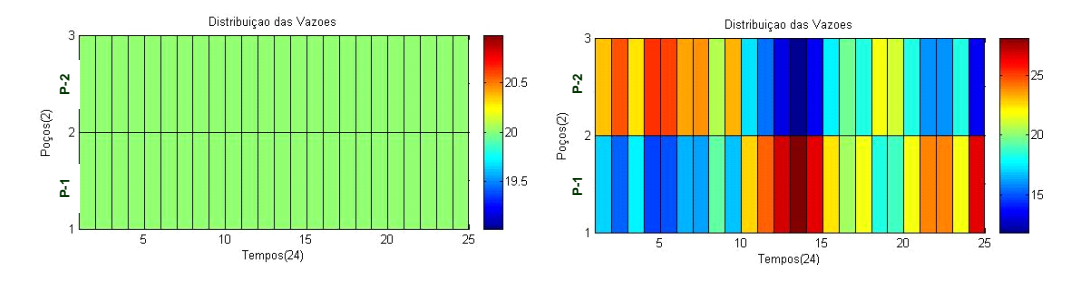

Figura 6.10: Perfil de Produção Inicial (esq.) e Final (dir.) para o caso NMS  $50($ EQUAL $).$ 

vistos na figura 6.10.

A trajetória da função para o caso NMS\_25(IP) está destacada na figura 6.11. O resultado dessa otimização foi o pior entre todos os 26 casos estudados. Este caso parte do limite inferior das variáveis de controle.

Notadamente, o algoritmo não conseguiu progredir como se pode observar na figura 6.12, mesmo depois de realizar 1.424 simulações de fluxo. Em princípio, poder-se-ia pensar que se trata de um problema de tratamento das restrições, entretanto comportamento similar é verificado para outras otimizações partindo de pontos aleatórios distantes das fronteiras.

Como reflexo dos resultados gerais, percebe-se a falta robustez do algoritmo, sendo este bastante dependente da estimativa inicial para alcançar bons resultados.

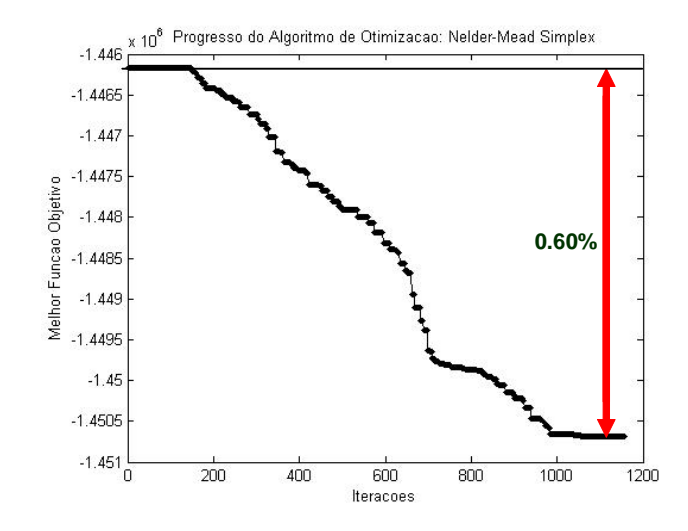

Figura 6.11: Trajetória da Função Objetivo: Simplex NMS\_25(IP).

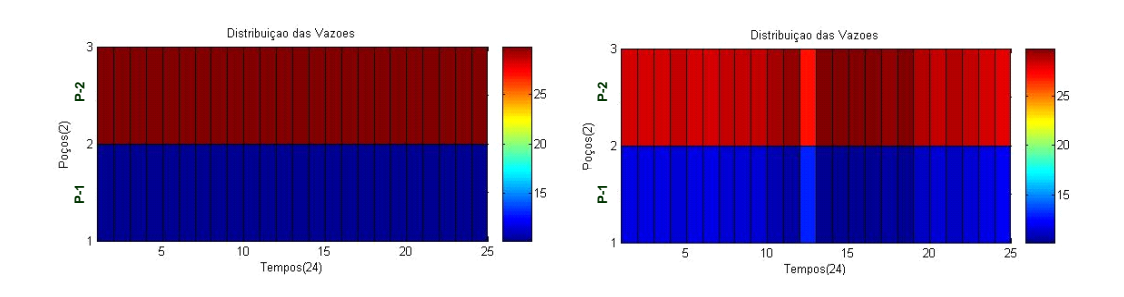

Figura 6.12: Perfil de Produção Inicial (esq.) e Final (dir.) para o caso NMS\_25(IP).

#### Busca Direta em Padrões (Pattern Search)

A Busca Direta em Padrões teve um desempenho muito bom nas aplicações feitas ao caso 1. Pensando em função objetivo, as oito otimizações usando este algoritmo ficaram entre os dez melhores resultados.

Entretanto, todos os ciclos de otimização do Pattern Search demandaram elevado número de simulações de fluxo. Essa observação se torna menos crítica quando se destaca a característica desse algoritmo de ser plenamente paralelizável. Em um ambiente onde se tenha processadores suficientes disponíveis, esses resultados seriam obtidos com um tempo muito inferior. Uma discussão mais detalhada sobre os ganhos com o processamento paralelo será feita na análise do caso 2.

O comportamento de alguns casos interessantes, obtido com o uso do algoritmo de Busca Direta em Padrões, está apresentado nas figuras 6.13, 6.14 e 6.15.

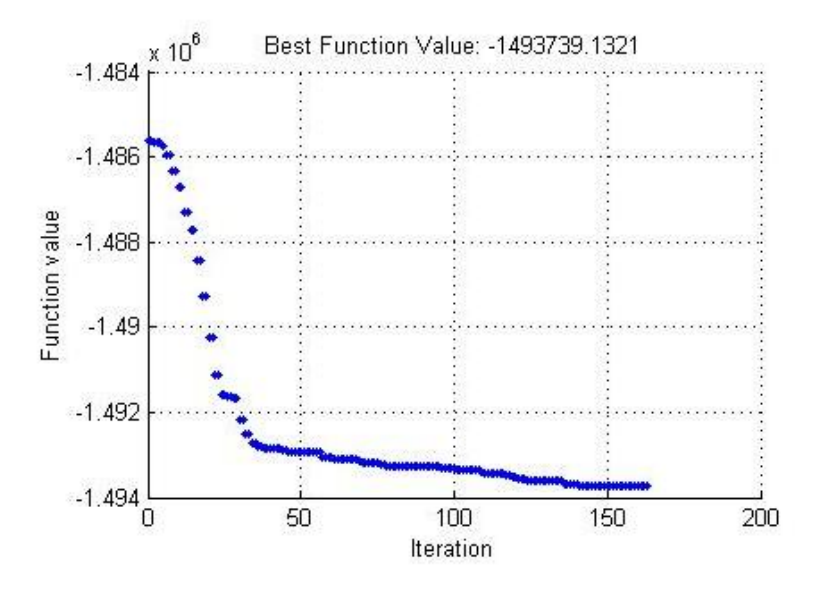

Figura 6.13: Trajetória da Função Objetivo: Busca Direta em Padrões PSA  $75(NV$  IP): Melhor Resultado de Função Objetivo  $-1.493.739, 13u.m..$ 

Na figura 6.13, tem-se a trajetória da função objetivo para o caso PSA\_75(INV\_IP). Esse caso foi o que resultou no maior valor de função obtido, dentre todas os 26 ciclos de otimização realizados para o caso 1. Essa rodada atingiu o máximo número de simulações permitido (2.500), mas se pode inferir pela figura 6.13 que não se deve esperar grandes progressos já que certo nível de estagnação é observado.

A maior evolução de função objetivo foi de 3, 59%, alcançada com o caso PSA\_25(IP).

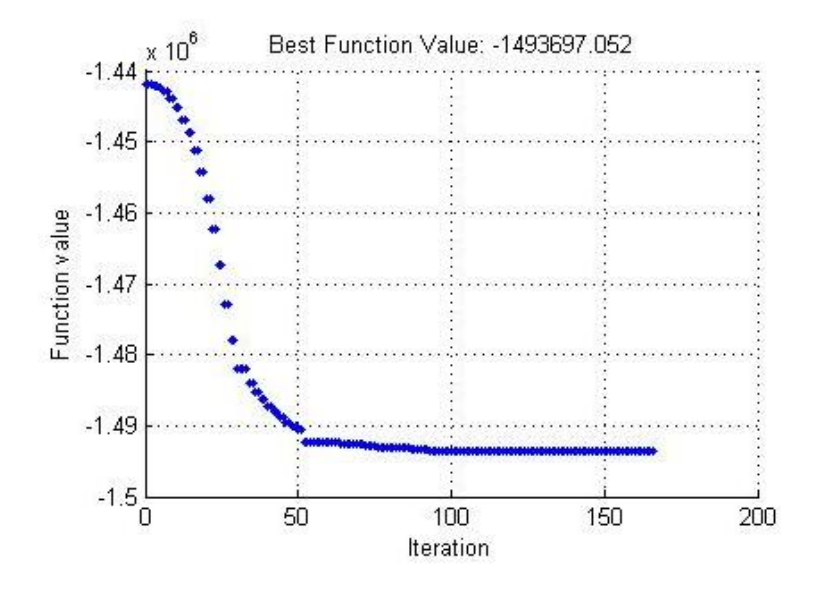

Figura 6.14: Trajetória da Função Objetivo: Busca Direta em Padrões PSA\_25(IP): Melhor Resultado de Evolução da Função Objetivo — 3, 59%.

A figura 6.14 apresenta o gráfico da trajetória da função para esse caso. Vale ressaltar nessa figura uma característica desse método de otimização, onde o algoritmo evolui muito rápido nas primeiras iterações e depois demora bastante para perceber que está no ótimo local, indicado pelo extenso platô da função objetivo.

A figura 6.15 exemplifica o resultado para um caso cuja estimativa inicial é obtida randomicamente.

Todos os ciclos, inclusive os de inicialização randômica, chegaram a resultados de bons a muito bons partindo de diferentes pontos. Isso confere ao Pattern Search uma robustez significativa e uma alta chance de obterem-se valores de função interessantes, mesmo não sendo um algoritmo de otimização global.

#### Derivative Free Optimization (DFO)

As otimizações utilizando o DFO apresentaram um comportamento bastante interessante sob alguns aspectos, apesar dos resultados não serem tão expressivos em termos do valor da função objetivo.

Um primeiro aspecto diz respeito ao número de simulações necessário, que de uma maneira geral foi inferior à quantidade de simulações requerida pelos outros algoritmos. Esse é um ponto bastante interessante e positivo para essa abordagem, uma vez que a

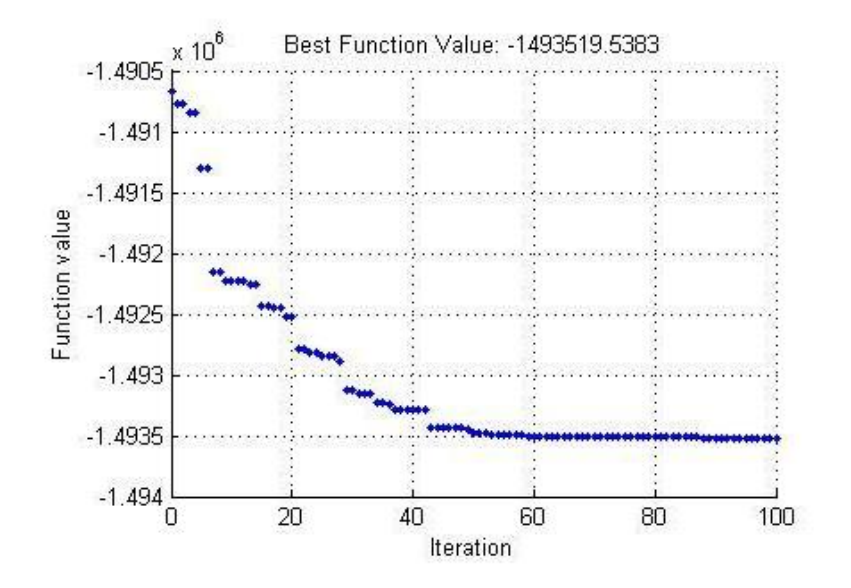

Figura 6.15: Trajetória da Função Objetivo: Busca Direta em Padrões PSA(RND#1).

quantidade de simulações é uma questão extremamente crítica se considerarmos casos reais onde o tempo de simulação é considerável.

O outro aspecto relevante refere-se ao desempenho frente a pontos de partida distintos. Diferente do que ocorreu com o Simplex, o DFO conseguiu em todos os casos garantir uma evolução razoável, mesmo não tendo encontrado os melhores valores de função objetivo.

As figuras 6.16 e 6.17 apresentam alguns exemplos dos resultados com a aplicação do DFO.

O DFO conseguiu a  $2^a$  melhor evolução da função objetivo  $(3, 54\%)$  com o caso DFO 25(IP). A figura 6.16 exibe a trajetória da função objetivo para esse caso.

O caso DFO\_25(IP) precisou de 465 simulações para atender ao critério de parada (raio da região de confiança inferior ao raio mínimo) e concluir o processo de simulação. Entretanto, a partir da simulação #354 o algoritmo já tinha obtido o valor final da função. Dessa forma, com a implementação de alguma combinação de critérios de parada é possível se obter um desempenho bem superior em termos do número de avaliações da função objetivo necessário - que já foi muito bom.

Analogamente, no caso DFO\_75(INV\_IP) também se tem um extenso platô da função objetivo (Figura 6.17). Para esse caso, a otimização foi concluída com 267 simulações, enquanto que um valor já muito próximo da solução já tinha sido encontrado

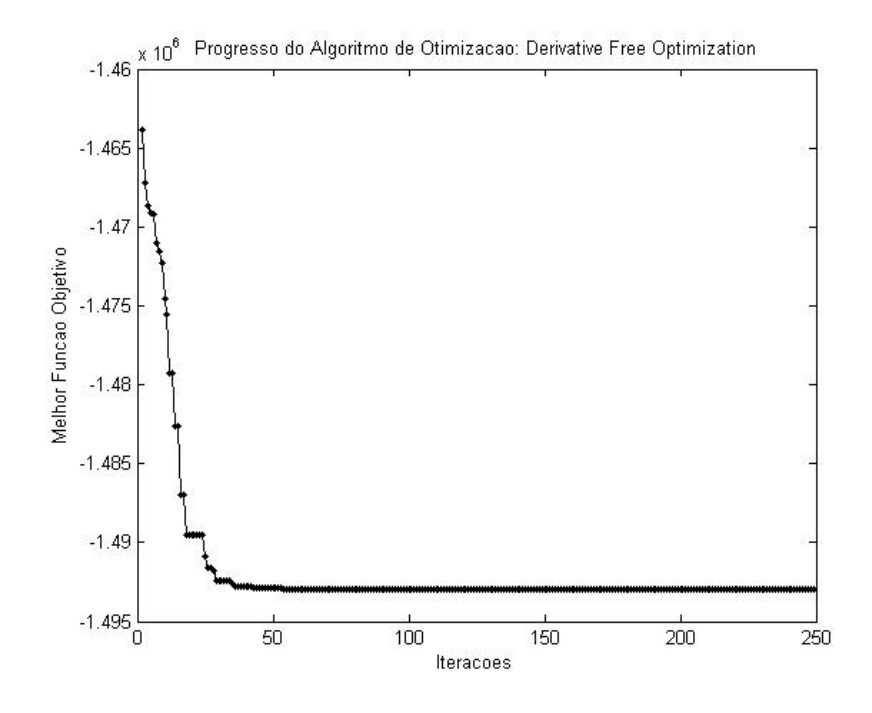

Figura 6.16: Trajetória da Função Objetivo: Derivative Free Optimization DFO 25(IP): 2<sup>o</sup> Melhor Resultado de Evolução da Função Objetivo – 3, 54%.

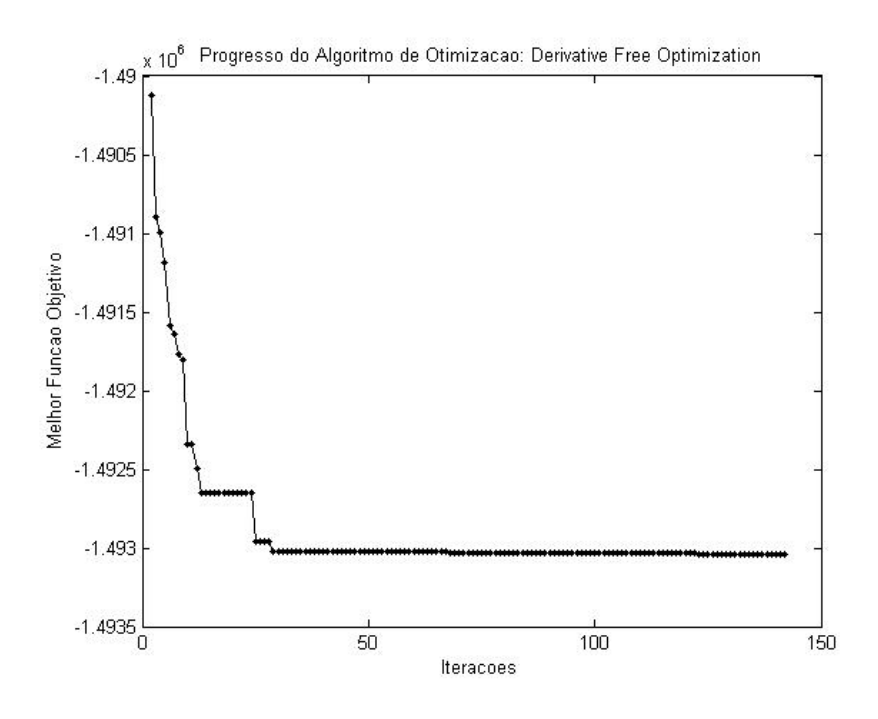

Figura 6.17: Trajetória da Função Objetivo: Derivative Free Optimization  $DFO_75(INV_IP).$
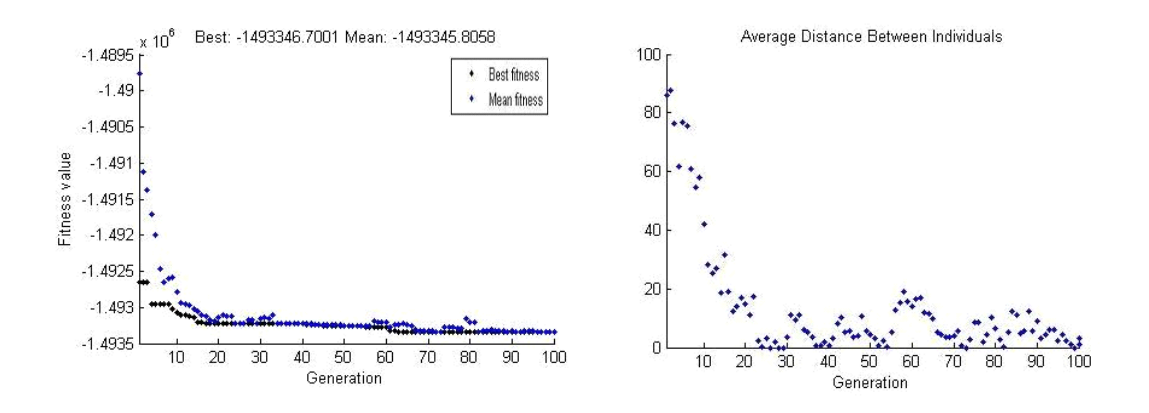

Figura 6.18: Trajetória da Função Objetivo, da Média da População e Distância entre os Indivíduos: Algoritmo Genético com população de 20 indivíduos.

com 203 simulações.

O melhor tratamento do inconveniente com os critérios de parada mencionado acima melhoraria ainda mais os resultados do DFO, que já são interessantes.

#### Algoritmo Genético

O Algoritmo Genético é o único algoritmo de natureza estocástica dentre os estudados nesse trabalho. Adicionalmente, trata-se de uma abordagem que é baseada no uso de populações, de maneira que não há muito sentido em avaliar diversas estimativas iniciais como fizemos com os outros algoritmos.

De um modo geral, os resultados do GA foram bons, pois se posicionaram bem em termos do resultado final da função objetivo quando comparado com os outros métodos. Caso seja abordada alguma estratégia de paralelização para o GA, o desempenho observado se torna ainda mais interessante.

Imaginando um GA paralelo simples do tipo "Mestre-Escravo" numa arquitetura de tantos nós escravos quantos sejam os indivíduos da população (20 ou 100 para os testes realizados nesse estudo), os ganhos de tempo seriam expressivos. Seria possível ter uma redução teórica de 20 ou 100 vezes no tempo da otimização, para os casos EGA\_G20P100 e EGA\_G100P20, respectivamente.

As figuras 6.18 e 6.19 destacam os principais resultados obtidos com o Algoritmo Genético, para dois traços de diversidade das populações de soluções candidatas.

Fica claro pelo exame da figura 6.18 que a população rapidamente se torna uniforme, apresentando algumas alterações ao longo das gerações devido a alguma mutação. A

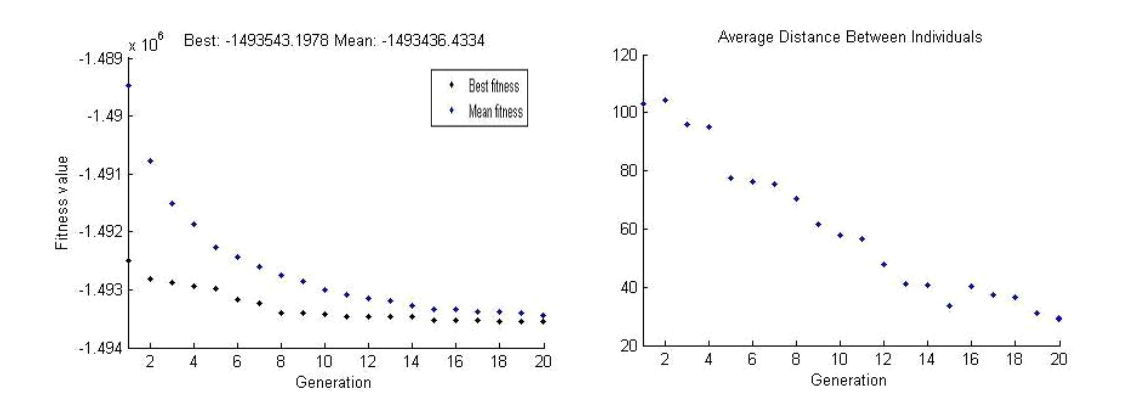

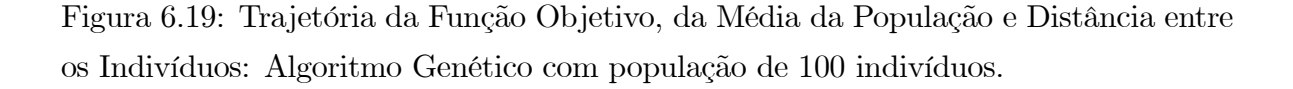

função objetivo conseguiu evoluir bem, embora não tenha alcançado os melhores resultados em termos de função objetivo.

Quando se insere mais diversidade na população, tornando-a maior (100 indivíduos), nota-se que a função consegue evoluir mais (Figura 6.19). O resultado obtido com essa configuração de população é o quinto melhor em termos de valor do objetivo. A diversidade é um fator muito importante nesse tipo de algoritmo e deve ser garantida para se alcançar bons resultados.

## 6.2 Otimização do Caso 2

#### 6.2.1 Descrição Geral

Similar ao que foi feito para o caso 1, foram preparados diversos casos para otimização aplicando os algoritmos abordados no capítulo 4. Ao todo, foram 11 ciclos de otimização.

Por se tratar de caso que demanda mais esforço computacional devido às características do modelo e ao maior número de variáveis, realizaram-se apenas as otimizações partindo dos casos base, sem proceder a otimizações partindo de estimativas iniciais aleatórias (Tabela 6.7).

Para o algoritmo genético, em particular, o tamanho da população (100 indivíduos) e o número de gerações (20) foram mantidos fixos e foram avaliadas duas situações que repercutem na diversificação dos indivíduos ao longo das gerações modificando a probabilidade de mutação. A tabela 6.8 apresenta a descrição dos dois casos de

| Ponto de Partida                           |         | Casos de Teste                   |        |
|--------------------------------------------|---------|----------------------------------|--------|
|                                            | Simplex | Pattern Search                   | DFO    |
| $\text{Caso } 2\text{-}A$                  |         | NMS EQUAL PSA EQUAL DFO EQUAL    |        |
| Caso $2-B$                                 | NMS IP  | PSA IP                           | DFO IP |
| $\text{Cas}\mathrm{o} 2\text{-}\mathrm{C}$ |         | NMS INV IP PSA INV IP DFO INV IP |        |

Tabela 6.7: Casos de Otimização aplicados ao Caso 2: Pontos de Partida.

Tabela 6.8: Casos de Otimização usando Algoritmos Genéticos: Descrição.

| Casos | Descrição                                                  |  |
|-------|------------------------------------------------------------|--|
|       | EGA $1pp$ Probabilidade de $1\%$ de ocorrência de Mutações |  |
|       | EGA 5pp Probabilidade de $5\%$ de ocorrência de Mutações   |  |

aplicação do algoritmo genético.

#### 6.2.2 Comportamento Físico

O modelo do Caso 2 é bem mais complexo e rico em heterogeneidades quando comparado com o Caso 1 e dispõe de uma quantidade bem superior de poços, além de o controle se dar tanto nos produtores quanto nos injetores. Considerada essa complexidade do modelo, não se pretende aqui identificar padrões precisos de comportamento como foi possível para o caso simplificado tratado anteriormente. O objetivo dessa seção é destacar fenômenos mais gerais em nível de plataforma e campo e como estes estão se apresentando nas soluções melhoradas obtidas.

A produção acumulada de óleo para as soluções encontradas pelas 11 otimizações e para os 3 casos base estão mostradas na figura 6.20.

As produções acumuladas de óleo de todas as soluções melhoradas foram superiores aos casos base, exceto para o resultado do teste NMS\_IP (pior resultado de VPL). De certa forma, essa observação aponta para o fato de o processo de otimização levar a uma melhor drenagem do reservatório, conseguindo varrer melhor o óleo do meio poroso.

A figura 6.21 apresenta uma comparação entre as curvas de corte de água das soluções melhoradas e das estimativas iniciais. Também estão incluídas nos gráficos da figura 6.21 as curvas para os dois testes feitos com o GA, mesmo sendo subcasos baseados numa população inicial e sua comparação direta com os casos base não ter relevância para o padrão de resposta das soluções em relação às estimativas de partida.

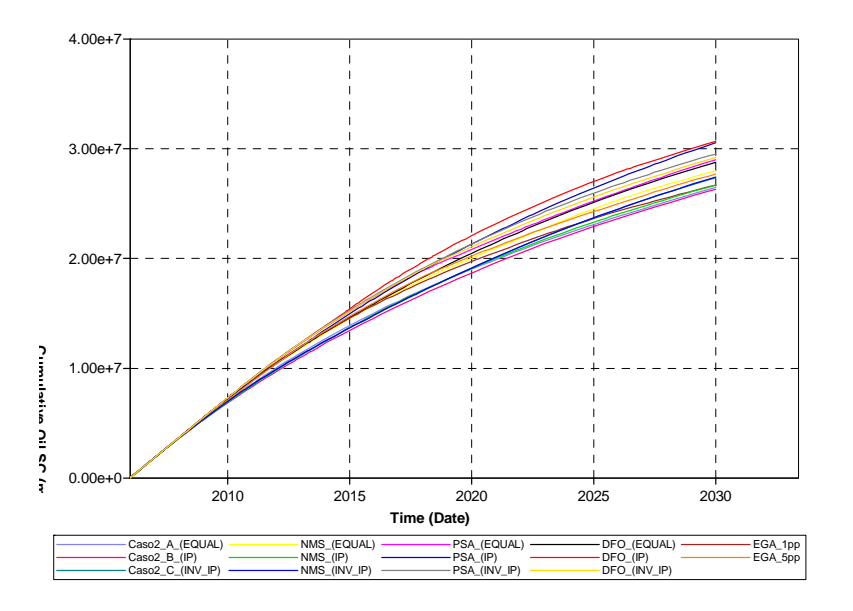

Figura 6.20: Curvas de Produção Acumulada de Óleo para as soluções obtidas pelas otimizações.

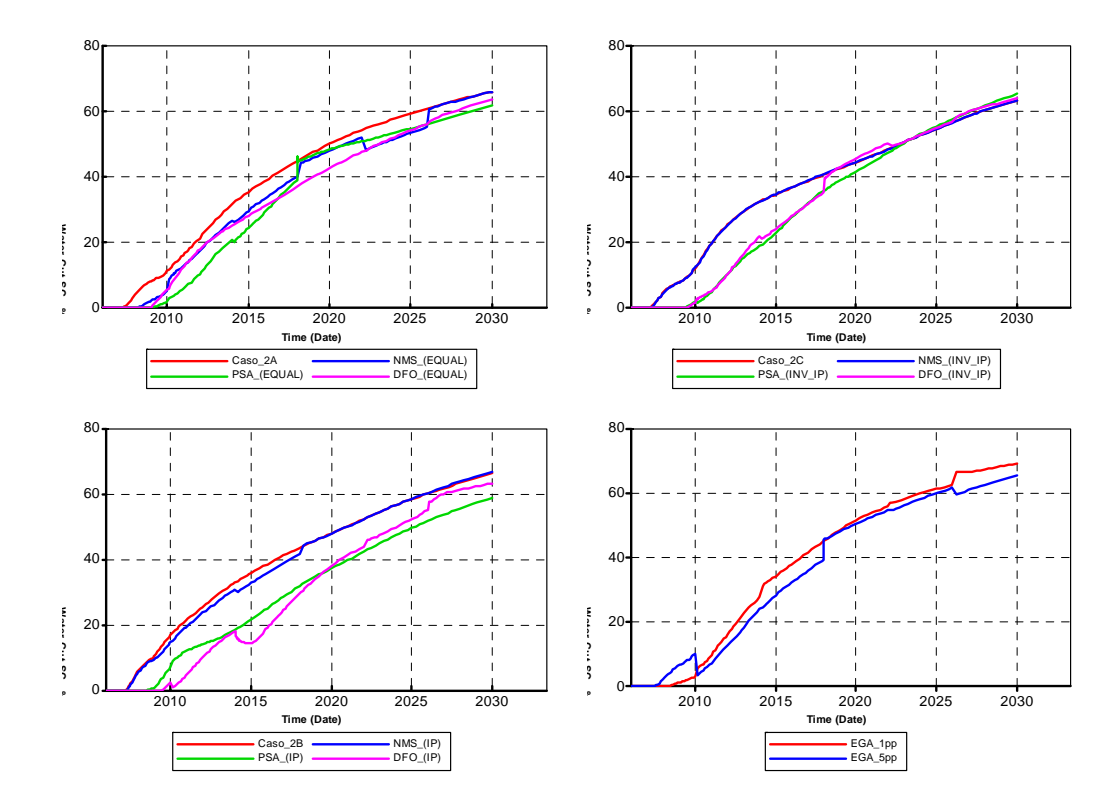

Figura 6.21: Curvas de Corte de Água das Soluções Otimizadas comparadas com as Estimativas Iniciais: Caso 2A (sup. esq.), Caso 2B (inf. esq.), Caso 2C (sup. dir.) e resultados do GA (inf. dir.).

| Ordem          | Casos      | Data do $1^o$       | Data do $2^o$       | Diferenças de               |
|----------------|------------|---------------------|---------------------|-----------------------------|
|                |            | <i>Breakthrough</i> | <i>Breakthrough</i> | <i>Breakthrough</i> (meses) |
| 1              | DFO EQUAL  | 04-06-2008          | 28-09-2015          | 89                          |
| $\overline{2}$ | DFO IP     | $01-10-2008$        | 09-10-2013          | 61                          |
| 3              | PSA IP     | 04-12-2007          | 01-07-2014          | 80                          |
| $\overline{4}$ | PSA INV IP | 16-09-2008          | 27-08-2013          | 60                          |
| 5              | DFO INV IP | 14-10-2008          | $01-11-2013$        | 61                          |
| 6              | PSA EQUAL  | 11-03-2008          | 01-01-2014          | 71                          |
| 7              | NMS EQUAL  | 14-11-2007          | 31-08-2014          | 83                          |
| 8              | EGA 5pp    | 26-05-2007          | $01-01-2015$        | 93                          |
| 9              | EGA 1pp    | 19-11-2007          | 14-03-2015          | 89                          |
| 10             | NMS INV IP | 24-01-2007          | 01-07-2019          | 151                         |
| 11             | NMS IP     | 24-01-2007          | $01-01-2019$        | 145                         |

Tabela 6.9: Resumo dos Resultados das Otimizações: Breakthrough - Resultados em Ordem Decrescente de Valor Final de Função Objetivo.

É possível constatar que o processo de otimização levou as estimativas inicias a duas condições não excludentes entre si: a redução do corte de água final e o atraso da evolução deste corte. Os testes que por alguma razão tiveram o corte de água final superior ao do caso base correspondente garantiram ao menos a condição de retardo da chegada da água.

Esse é um comportamento completamente desejável do ponto de vista da melhoria do VPL, pois representa a diminuição e postergação dos custos com tratamento.

Nessa linha de discussão sobre os efeitos da água, um outro aspecto a ser avaliado é o comportamento da diferença entre o instante da última e da primeira erupção de água nos produtores. A tabela 6.9 traz essa informação para os diversos testes realizados nesse trabalho.

Observando os dados da tabela 6.9 e comparando com as diferenças de breakthrough dos casos base correspondentes (Tabela 5.7), percebe-se que todos os casos reduziram essa diferença exceto o caso NMS\_INV\_IP que falhou claramente na otimização. Essa indicação é coerente com a verificação dessa situação no Caso 1 e compatível com a referência a essa condição feita na literatura [36].

Focando especificamente no comportamento individual dos poços, estão apresentados nas figuras 6.22, 6.23 e 6.24 os perfis de produção e injeção para os três melhores resultados de VPL, comparando-os com suas estimativas iniciais.

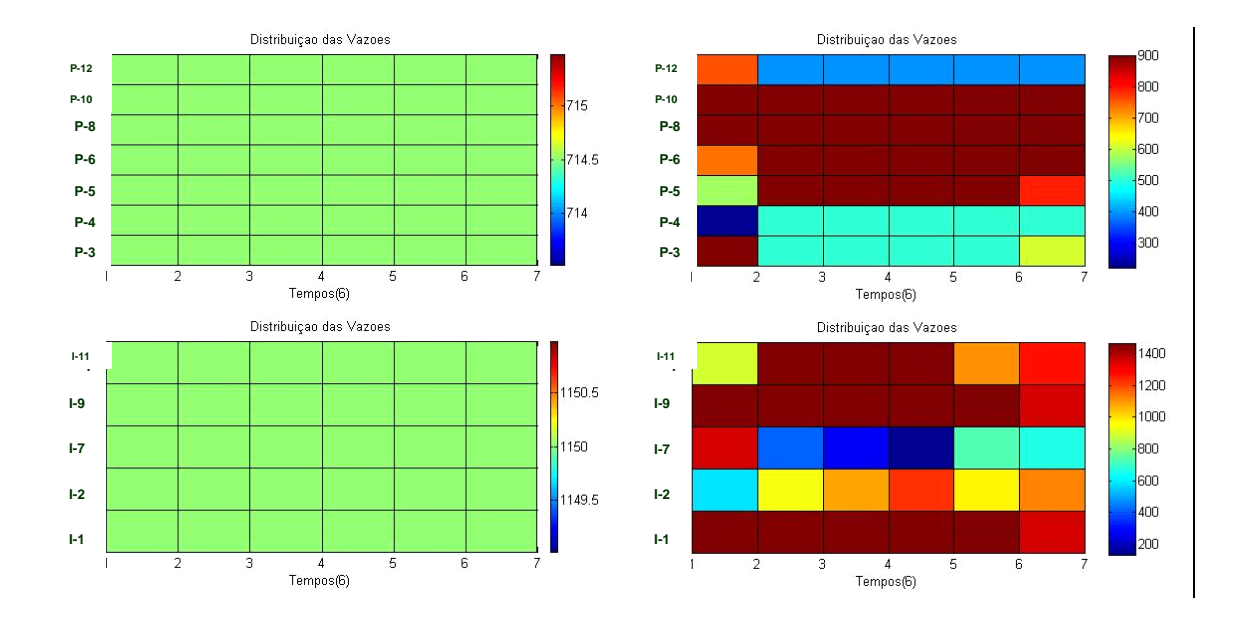

Figura 6.22: Perfil de Produção e Injeção Inicial (esq.) e Final (dir.) para o caso DFO\_EQUAL: Melhor Resultado de Função Objetivo.

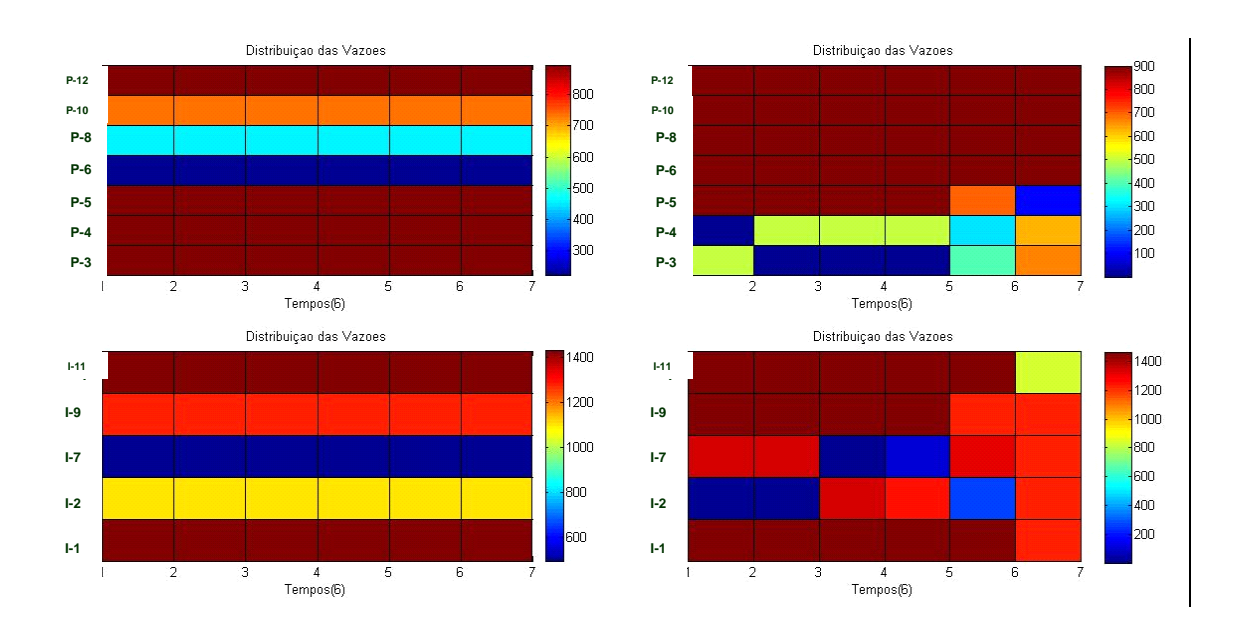

Figura 6.23: Perfil de Produção e Injeção Inicial (esq.) e Final (dir.) para o caso DFO IP: 2<sup>o</sup> Melhor Resultado de Função Objetivo.

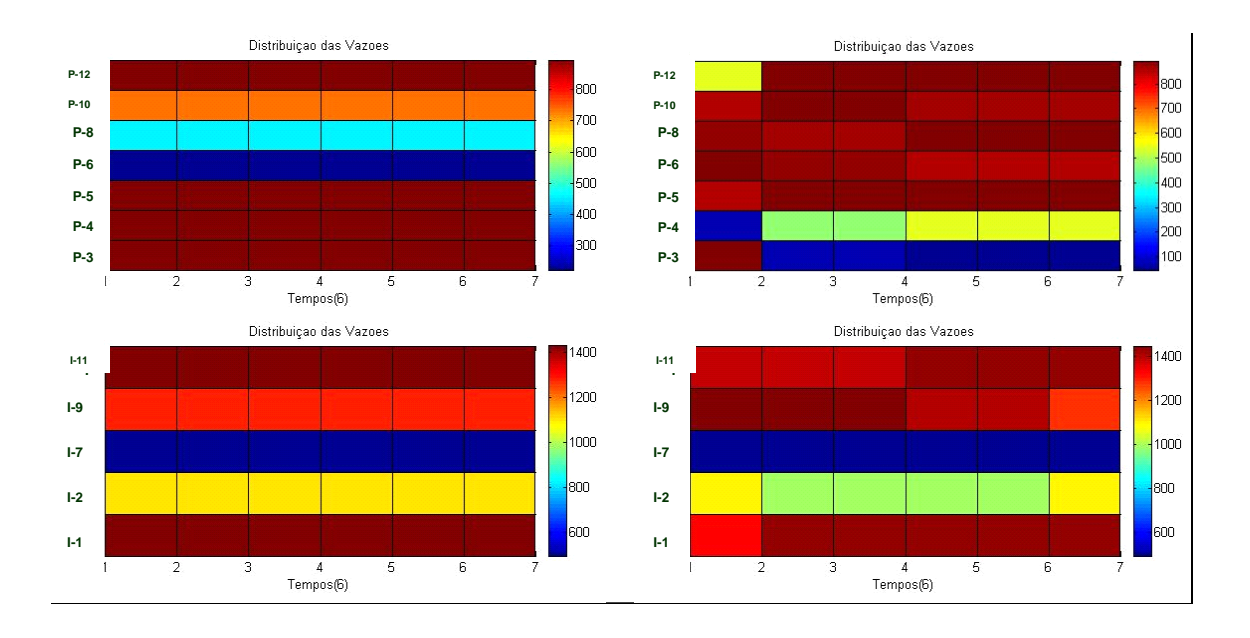

Figura 6.24: Perfil de Produção e Injeção Inicial (esq.) e Final (dir.) para o caso PSA IP:  $3^{\circ}$  Melhor Resultado de Função Objetivo.

Diferente da análise dos resultados do Caso 1, esse caso é por demais complexo e a forte interdependência dos poços dificulta a análise de padrões mais específicos no nível dos poços.

Entretanto, em todos os casos otimizados os poços PROD-5, PROD-6, PROD-8 e PROD-10 produziram mais em detrimento dos poços PROD-3 e PROD-4 independente do ponto de partida. O poço PROD-12 foi o único que teve um comportamento realmente diferenciado, produzindo muito quando a estimativa inicial foi proporcional ao IP dos poços e pouco quando os poços iniciaram com a produção igual em todos os poços.

Com relação aos perfis de injeção, as tendências são menos evidentes, porém aparenta que a injeção se concentra nos poços INJ-1, INJ-9 e INJ-11 em detrimento dos poços INJ-2 e INJ-7.

Assim como foi observado no Caso 1, é possível perceber também oportunidades de subdividir melhor o tempo nesse Caso2. Observando as figuras 6.22, 6.23 e 6.24, notase certa uniformidade temporal das vazões dos poços de modo que, embora apresente algumas variações localizadas, abre possibilidades para buscar novas parametrizações para esse problema.

| Ordem          | Casos      | Valor Inicial da | Valor Final da  | Evolução $(\%)$ da |
|----------------|------------|------------------|-----------------|--------------------|
|                |            | Função Objetivo  | Função Objetivo | Função Objetivo    |
| $\mathbf{1}$   | DFO EQUAL  | 262.102.382, 97  | 316.387.500,00  | 20,71              |
| $\overline{2}$ | DFO IP     | 255.499.559,62   | 313.941.900,00  | 22,87              |
| 3              | PSA IP     | 255.499.559,62   | 304.675.826, 31 | 19, 25             |
| $\overline{4}$ | PSA INV IP | 266.303.061, 53  | 302.234.062,72  | 13, 49             |
| $\overline{5}$ | DFO INV IP | 266.303.061, 53  | 298.775.500,00  | 12, 19             |
| 6              | PSA EQUAL  | 262.102.382, 97  | 295.866.994,67  | 12,88              |
| $\overline{7}$ | NMS EQUAL  | 262.102.382, 97  | 281.812.497,54  | 7,52               |
| 8              | $EGA$ 5pp  | Caso 2-B $/$ 2-C | 281.307.636, 01 | 10, 10 / 5, 63     |
| 9              | EGA 1pp    | Caso 2-B $/$ 2-C | 273.676.645, 92 | 7, 11 / 2, 77      |
| 10             | NMS INV IP | 266.303.061, 53  | 266.615.658, 19 | 0, 12              |
| 11             | NMS IP     | 255.499.559, 62  | 261.842.848, 15 | 2,48               |

Tabela 6.10: Resumo dos Resultados da Otimizações: Desempenho na Função Objetivo - Resultados em Ordem Decrescente de Valor Final de Função Objetivo.

#### 6.2.3 Desempenho dos Algoritmos

De uma maneira geral, o desempenho foi muito bom quando se observa os resultados obtidos para a função objetivo. A tabela 6.10 apresenta o resumo dos resultados alcançados para a função objetivo, bem como sua evolução em relação à estimativa inicial.

Vale destacar o ganho expressivo no resultado final da função que foi conseguido com a manipulação adequada das vazões dos poços. Para a maioria dos casos o ganho foi superior aos 10%, o que representa uma melhoria significativa em qualquer projeto. Esses resultados reforçam a importância desse problema e a pertinência de seu tratamento no âmbito da indústria.

Por se tratar de uma aplicação que envolve um número maior de variáveis de controle, observa-se um aumento do esforço computacional. O total de iterações e simulações requerido para os casos estudados com o Caso 2 está resumido na tabela 6.11.

A figura 6.25 apresenta a relação entre o valor da função objetivo final para cada algoritmo e o número de simulações necessárias para obtê-la.

Assim como foi feito para os resultados do Caso 1, serão apresentados e discutidos nessa seção os resultados individuais de cada algoritmo, objetivando fazer a comparação dos seus desempenhos.

| Ordem          | Casos      | Número de  | Número de          |
|----------------|------------|------------|--------------------|
|                |            | Interações | Simulações         |
| $\mathbf{1}$   | DFO EQUAL  | 768        | 1.462 <sup>1</sup> |
| $\overline{2}$ | DFO IP     | 682        | 1.328 <sup>1</sup> |
| 3              | PSA IP     | 181        | 4.986              |
| $\overline{4}$ | PSA INV IP | 101        | 1.579              |
| 5              | DFO INV IP | 505        | 964                |
| 6              | PSA EQUAL  | 245        | 4.999              |
| 7              | NMS EQUAL  | 1.756      | 2.278              |
| 8              | EGA 5pp    | 20         | 656                |
| 9              | EGA 1pp    | 7          | $\mathbf{213}^{2}$ |
| 10             | NMS INV IP | 66         | 1.934              |
| 11             | NMS IP     | 1.735      | $2.243^3$          |

Tabela 6.11: Resumo dos Resultados das Otimizações: Esforço Computacional. (1) Interrupção por Estagnação. (2) Interrupção por Alteração na Média Inferior ao limite. (3) Interrupção por Problemas Técnicos.  $\overline{a}$ 

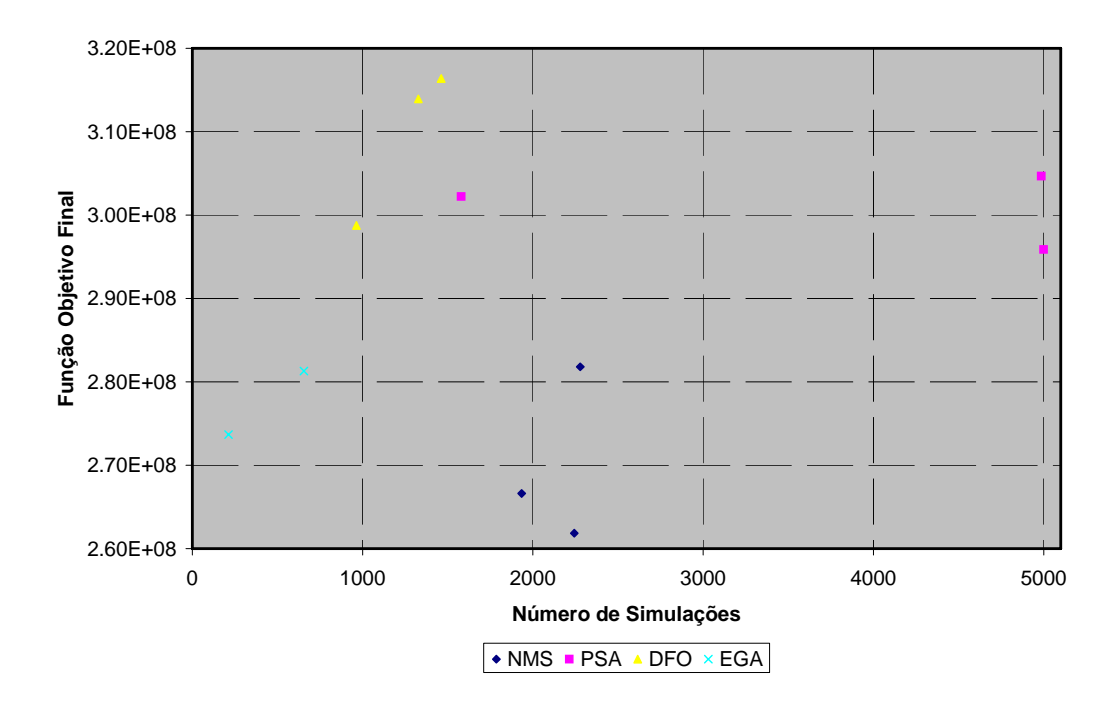

Figura 6.25: Função Objetivo Final por algoritmos versus Número Total de Simulações necessário

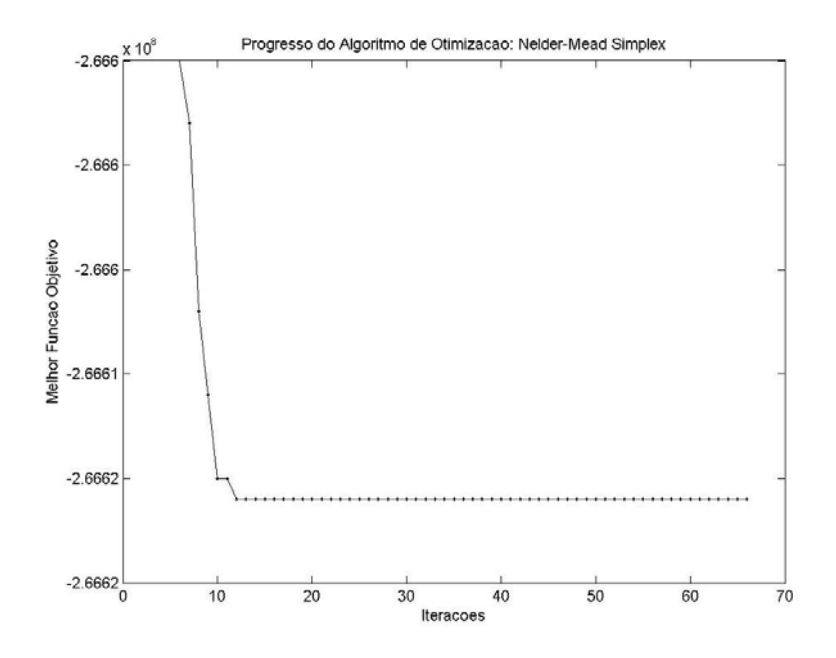

Figura 6.26: Trajetória da Função Objetivo: Simplex NMS\_IP: Pior resultado em termos de Evolução de Função Objetivo.

A seguir, encontra-se o detalhamento dessas análises, focando no comportamento da função objetivo ao longo da evolução dos processos de otimização e na carga computacional demandada para solução do problema.

A análise de robustez do algoritmo ficará resumida apenas aos resultados das otimizações que partiram dos casos base, uma vez que não foram realizadas otimizações partindo de estimativas iniciais obtidas randomicamente.

#### Nelder-Mead (Simplex)

De uma maneira geral, o Simplex teve um comportamento bastante inferior aos demais. Dentre os 11 ciclos de otimização realizados, os dois piores resultados em termos do valor final da função objetivo foram executados usando o Simplex.

A rodada de otimização com a pior evolução da função objetivo (NMS\_IP) tem sua trajetória da função exibida na figura 6.26. Claramente, o algoritmo teve dificuldades em percorrer o espaço viável na busca de soluções ótimas, realizando um esforço bastante elevado sem conseguir progresso significativo.

Para esse caso em especial (NMS\_IP), foram realizadas 2.243 simulações (1.735 iterações) para se alcançar um ganho de 0, 12% em relação à estimativa inicial.

Diferente do que aconteceu com o Caso 1 no seu pior resultado, onde se percebeu

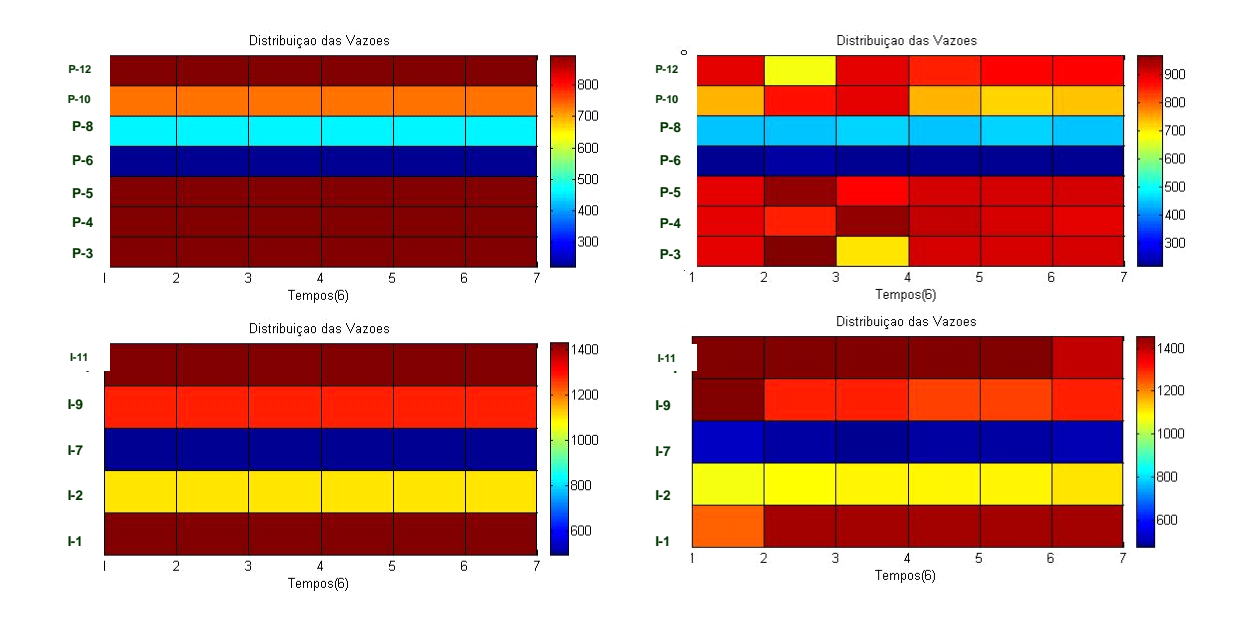

Figura 6.27: Perfil de Produção e Injeção Inicial e Final caso NMS\_IP.

insignificantes modificações nas vazões (Figura 6.12), nota-se que o algoritmo nesse caso ainda conseguiu promover algumas alterações (Figura 6.27). Entretanto, essas modificações não foram suficientes para propiciar evolução considerável na função objetivo.

A figura 6.28 apresenta a trajetória para o melhor resultado obtido pelo algoritmo de Nelder-Mead. A otimização NMS-EQUAL conseguiu ganhar 7, 52% em relação estimativa inicial, chegando a um valor final de função objetivo de 281.812.497, 54 .

A partir desses resultados, pode-se destacar que o algoritmo Simplex realizou um esforço bastante expressivo (da ordem das 2.000 simulações) sem alcançar resultados da função tão notáveis assim. Além disso, o algoritmo foi muito afetado pelo ponto de partida do processo, tendo obtido relativo sucesso em um teste, mas falhando completamente em outros.

#### Busca Direta em Padrões (Pattern Search)

Mais uma vez, assim como tinha sido observado nos resultados do Caso1, o comportamento do algoritmo de Busca Direta em Padrões foi bastante interessante. Para os três testes realizados a partir dos casos base os resultados foram muito satisfatórios, posicionando-se bem em relação aos demais algoritmos, em relação à função objetivo e à sua evolução.

Na figura 6.29, temos destacado o desempenho do teste PSA\_IP, que foi a situação

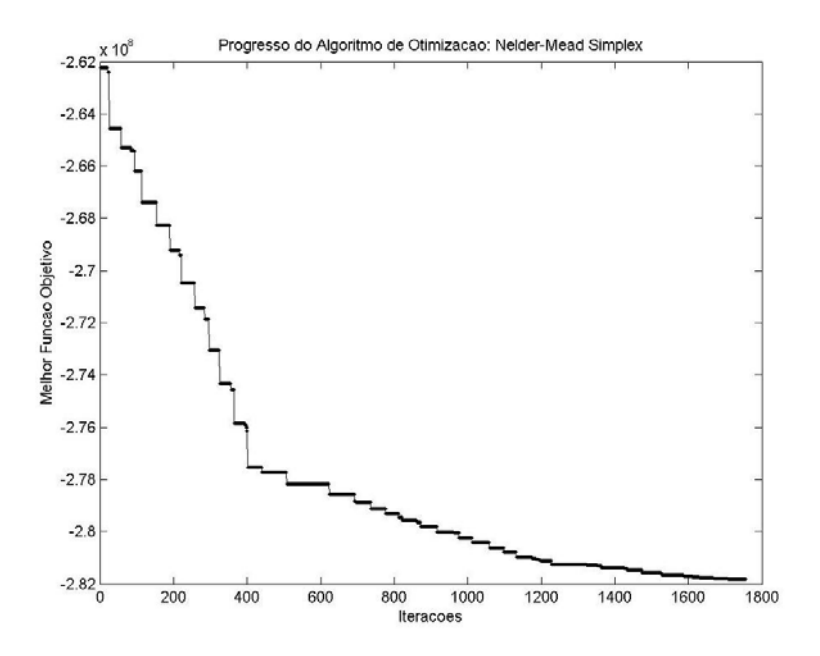

Figura 6.28: Trajetória da Função Objetivo: Simplex NMS\_EQUAL.

de melhor resultado do algoritmo de Busca Direta em Padrões. Partindo da estimativa das vazões proporcional ao índice de produtividade ou injetividade dos poços, o Pattern Search atingiu o valor de 304.675.826, 31 , que representa uma evolução de 19, 25%.

Do ponto de vista absoluto, esse é um resultado muito bom, contudo o número de simulações executadas para alcançar esse desempenho foi bastante elevado (4.986). A figura 6.30 mostra a variação do número de simulações por iteração. Percebe-se que a maioria das iteração requisitou um número superior a 25 simulações para conseguir avançar.

De fato, o número de simulações foi considerável a despeito dos bons resultados da função, entretanto imaginando essa mesma aplicação, num ambiente de computação distribuída, é possível obter ganhos significativos no tempo total necessário para ter a mesma performance.

Se, por exemplo, para essa aplicação do teste PSA\_IP estivessem disponíveis um número de processadores igual ao número variáveis numa arquitetura de distribuição de rodadas, ter-se-ia um ganho teórico de aproximadamente 28 vezes no tempo total requerido. Contudo, com 45 CPUs já se teria um ganho teórico bastante próximo ao obtido com 60 CPUs.

Os outros dois testes feitos com o Pattern Search também produziram bons resultados. As trajetórias da função objetivo para esses dois testes se encontram na figura

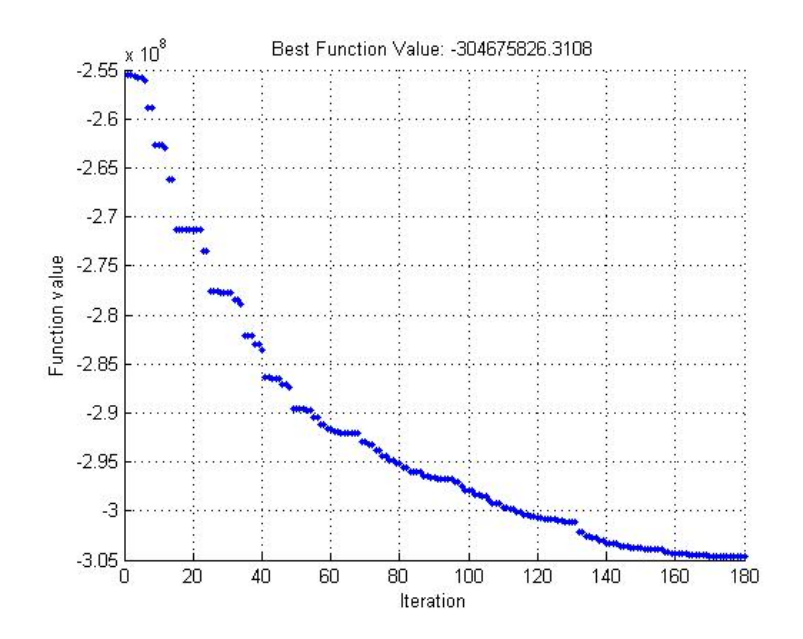

Figura 6.29: Trajetória da Função Objetivo: Busca Direta em Padrões PSA\_IP: Melhor Resultado de Função Objetivo obtido pelo Pattern Search.

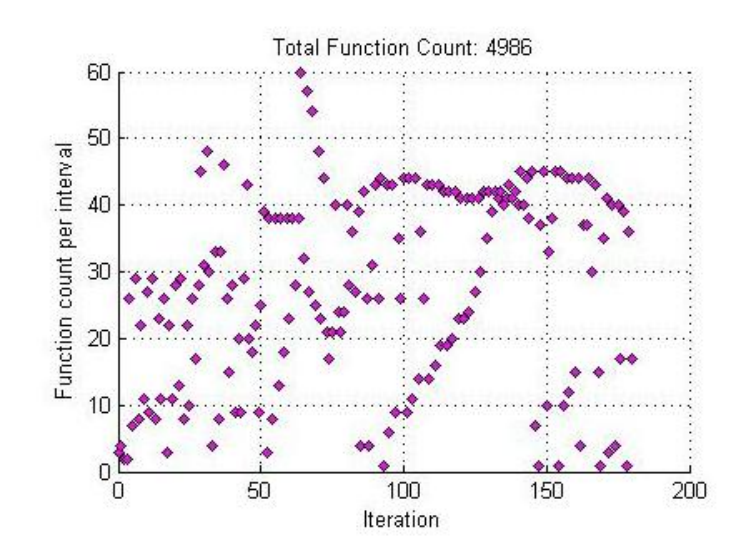

Figura 6.30: Número de Simulações por Iteração: Busca Direta em Padrões PSA\_IP.

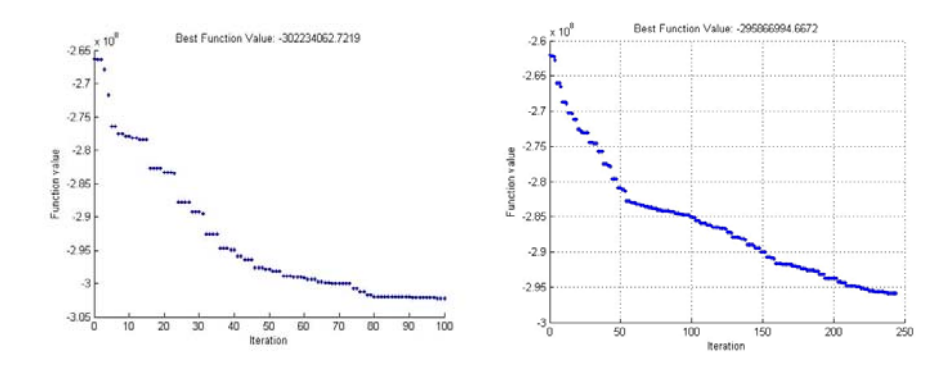

Figura 6.31: Trajetória da Função Objetivo: Busca Direta em Padrões PSA\_INV\_IP (esq.) e PSA\_EQUAL (dir.).

6.31.

Um fato a ser destacado desses outros dois resultados refere-se ao desempenho obtido com o PSA\_INV\_IP. Para esse teste, o algoritmo conseguiu chegar a um valor de função compatível com o valor obtido pelo melhor resultado da Busca Direta em Padrões, todavia exigindo um número extremamente inferior de simulações. Enquanto o teste PSA IP necessitou de 4.986 simulações para atingir cerca de  $3, 04\times10^8$ , o teste PSA\_EQUAL alcançou $3,02\times 10^8$  com 1.579 simulações.

#### Derivative Free Optimization (DFO)

Para as aplicações com o Caso 2, o Derivative Free Optimization, proposto por Conn et al, apresentou um desempenho excelente, tanto do ponto de vista dos resultados encontrados de função objetivo quanto do número de simulações necessário para isso.

O DFO apresentou os dois melhores resultados de valor final da função objetivo e de evolução desta, onde conseguiu progressos de 22, 9% e 20, 7%.

As figuras 6.32, 6.33 e 6.34 exibem as trajetórias da função para os três testes feitos com essa ferramenta.

Assim como foi destacado nos resultados observados para o Caso 1, também é possível notar nestes resultados do Caso 2 a tendência da trajetória da função objetivo formar longos platôs antes da terminação do algoritmo.

Do ponto de vista prático da engenharia do problema, onde se está interessado explicitamente em obter algum ganho na função objetivo considerando um esforço computacional viável para as aplicações da indústria, esses longos patamares são muito indesejáveis. Notadamente, há problemas com o critério de parada desse algoritmo.

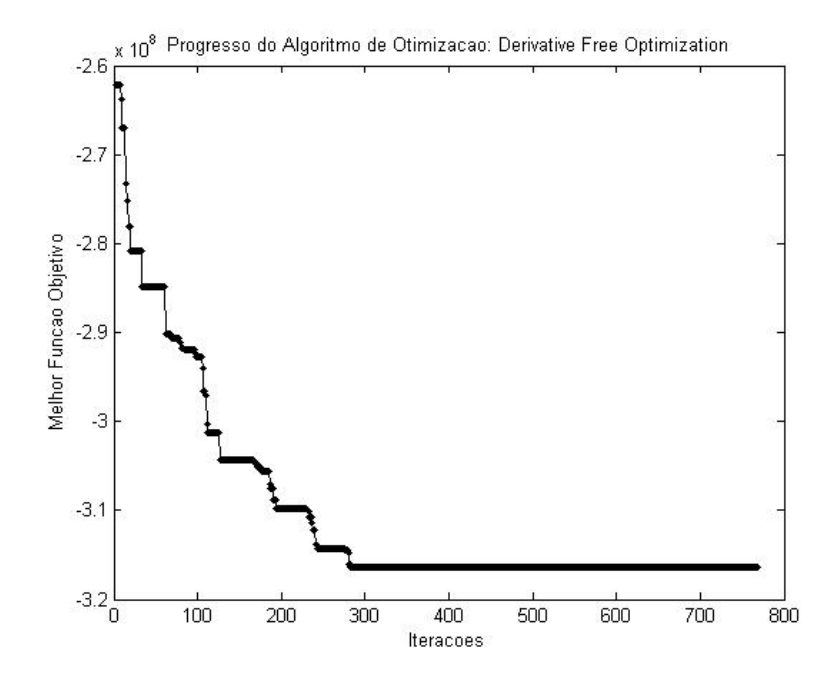

Figura 6.32: Trajetória da Função Objetivo: Derivative Free Optimization DFO\_EQUAL: Melhor Resultado de Função Objetivo — 316.387.500,00 u.m..

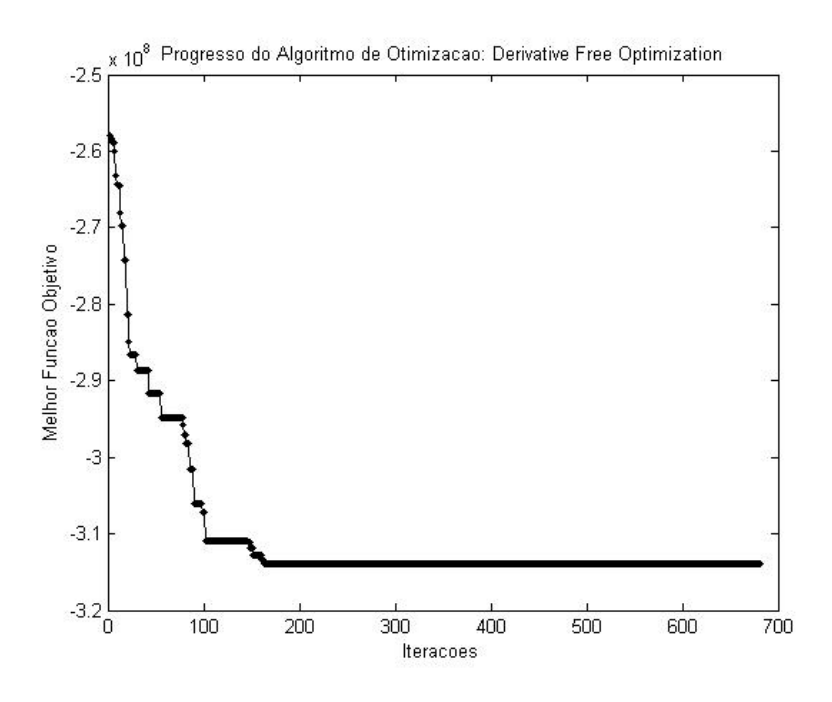

Figura 6.33: Trajetória da Função Objetivo: Derivative Free Optimization DFO\_IP: Melhor Resultado de Evolução da Função Objetivo — 22, 9%.

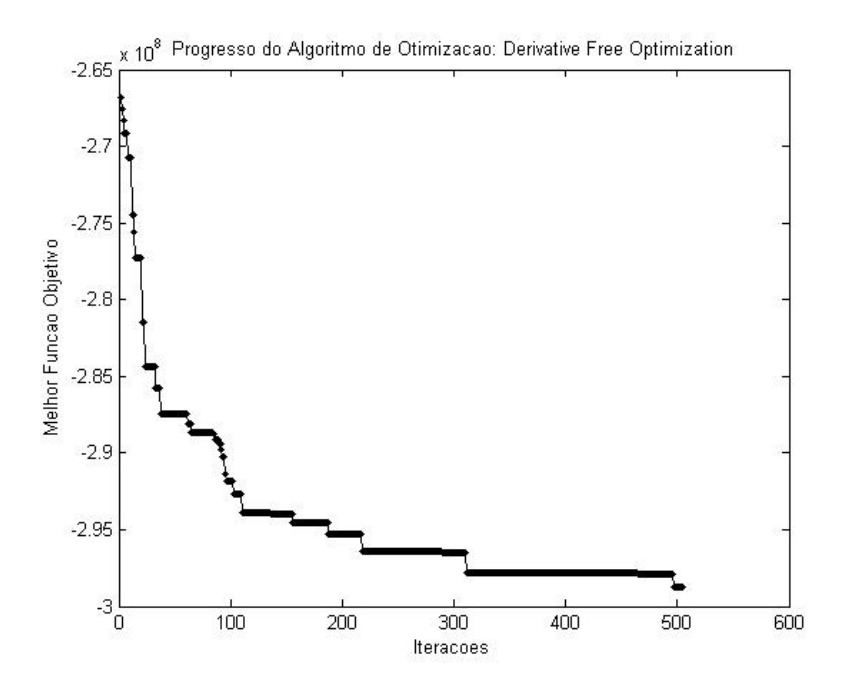

Figura 6.34: Trajetória da Função Objetivo: Derivative Free Optimization DFO\_INV\_IP.

O teste DFO\_EQUAL (Figura 6.32) precisou de 1.462 simulações para terminação, porém com 494 simulações de fluxo o algoritmo já tinha alcançado o valor de função final. Similarmente, no teste DFO\_IP (Figura 6.33) foram realizadas 1.328 simulações efetivamente, contudo na simulação #291 o resultado da função final já tinha sido encontrado.

Fica claro que é necessário tratar a questão do critério de parada de uma maneira mais eficiente do ponto de vista prático do problema, conforme também foi destacado nas análises do Caso 1.

Sumarizando, claramente se percebe o desempenho superior desse algoritmo para a abordagem serial que se está trabalhando aqui, ainda mais quando se leva em consideração o esforço que de fato foi necessário para o alcance dos expressivos resultados.

#### Algoritmo Genético

O Caso 2 apresenta um número de restrições bem maior que o Caso 1. Conforme mencionado anteriormente, as restrições estão sendo tratadas para o Algoritmo Genético como uma penalização na função de aptidão ao se violar as restrições. Dessa forma, o processo de criação aleatória da população inicial para o Caso 2, respeitando em grande parte a região viável, representou uma dificuldade. Sendo as variáveis para um

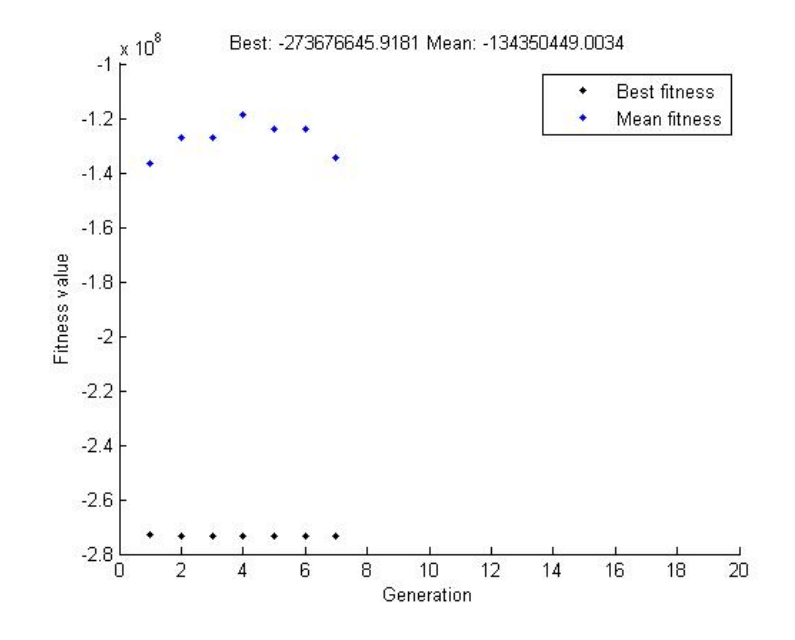

Figura 6.35: Trajetória da Função Objetivo e da Média da População: Algoritmo Genético Probabilidade de Mutação de 1%.

dos poços produtores e para um dos injetores dependentes das demais, foi necessário criar aleatoriamente uma população externamente ao Matlab, obtendo as variáveis para os todos os poços e depois normalizando antes de servir de entrada para o GA.

Adicionalmente, o processo de diversificação das populações ao longo das gerações também foi dificultado pela necessidade de não se violar as restrições em grande parte dos indivíduos gerados por cruzamento ou mutação.

As figuras 6.35 e 6.36 apresentam os gráficos das trajetórias para os dois testes realizados. Os testes diferem entre si na probabilidade de ocorrência de mutação.

Para a aplicação com probabilidade de 1% de ocorrer mutação, o algoritmo parou precocemente por estagnação da população, possivelmente por falta de diversidade. Esse resultado foi bastante ruim sob o ponto de vista do progresso do algoritmo. Nota-se da figura 6.35 que após encontrar o melhor indivíduo da população original, o processo evolutivo através dos seus operadores não conseguiu explorar indivíduos mais aptos (melhor função objetivo).

Com o segundo teste (5% de probabilidade de ocorrer mutação), onde a chance de diversificar a população é maior. O resultado foi melhor e a estagnação observada na tentativa anterior não se repetiu. O resultado final, porém, não foi bom. (Figura 6.36).

De fato, houve problemas com o tratamento das restrições. Analisando o resultado para o teste EGA\_5pp, percebe-se isso quantitativamente. Sendo 20 gerações de 100

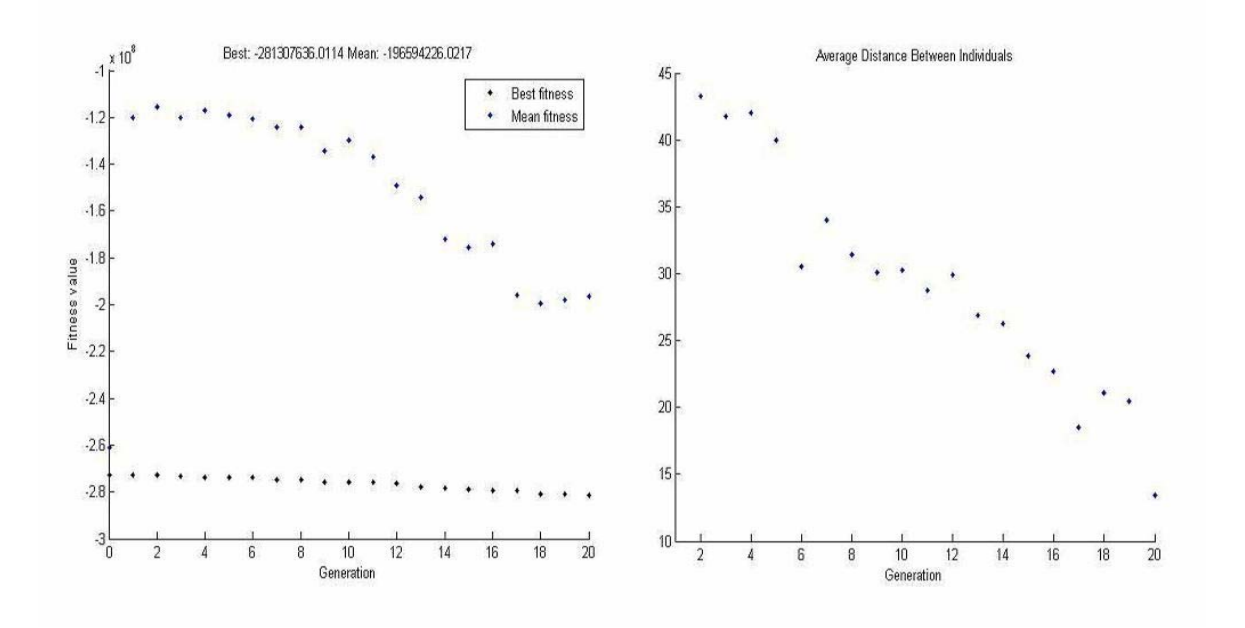

Figura 6.36: Trajetória da Função Objetivo, da Média da População e Distância entre os Indivíduos: Algoritmo Genético com Probabilidade de Mutação de 5%.

indivíduos cada, foram realizadas 2.000 avaliações da função de aptidão (objetivo), porém só foram realizadas 656 simulação de fluxo. Essa diferença se deve ao fato de ser atribuído diretamente um valor muito elevado à função objetivo sem necessidade de simulação ao se violar as restrições.

Não há elementos suficientes para afirmar que o baixo desempenho do GA é fruto apenas do mau tratamento das restrições. Por isso, não se pode descartar a possibilidade de deficiência real do algoritmo.

Observa-se do exposto que o tratamento das restrições utilizado não se apresentou bem, necessitando a incorporação de outras técnicas para comparar de maneira justa esse algoritmo frente aos demais.

# Capítulo 7

# Conclusões e Trabalhos Futuros

### 7.1 Conclusões

Claramente, o problema de otimização das vazões da produção e injeção no contexto apresentado nesse trabalho é um grande desafio do ponto de vista matemático, físico e de engenharia. A seguir estão resumidas as principais conclusões desse trabalho.

Em relação ao comportamento físico das soluções ótimas do problema tratado nesse estudo, pode-se sumarizar as principais observações, conforme delineado abaixo.

- O problema de otimização dinâmica das vazões de produção e injeção confirmou sua relevância após os resultados, onde se consegui ganhos expressivos no VPL. Foram alcançados ganhos superiores a 10%, chegando até a 20% em algumas situações, num caso de características realistas e similares ao encontrado nas principais bacias brasileiras.
- Os efeitos dos controles dos poços e dos grupos são bastante importantes e alteram muito o comportamento do problema. É necessário tratar adequadamente esses controles, transferindo para a otimização o manuseio destes e deixando ao simulador de reservatórios apenas a função de quantificar o escoamento em meios porosos. Assim, formular o problema com variáveis de controle que resultem na operação da plataforma em seus limites se mostrou bastante adequado.
- A homogeneidade da frente de avanço de água tem influência forte no VPL do projeto. Percebe-se que quando a diferença de breakthrough é grande o resultado no VPL é ruim, de modo que é preciso certo nível de uniformidade na erupção da água para se obter bons resultados. Entretanto, abaixo desse nível, as reduções

na diferença de breakthrough não têm reflexo no VPL. Essa homogeneidade observada da erupção de água nos produtores confirma um pressuposto teórico de que trabalhar com vazões de produção e injeção que mantenham o varrido praticamente uniforme no reservatório é o ideal.

Do ponto de vista do desempenho dos algoritmos, é possível destacar as conclusões enumeradas a seguir.

- O Algoritmo de Nelder-Mead  $Simplex$  teve um comportamento insatisfatório, pois falhou gravemente para algumas estimativas iniciais nos dois casos de aplicação abordados nessa pesquisa. Além disso, nos casos de teste onde o algoritmo conseguiu progressos mais significativos seu desempenho ficou aquém dos resultados observados para os outros algoritmos.
- O Algoritmo de Busca Direta em Padrões (Pattern Search) apresentou resultados muito bons para todos os casos em que foi aplicado. A variação da estimativa inicial afetou pouco o resultado da otimização. Apesar desse bom desempenho em termos de valor de função objetivo, o Pattern Search demanda um número de simulação bastante superior aos demais algoritmos estudados. Todavia, a Busca Direta em Padrões tem uma estrutura plenamente paralelizável e as oportunidades de ganho com o uso de processamento distribuído são expressivas.
- Dentre todos os algoritmos avaliados nesse trabalho, o melhor desempenho foi observado para as aplicações com o Derivative Free Optimization (DFO) de Conn et al. Assim como o Pattern Search, o DFO demonstrou robustez, não apresentando dificuldades quando inicializado em diferentes pontos. Além dos bons resultados do DFO em termos de função objetivo, o grande diferencial dessa abordagem é o número de simulações substancialmente menor que as outras técnicas. Todavia, o DFO apresenta problemas no seu critério de parada, necessitando ser melhor trabalhada essa questão para que as aplicações necessitem de ainda menos simulações de fluxo.
- De uma maneira geral, os resultados do Algoritmo Genético foram bons para o Caso 1, porém para o Caso 2 houve dificuldades que prejudicaram a análise do seu desempenho. Para problemas com muitas restrições envolvidas, como foi a situação do Caso 2, não é interessante utilizar simplesmente a abordagem de função barreira para tratar as restrições. É mais recomendável aplicar outras técnicas de tratamento das restrições, como efetuar a rejeição de indivíduos fora

do domínio viável ou realizar reparos das soluções inviáveis. Não há elementos suficientes para afirmar que o baixo desempenho do GA no Caso 2 é fruto apenas do mau tratamento das restrições. Por isso, não se pode descartar a possibilidade de deficiência real do algoritmo.

## 7.2 Trabalhos Futuros

De modo a dar continuidade a linha de pesquisa apresentada neste trabalho e enriquecer os resultados obtidos, algumas atividades adicionais devem ser realizadas. Cita-se a seguir algumas linhas que devem ser desenvolvidas para isso.

- Do ponto de vista prático de interesse da indústria, é necessário aplicar essa metodologia em situações reais com dimensão, complexidade e esforço computacional iguais às vivenciadas nos estudos de reservatório.
- Nesse trabalho, foram apenas identificadas e descritas as oportunidades de aplicação de computação distribuída. Torna-se necessário aplicar efetivamente a paralelização aos casos onde é possível para avaliar essa questão.
- De uma maneira geral, os algoritmos foram utilizados em suas versões mais cruas para não privilegiar nenhum deles por um ajuste muito bem realizado. Então, para os melhores algoritmos destacados aqui, é necessário efetuar o ajuste fino (tuning) dos parâmetros dos métodos na busca das melhores desempenhos.
- Por premissa desta pesquisa, não foram estudadas abordagem que utilizem proxies. Avaliar o comportamento deste problema usado estratégias baseadas em proxies é uma abordagem importante.
- Incorporar um pacote completo de análise econômica para avaliação da função objetivo no lugar da versão simplificada em uso nesse estudo.
- A metodologia apresentada nesse trabalho para solução do problema utilizando otimização com simulação em algoritmos sem uso das derivadas é bastante afetada pela quantidade de variáveis, que usualmente é elevada. Torna-se necessário aprofundar o estudo de técnicas para parametrizar o problema. As parametrizações devem ser capazes de ir progressivamente se tornando mais refinadas e de identificar o número ótimo de parâmetros (poços ou grupo de poços e intervalos de tempo).
- Alguns resultados das vazões foram bastante oscilatórios e, idealmente, resultados mais uniformes tendem a ser mais convenientes em termos da operação do campo. Assim, estudar a introdução de um termo na função objetivo que penalize as oscilações, semelhante ao que se faz no estudo de problemas inversos.
- As incertezas geológicas ou econômicas estão sempre presentes nos estudos de reservatórios. É necessário estudar o problema apresentado aqui num contexto de Planejamento sob Incertezas, incorporando incertezas à modelagem. Torna-se preciso reavaliar o comportamento dos algoritmos nesse contexto estocástico e identificar possibilidade de aplicação de novos algoritmos, talvez mais eficientes.
- Em projetos da dimensão dos vivenciados pela indústria do petróleo, a utilização de apenas um critério tende a ser precária e a levar a decisões erradas. Estudar o problema numa abordagem de otimização multi-objetivo.
- Incorporar linhas de fluxo como meio de ter mais informação na definição das soluções candidatas. Utilizar uma espécie de pré-processamento inteligente que a partir das linhas de fluxo construa estimativas melhores das soluções ideais.
- Integrar a solução do problema de alocação dinâmica das vazões de produção e injeção com os outros problemas que tem interface, como a locação ótima dos poços e a operação das instalações de superfície.

## **Bibliografia**

- [1] APRIL, J.; GLOVER, F.; KELLY, J.; LAGUNA, M.; ERDOGAN, M.; MUD-FORD, B.; STEGEMEIER, D.; Advanced Optimization Methodology in the Oil and Gas Industry: The Teory of Scatter Search with Simple Examples; SPE 82009, Hydrocarbon Economic and Evaluation Symposium, Dallas, Texas; 2003
- [2] ARONOFSKY, J.S.; LEE, A.S.; A Linear Programming Model for Scheduling Crude Oil Production; SPE 862, Journal of Petroleum Tecnology, 10; pp 51-54; 1958.
- [3] AZADIVAR, F.; Simulation Optimization Methodologies; Anais do Winter Simulation Conference P. A. Farrington, H. B. Nembhard, D. T. Sturrock, and G. W. Evans, eds.; 1999.
- [4] AZIZ, K.; SETTARI, A.; Petroleum Reservoir Simulation; Applied Science Publishers LTd, London; 1979.
- [5] BAMPI, D.; Distribuição Areal Automática Otimizada de Poços Produtores e Injetores; 207f, Tese de Doutorado; Universidade Estadual Norte Fluminense; 2006.
- [6] BANGERTH, W.; KLIE, H.; STOFFA, P.L.; On Optimization Algorithm for the Reservoir Oil Well Placement Problem; ICES: Institute for Computational Engineering and Sciences; 2005. (Relatório Técnico, 05-35)
- [7] BARRAGÁN-HERNANDEZ, V.; VÁZQUEZ-ROMÁN, R.; ROSALES-MARINES, L.; GARCIA-SÁNCHEZ, F.; A Strategy for Simulation and Optimization of Gas and Oil Production; Computer and Chemical Engeneering; 2005.
- [8] BEAR, J.; Dynamics of Fluids in Porous Media; Dover Publications, New York; 1972.
- [9] BECKNER, B.L.; SONG, X.; Field Development Planning Using Simulated Annealing - Optimal Economic Well Schedulling and Placement; SPE 30650, Annual Techinical Conference and Exhibition in Dallas, Texas; 1995.
- [10] BITTENCOURT, A.C.; TarRot Tarefas de Rotina; Comunicação Pessoal; 2006.
- [11] BITTENCOURT, A.C.; HORNE, R.N.; Reservoir Development and Design Optimization ; SPE 38895, Annual Technical Conference and Exhibition, San Antonio, Texas; 1997.
- [12] BOOKER, A.J.; DENIS JR, J.E.; FRANK, P.D.; SERAFINI, D.B.; TORCZON, V.; TROSSET, M.W.; A Rigorous Framework for Optimization of Expensive Functions by Surrogates; Technical Report SSGTECH 98-005 Boeing Shared Services Group Applied Research and Technology Seattle WA; 1998
- [13] COIN Computational Infrastructure for Operations Research Home Page; Derivative-Free Optimization; https://projetcs.coin-or.org/Dfo .
- [14] COIN Computational Infrastructure for Operations Research Home Page; Interior Point Optimizer; https://projetcs.coin-or.org/Ipopt .
- [15] COMPUTER MODELLING GROUP Ltd; Imex 2005.10 User's Guide; Manual de Referência; 2005.
- [16] CONN, A.R.; SCHEINBERG, K.; TOINT, Ph.L.; On the Convergence of Derivative-Free Methods for Unconstrained Optimization; In: ISERLES, A.; BUH-MANN, M. (editores); Appoximation Theory and Optimization: Tributes to M.J.D. Powell, pp 83-108, Cambridge, UK; Cambridge University Press; 1997.
- [17] CONN, A.R.; SCHEINBERG, K.; TOINT,Ph.L.; Recent Progress in Unconstrained Nonlinear Optimization without Derivatives; Matematical Programming, 79: 397-414; 1997.
- [18] CONN, A.R.; SCHEINBERG, K.; TOINT,Ph.L.; A Derivative Free Optimization Algoritm in Practice; American Institute of Aeronautics Conference, St. Louis; 1998.
- [19] CONN, A.R.; GOULD, N.I.M.; TOINT, Ph.L.; Trust Region Methods; MPS-SIAM Series on Optimization,; Philadelphia; 2000.
- [20] CRUZ, P.S.; HORNE, R.N.; DEUTSCH, C.V.; The Quality Map: a Tool for Reservoir Uncertainty Quantification and Decision Making; SPE 87642, Annual Techinical Conference and Exhibition in Houston, Texas; 2004.
- [21] CULLICK, A.S.; HEATH, D.; NARAYANAN, K.;APRIL, J.; KELLY, J.; Optimizing Multiple-Field Scheduling and Production Strategy with Reduced Risk; SPE 84239, Annual Techinical Conference and Exhibition in Denver, Colorado; 2003.
- [22] DAKE, L. P.; Fundamentals of Reservoir Engineering; Elsevier, Amsterdam; 1978.
- [23] DAKE, L. P.; The Practice of Reservoir Engineering; Elsevier, Amsterdam; 1994.
- [24] EEG, O.S.; HERRING, T.; Combining Linear Programming and Reservoir Simulation to Optimize Asset Value; SPE 37446, SPE Production Operation Symposium in Oklahoma City, Oklahoma; 1997.
- [25] EMERICK, A.A.; Movimentos Exploratórios do Método de Busca Direta; Comunicação Pessoal; 2006.
- [26] ERTEKIN, T.; ABOU-KASSEM, J. H.; KING, G. R.; Basic Applied Reservoir Simulation; SPE Textbook Series, Vol. 7; Richardson, TX; 2001.
- [27] FANCHI, J. R.; HARPOLE, K. J.; BUJNOWSKI, S. W.; BOAST: A Three-Dimensional, Three-Phase Black Oil Applied Simulation Tool; Vol 1, DOE/BC/10033-3; Oklahoma; 1982.
- [28] FRIEDLANDER, A.; Elementos de Programação Não-linear; http://www.ime.unicamp.br/~friedlan/; 2004.
- [29] FYROZJAEE, H.; YORTSOS, Y.C.; Control of Displacement Front in Potencial Flow Using Flow-Rate Partition; SPE 99524, SPE Intelligent Energy Conference and Exhibition, Amisterdam; 2006.
- [30] GAO, G.; LI, G.; REYNOLDS, A.C.; A Stochastic Optimization Algorithm for Automatic History Matching; SPE 90065, Annual Techinical Conference and Exhibition in Houston, Texas; 2004.
- [31] GEOQUEST Ltd; Eclipse Technical Description; Manual de Referência; 2005.
- [32] GLOVER, F.; MARTÍ, R.; Fundamentals of Scatter Search and Path Relinking; Control and Cybernetics, Vol. 29, No. 3, pp. 653-684; 2000.
- [33] GOLDBERG, D.; Genetic Algorithm in Search, Optimization and Machine Learning; Mass. Addison-Wesley; Boston; 1989.
- [34] HARTING, T.J.; RADCLIFF, N.J.; KING, P.R.; Hydrocarbon Production Schedulle with Genetic Algoritms; SPE 36379, SPE Journal, 6; 1998.
- [35] HOOKE, R.; JEEVES, T.A.; Direct Search Solution of Numerical and Statistical Problems; Journal of the Association for Computing Machinery, 8, pp. 212-229; 1961.
- [36] HORNE, R.N.; Optimization Application in Oil and Gas Recovery; In: PARDA-LOS, P.M.; RESENDE, M.G.C.; Handbook of Applied Optimization; Oxford University Press; New York; 2002.
- [37] HUPPLER, J.D.; Scheduling Gas Field Production for Maximum Profit; SPE Journal, 16: 274-279; 1974.
- [38] JOHNSTON, D.; JOHNSTON, D; Maximum Efficient Production Rate; CEPMLP CP3/02; University of Dundee, Scotland; 2002.
- [39] KIRKPATRICK, S.; GELATT, C.D.; VECCHI, M.P.; Optimization by Simulated Annealing; Science, Volume 220, Número 4598; 1983.
- [40] KOLDA,T.G.;LEWIS,R.M.;TORCZON,V.; Optimization by Direct Search: New Perspectives on Some Classical and Modern Methods; SIAM Review, Vol. 45, No. 3, pp 385-482; 2003.
- [41] KOLDA,T.G.; TORCZON,V.; On the Convergence of Asynchronous Parallel Pattern Search; SIAM J. Optimization, Vol. 14, No. 4, pp. 939-964; 2004.
- [42] LANGARIAS, J.C.; REEDS, J.A.; WRIGHT, M.H.; WRIGHT, P.E.; Convergence Propeties of the Nelder-Mead Simplex Algorithm in Low Dimensions; SIAM Journal of Optimization, 9(1): p.112-147; 1996.
- [43] LEMOS, W.P.; BAIAO DE CASTRO, M.R.; SOARES, C.M.; ROSALBA, J.F.; MEIRA, A.A.G; Albacora Leste Field Development: Reservoir Aspects and Development Strategy; OTC 18056, Offshore Technology Conference; Houston; 2006.
- [44] LEWIS, R. M.; TORCZON, V.; TROSSET, M.W.; Direct search methods: Then and now; Journal Comput. Applied Math., 124, pp. 191—207; 2000.
- [45] LIEN, M.; MANNSETH, T.; JANSEN, J.D.; Multiscale Regularization of Flooding Optimization for Smart-Field Management; SPE 99728, SPE Intelligent Energy Conference and Exhibition, Amisterdam; 2006.
- [46] LORENTZEN, R.J.; BERG, A.M.; NAEVDAL, G.; VEFRING, E.H.; A New Approach for Dynamic Optimization of Waterflooding Problems; SPE 99690, SPE Intelligent Energy Conference and Exhibition, Amisterdam; 2006.
- [47] MATTAX, C. C.; DALTON, R. L.; *Reservoir Simulation*; Monograph Series; SPE; Richardson, TX; 1990.
- [48] MAGALHÃES, T.C.B ; SCHIOZER, D.J.; Influência das Restrições Operacionais na Definição da Estratégia de Produção; IBP 149 04, Rio Oil & Gas 2004; Rio de Janeiro; 2004
- [49] MEZZOMO, C.C.; Otimização de Estratégias de Produção de Petróleo; 129f, Dissertação de Mestrado; Universidade Estadual de Campinas; 2001.
- [50] MEZZOMO, C.C; SCHIOZER, D.J.; Methodology for Water Injection Strategies Planning Optimization using Reservoir Simulation; Petroleum Society's Canadian International Petroleum Conference, Calgary; 2002.
- [51] METTINEN, K.; Nonlinear Multiobjective Optimisation; Kuwler Academic Publishers; ISBN 0-7928-8278-1; 1999.
- [52] NARAYANAN, K.; CULLICK; A.S.; BENNETT; M.; Better Field Development Decisions from Multi-Scenario, Interdependent Reservoir, Well, and Facility Simulations; SPE 79703, Reservoir Simulation Symposium, Houston, Texas; 2003.
- [53] NELDER, J.A.; MEAD, R.; A Simplex Method for Function Minimization; Computer Journal 7, 308-313; 1965.
- [54] NEVES, F.R.; SCHIOZER, D.J.; SUSLICK, S.B.; Análise da Influência de Indicadores Econômicos e Incertezas na Escolha da Estratégia de Produção; IBP 088 04, Rio Oil & Gas 2004; Rio de Janeiro; 2004
- [55] NOCEDAL, J.; WRIGHT, S.J.; Numerical Optimization; Springer Series in Operations Research; Springer-Verlag , Inc.; New York; 1999.
- [56] PAN, Y.; HORNE, N.R.; Improved Methods for Multivariate Optimization of Field Development Scheduling and Well Placement Design; SPE 49055, Annual Techinical Conference and Exhibition in New Orleans, Lousiana; 1998.
- [57] PARDALOS, P.M.; RESENDE, M.G.C.; Handbook of Applied Optimization; Oxford University Press; New York; 2002.
- [58] PEACEMAN, D. W.; Fundamentals of numerical reservoir simulation; Elsevier, Amsterdam; 1977.
- [59] PEDROSO JR,C.; Otimização da Locação de Poços Usando Simulação Numérica de Reservatórios; 141f, Dissertação de Mestrado; Universidade Estadual de Campinas; 1999.
- [60] PEDROSO JR,C.; SCHIOZER, D.J.; Otimização da Locação de Poços Usando Simulação Numérica de Reservatórios e Computação Paralela (PVM); IBP 06200, Rio Oil & Gas 2000; Rio de Janeiro; 2000.
- [61] PRESS, W.H.; TEUKOLSKY, S.A.; VETTERLING, W. T.; FLANNERY, B.P.; Numerical Recipes in C: The Art of Scientific Computing; Cambridge University Press; New York; 1992.
- [62] ROMEU, R.K.; Trajetória de Produção; Comunicação Pessoal; 2006.
- [63] ROSA, A.J.; CARVALHO, R.S.; XAVIER, J.A.D.; Engenharia de Reservatórios de Petróleo; Editora Interciência; Rio de Janeiro; 2006.
- [64] ROWAN, G.; WARREN, J.E.; A Systems Approach to Reservoir Engineering, Optimum Development Planning. J. Can. Pet. Technology. 84-94; 1967.
- [65] SARMA, P.; CHEN, W.H.; DURLOFSKY, L.J.; AZIZ, K.; Production Optimization with Adjoint Models Under Nonlinear Control-State Path Inequality Constraints; SPE 99959, SPE Intelligent Energy Conference and Exhibition, Amisterdam; 2006.
- [66] SEE, B.A.; HORNE, R.N.; Optimal Reservoir Production Scheduling by Using Reservoir Simulation; SPE 11133, Annual Techinical Conference and Exhibition in New Orleans, Lousiana; 1983.
- [67] SEN, P.; YANG, J.B.; Multiple Criteria Decision Support in Engennering Design; Springer-Verlag, London; ISBN 3-540199-32-2; 1998.
- [68] SCHEINBERG, K.; Manual for Fortran Software Package DFO v2.0; 2003
- [69] SCHEWCHUK, J.R.; An Introduction to the Conjugate Gradiente without the Agonizing Pain; PA 15213 School of Computer Science, Carnagie Mellon University od Pittisburg; 1995.
- [70] SILVA, F.T.; RODRIGUES, J.P.; PARAIZO, P.B.; ROMEU, R.K.; PERES, A.M.; OLIVEIRA, R.M.; PINTO, I.A.; MASCHIO, C.; Novel Ways of Parameterizing the History Matching Problem; SPE 94875, SPE Latin Americam and Caribbean Petroleum Engeneering Conference, Rio de Janeiro; 2005.
- [71] SOARES, A.A.M.; Simulação de Reservatórios de Petróleo em Arquiteturas Paralelas com Memória Distribuída; 139f. Dissertação de Mestrado, Universidade Federal de Pernambuco; 2002.
- [72] SPALL, J.C.; Introduction to Stochastic Search and Optimization: Estimation, Simulation and Control; John Wiley and Sons, Inc., New Jersey; 2003.
- [73] SPENDLEY, W.; HEXT, G.R.; HIMSWORTH, F.R.; Sequential Application of Simplex Designs in Optimisation and Evolucionary Operation; Technometrics, 4: pp. 441-461; 1962.
- [74] THIELE, M.R.; BATYCKY, R.P.; Water Injection Optimization Using a Streamline-Based Workflow; SPE 84080, Annual Techinical Conference and Exhibition in Denver, Colorado; 2003.
- [75] TOLEDO, E. M.; SILVA, R. S.; Introdução à Computação Paralela; 2a Escola de Verão em Computação Científica - LNCC/CNPq, Rio de Janeiro; 1997.
- [76] TORCZON, V.; On the Convergence of Pattern Search Algorithm; SIAM J. Optimization, 7; 1997.
- [77] THOMAS, J.E. (Organizador); Fundamentos de Engenharia de Petróleo; Editora Interciência; Rio de Janeiro; 2001.
- [78] TÚPAC, Y.J.; VELLASCO, M.M.R.; PACHECO, M.A.C.; Planejamento e Otimização do Desenvolvimento de um Campo de Petróleo por Algoritmo Genéticos; XXII Encontro Nacional de Engenharia de Produção;Curitiba; 2002.
- [79] WANG, P.; LITVAK, M.; AZIZ, K.; Optimization of Operation in Petroleum Fields; SPE 77658, Annual Techinical Conference and Exhibition in San Antonio, Texas; 2002.
- [80] WANG, P.; Development and Applications of Productions Optimization Techniques for Petroleum Fields; 196f. PhD thesis; Stanford University; 2003.
- [81] WAECHTER, A.; An Interior Point Algorithm for Large-Scale Non-linear Optimization with Application in Process Engeneering; PhD thesis; Carnagie Mellon University; 2002.
- [82] ZAKIROV, I.S.; AANONSEN, S.I.; ZAKIROV, E.S.; PALATNIK, B.M; Optimizing Reservoir Performance by Automatic Allocation of Well Rates; In 5th European Conference on the Mathematics of Oil Recovery; 1996.
- [83] ZIENKIEWICS, O. C.; MORGAN, K.; Finite Elements and Approximation; Wiley-Interscience Publication; 1982

# **Livros Grátis**

( <http://www.livrosgratis.com.br> )

Milhares de Livros para Download:

[Baixar](http://www.livrosgratis.com.br/cat_1/administracao/1) [livros](http://www.livrosgratis.com.br/cat_1/administracao/1) [de](http://www.livrosgratis.com.br/cat_1/administracao/1) [Administração](http://www.livrosgratis.com.br/cat_1/administracao/1) [Baixar](http://www.livrosgratis.com.br/cat_2/agronomia/1) [livros](http://www.livrosgratis.com.br/cat_2/agronomia/1) [de](http://www.livrosgratis.com.br/cat_2/agronomia/1) [Agronomia](http://www.livrosgratis.com.br/cat_2/agronomia/1) [Baixar](http://www.livrosgratis.com.br/cat_3/arquitetura/1) [livros](http://www.livrosgratis.com.br/cat_3/arquitetura/1) [de](http://www.livrosgratis.com.br/cat_3/arquitetura/1) [Arquitetura](http://www.livrosgratis.com.br/cat_3/arquitetura/1) [Baixar](http://www.livrosgratis.com.br/cat_4/artes/1) [livros](http://www.livrosgratis.com.br/cat_4/artes/1) [de](http://www.livrosgratis.com.br/cat_4/artes/1) [Artes](http://www.livrosgratis.com.br/cat_4/artes/1) [Baixar](http://www.livrosgratis.com.br/cat_5/astronomia/1) [livros](http://www.livrosgratis.com.br/cat_5/astronomia/1) [de](http://www.livrosgratis.com.br/cat_5/astronomia/1) [Astronomia](http://www.livrosgratis.com.br/cat_5/astronomia/1) [Baixar](http://www.livrosgratis.com.br/cat_6/biologia_geral/1) [livros](http://www.livrosgratis.com.br/cat_6/biologia_geral/1) [de](http://www.livrosgratis.com.br/cat_6/biologia_geral/1) [Biologia](http://www.livrosgratis.com.br/cat_6/biologia_geral/1) [Geral](http://www.livrosgratis.com.br/cat_6/biologia_geral/1) [Baixar](http://www.livrosgratis.com.br/cat_8/ciencia_da_computacao/1) [livros](http://www.livrosgratis.com.br/cat_8/ciencia_da_computacao/1) [de](http://www.livrosgratis.com.br/cat_8/ciencia_da_computacao/1) [Ciência](http://www.livrosgratis.com.br/cat_8/ciencia_da_computacao/1) [da](http://www.livrosgratis.com.br/cat_8/ciencia_da_computacao/1) [Computação](http://www.livrosgratis.com.br/cat_8/ciencia_da_computacao/1) [Baixar](http://www.livrosgratis.com.br/cat_9/ciencia_da_informacao/1) [livros](http://www.livrosgratis.com.br/cat_9/ciencia_da_informacao/1) [de](http://www.livrosgratis.com.br/cat_9/ciencia_da_informacao/1) [Ciência](http://www.livrosgratis.com.br/cat_9/ciencia_da_informacao/1) [da](http://www.livrosgratis.com.br/cat_9/ciencia_da_informacao/1) [Informação](http://www.livrosgratis.com.br/cat_9/ciencia_da_informacao/1) [Baixar](http://www.livrosgratis.com.br/cat_7/ciencia_politica/1) [livros](http://www.livrosgratis.com.br/cat_7/ciencia_politica/1) [de](http://www.livrosgratis.com.br/cat_7/ciencia_politica/1) [Ciência](http://www.livrosgratis.com.br/cat_7/ciencia_politica/1) [Política](http://www.livrosgratis.com.br/cat_7/ciencia_politica/1) [Baixar](http://www.livrosgratis.com.br/cat_10/ciencias_da_saude/1) [livros](http://www.livrosgratis.com.br/cat_10/ciencias_da_saude/1) [de](http://www.livrosgratis.com.br/cat_10/ciencias_da_saude/1) [Ciências](http://www.livrosgratis.com.br/cat_10/ciencias_da_saude/1) [da](http://www.livrosgratis.com.br/cat_10/ciencias_da_saude/1) [Saúde](http://www.livrosgratis.com.br/cat_10/ciencias_da_saude/1) [Baixar](http://www.livrosgratis.com.br/cat_11/comunicacao/1) [livros](http://www.livrosgratis.com.br/cat_11/comunicacao/1) [de](http://www.livrosgratis.com.br/cat_11/comunicacao/1) [Comunicação](http://www.livrosgratis.com.br/cat_11/comunicacao/1) [Baixar](http://www.livrosgratis.com.br/cat_12/conselho_nacional_de_educacao_-_cne/1) [livros](http://www.livrosgratis.com.br/cat_12/conselho_nacional_de_educacao_-_cne/1) [do](http://www.livrosgratis.com.br/cat_12/conselho_nacional_de_educacao_-_cne/1) [Conselho](http://www.livrosgratis.com.br/cat_12/conselho_nacional_de_educacao_-_cne/1) [Nacional](http://www.livrosgratis.com.br/cat_12/conselho_nacional_de_educacao_-_cne/1) [de](http://www.livrosgratis.com.br/cat_12/conselho_nacional_de_educacao_-_cne/1) [Educação - CNE](http://www.livrosgratis.com.br/cat_12/conselho_nacional_de_educacao_-_cne/1) [Baixar](http://www.livrosgratis.com.br/cat_13/defesa_civil/1) [livros](http://www.livrosgratis.com.br/cat_13/defesa_civil/1) [de](http://www.livrosgratis.com.br/cat_13/defesa_civil/1) [Defesa](http://www.livrosgratis.com.br/cat_13/defesa_civil/1) [civil](http://www.livrosgratis.com.br/cat_13/defesa_civil/1) [Baixar](http://www.livrosgratis.com.br/cat_14/direito/1) [livros](http://www.livrosgratis.com.br/cat_14/direito/1) [de](http://www.livrosgratis.com.br/cat_14/direito/1) [Direito](http://www.livrosgratis.com.br/cat_14/direito/1) [Baixar](http://www.livrosgratis.com.br/cat_15/direitos_humanos/1) [livros](http://www.livrosgratis.com.br/cat_15/direitos_humanos/1) [de](http://www.livrosgratis.com.br/cat_15/direitos_humanos/1) [Direitos](http://www.livrosgratis.com.br/cat_15/direitos_humanos/1) [humanos](http://www.livrosgratis.com.br/cat_15/direitos_humanos/1) [Baixar](http://www.livrosgratis.com.br/cat_16/economia/1) [livros](http://www.livrosgratis.com.br/cat_16/economia/1) [de](http://www.livrosgratis.com.br/cat_16/economia/1) [Economia](http://www.livrosgratis.com.br/cat_16/economia/1) [Baixar](http://www.livrosgratis.com.br/cat_17/economia_domestica/1) [livros](http://www.livrosgratis.com.br/cat_17/economia_domestica/1) [de](http://www.livrosgratis.com.br/cat_17/economia_domestica/1) [Economia](http://www.livrosgratis.com.br/cat_17/economia_domestica/1) [Doméstica](http://www.livrosgratis.com.br/cat_17/economia_domestica/1) [Baixar](http://www.livrosgratis.com.br/cat_18/educacao/1) [livros](http://www.livrosgratis.com.br/cat_18/educacao/1) [de](http://www.livrosgratis.com.br/cat_18/educacao/1) [Educação](http://www.livrosgratis.com.br/cat_18/educacao/1) [Baixar](http://www.livrosgratis.com.br/cat_19/educacao_-_transito/1) [livros](http://www.livrosgratis.com.br/cat_19/educacao_-_transito/1) [de](http://www.livrosgratis.com.br/cat_19/educacao_-_transito/1) [Educação - Trânsito](http://www.livrosgratis.com.br/cat_19/educacao_-_transito/1) [Baixar](http://www.livrosgratis.com.br/cat_20/educacao_fisica/1) [livros](http://www.livrosgratis.com.br/cat_20/educacao_fisica/1) [de](http://www.livrosgratis.com.br/cat_20/educacao_fisica/1) [Educação](http://www.livrosgratis.com.br/cat_20/educacao_fisica/1) [Física](http://www.livrosgratis.com.br/cat_20/educacao_fisica/1) [Baixar](http://www.livrosgratis.com.br/cat_21/engenharia_aeroespacial/1) [livros](http://www.livrosgratis.com.br/cat_21/engenharia_aeroespacial/1) [de](http://www.livrosgratis.com.br/cat_21/engenharia_aeroespacial/1) [Engenharia](http://www.livrosgratis.com.br/cat_21/engenharia_aeroespacial/1) [Aeroespacial](http://www.livrosgratis.com.br/cat_21/engenharia_aeroespacial/1) [Baixar](http://www.livrosgratis.com.br/cat_22/farmacia/1) [livros](http://www.livrosgratis.com.br/cat_22/farmacia/1) [de](http://www.livrosgratis.com.br/cat_22/farmacia/1) [Farmácia](http://www.livrosgratis.com.br/cat_22/farmacia/1) [Baixar](http://www.livrosgratis.com.br/cat_23/filosofia/1) [livros](http://www.livrosgratis.com.br/cat_23/filosofia/1) [de](http://www.livrosgratis.com.br/cat_23/filosofia/1) [Filosofia](http://www.livrosgratis.com.br/cat_23/filosofia/1) [Baixar](http://www.livrosgratis.com.br/cat_24/fisica/1) [livros](http://www.livrosgratis.com.br/cat_24/fisica/1) [de](http://www.livrosgratis.com.br/cat_24/fisica/1) [Física](http://www.livrosgratis.com.br/cat_24/fisica/1) [Baixar](http://www.livrosgratis.com.br/cat_25/geociencias/1) [livros](http://www.livrosgratis.com.br/cat_25/geociencias/1) [de](http://www.livrosgratis.com.br/cat_25/geociencias/1) [Geociências](http://www.livrosgratis.com.br/cat_25/geociencias/1) [Baixar](http://www.livrosgratis.com.br/cat_26/geografia/1) [livros](http://www.livrosgratis.com.br/cat_26/geografia/1) [de](http://www.livrosgratis.com.br/cat_26/geografia/1) [Geografia](http://www.livrosgratis.com.br/cat_26/geografia/1) [Baixar](http://www.livrosgratis.com.br/cat_27/historia/1) [livros](http://www.livrosgratis.com.br/cat_27/historia/1) [de](http://www.livrosgratis.com.br/cat_27/historia/1) [História](http://www.livrosgratis.com.br/cat_27/historia/1) [Baixar](http://www.livrosgratis.com.br/cat_31/linguas/1) [livros](http://www.livrosgratis.com.br/cat_31/linguas/1) [de](http://www.livrosgratis.com.br/cat_31/linguas/1) [Línguas](http://www.livrosgratis.com.br/cat_31/linguas/1)

[Baixar](http://www.livrosgratis.com.br/cat_28/literatura/1) [livros](http://www.livrosgratis.com.br/cat_28/literatura/1) [de](http://www.livrosgratis.com.br/cat_28/literatura/1) [Literatura](http://www.livrosgratis.com.br/cat_28/literatura/1) [Baixar](http://www.livrosgratis.com.br/cat_30/literatura_de_cordel/1) [livros](http://www.livrosgratis.com.br/cat_30/literatura_de_cordel/1) [de](http://www.livrosgratis.com.br/cat_30/literatura_de_cordel/1) [Literatura](http://www.livrosgratis.com.br/cat_30/literatura_de_cordel/1) [de](http://www.livrosgratis.com.br/cat_30/literatura_de_cordel/1) [Cordel](http://www.livrosgratis.com.br/cat_30/literatura_de_cordel/1) [Baixar](http://www.livrosgratis.com.br/cat_29/literatura_infantil/1) [livros](http://www.livrosgratis.com.br/cat_29/literatura_infantil/1) [de](http://www.livrosgratis.com.br/cat_29/literatura_infantil/1) [Literatura](http://www.livrosgratis.com.br/cat_29/literatura_infantil/1) [Infantil](http://www.livrosgratis.com.br/cat_29/literatura_infantil/1) [Baixar](http://www.livrosgratis.com.br/cat_32/matematica/1) [livros](http://www.livrosgratis.com.br/cat_32/matematica/1) [de](http://www.livrosgratis.com.br/cat_32/matematica/1) [Matemática](http://www.livrosgratis.com.br/cat_32/matematica/1) [Baixar](http://www.livrosgratis.com.br/cat_33/medicina/1) [livros](http://www.livrosgratis.com.br/cat_33/medicina/1) [de](http://www.livrosgratis.com.br/cat_33/medicina/1) [Medicina](http://www.livrosgratis.com.br/cat_33/medicina/1) [Baixar](http://www.livrosgratis.com.br/cat_34/medicina_veterinaria/1) [livros](http://www.livrosgratis.com.br/cat_34/medicina_veterinaria/1) [de](http://www.livrosgratis.com.br/cat_34/medicina_veterinaria/1) [Medicina](http://www.livrosgratis.com.br/cat_34/medicina_veterinaria/1) [Veterinária](http://www.livrosgratis.com.br/cat_34/medicina_veterinaria/1) [Baixar](http://www.livrosgratis.com.br/cat_35/meio_ambiente/1) [livros](http://www.livrosgratis.com.br/cat_35/meio_ambiente/1) [de](http://www.livrosgratis.com.br/cat_35/meio_ambiente/1) [Meio](http://www.livrosgratis.com.br/cat_35/meio_ambiente/1) [Ambiente](http://www.livrosgratis.com.br/cat_35/meio_ambiente/1) [Baixar](http://www.livrosgratis.com.br/cat_36/meteorologia/1) [livros](http://www.livrosgratis.com.br/cat_36/meteorologia/1) [de](http://www.livrosgratis.com.br/cat_36/meteorologia/1) [Meteorologia](http://www.livrosgratis.com.br/cat_36/meteorologia/1) [Baixar](http://www.livrosgratis.com.br/cat_45/monografias_e_tcc/1) [Monografias](http://www.livrosgratis.com.br/cat_45/monografias_e_tcc/1) [e](http://www.livrosgratis.com.br/cat_45/monografias_e_tcc/1) [TCC](http://www.livrosgratis.com.br/cat_45/monografias_e_tcc/1) [Baixar](http://www.livrosgratis.com.br/cat_37/multidisciplinar/1) [livros](http://www.livrosgratis.com.br/cat_37/multidisciplinar/1) [Multidisciplinar](http://www.livrosgratis.com.br/cat_37/multidisciplinar/1) [Baixar](http://www.livrosgratis.com.br/cat_38/musica/1) [livros](http://www.livrosgratis.com.br/cat_38/musica/1) [de](http://www.livrosgratis.com.br/cat_38/musica/1) [Música](http://www.livrosgratis.com.br/cat_38/musica/1) [Baixar](http://www.livrosgratis.com.br/cat_39/psicologia/1) [livros](http://www.livrosgratis.com.br/cat_39/psicologia/1) [de](http://www.livrosgratis.com.br/cat_39/psicologia/1) [Psicologia](http://www.livrosgratis.com.br/cat_39/psicologia/1) [Baixar](http://www.livrosgratis.com.br/cat_40/quimica/1) [livros](http://www.livrosgratis.com.br/cat_40/quimica/1) [de](http://www.livrosgratis.com.br/cat_40/quimica/1) [Química](http://www.livrosgratis.com.br/cat_40/quimica/1) [Baixar](http://www.livrosgratis.com.br/cat_41/saude_coletiva/1) [livros](http://www.livrosgratis.com.br/cat_41/saude_coletiva/1) [de](http://www.livrosgratis.com.br/cat_41/saude_coletiva/1) [Saúde](http://www.livrosgratis.com.br/cat_41/saude_coletiva/1) [Coletiva](http://www.livrosgratis.com.br/cat_41/saude_coletiva/1) [Baixar](http://www.livrosgratis.com.br/cat_42/servico_social/1) [livros](http://www.livrosgratis.com.br/cat_42/servico_social/1) [de](http://www.livrosgratis.com.br/cat_42/servico_social/1) [Serviço](http://www.livrosgratis.com.br/cat_42/servico_social/1) [Social](http://www.livrosgratis.com.br/cat_42/servico_social/1) [Baixar](http://www.livrosgratis.com.br/cat_43/sociologia/1) [livros](http://www.livrosgratis.com.br/cat_43/sociologia/1) [de](http://www.livrosgratis.com.br/cat_43/sociologia/1) [Sociologia](http://www.livrosgratis.com.br/cat_43/sociologia/1) [Baixar](http://www.livrosgratis.com.br/cat_44/teologia/1) [livros](http://www.livrosgratis.com.br/cat_44/teologia/1) [de](http://www.livrosgratis.com.br/cat_44/teologia/1) [Teologia](http://www.livrosgratis.com.br/cat_44/teologia/1) [Baixar](http://www.livrosgratis.com.br/cat_46/trabalho/1) [livros](http://www.livrosgratis.com.br/cat_46/trabalho/1) [de](http://www.livrosgratis.com.br/cat_46/trabalho/1) [Trabalho](http://www.livrosgratis.com.br/cat_46/trabalho/1) [Baixar](http://www.livrosgratis.com.br/cat_47/turismo/1) [livros](http://www.livrosgratis.com.br/cat_47/turismo/1) [de](http://www.livrosgratis.com.br/cat_47/turismo/1) [Turismo](http://www.livrosgratis.com.br/cat_47/turismo/1)